# **UNIVERSIDAD NACIONAL DANIEL ALCIDES CARRIÓN**

# **FACULTAD DE INGENIERÍA**

**ESCUELA DE FORMACIÓN PROFESIONAL DE INGENIERIA DE SISTEMAS**

**Y COMPUTACIÓN**

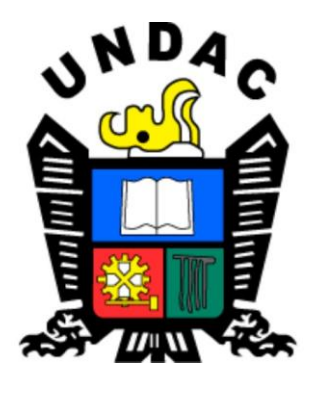

**T E S I S**

**Business Intelligence basado en la metodología Ralph Kimball para mejorar la efectividad de la unidad de estadística del Hospital Regional Daniel Alcides Carrión Pasco, 2023**

**Para optar el título profesional de:**

**Ingeniero de Sistemas y Computación**

**Autor:** 

**Bach. Kevin Brayan YANAYACO CHACA** 

**Asesora:**

**Mg. Lisbeth Gisela NEGRETE CARHUARICRA**

**Cerro de Pasco – Perú - 2023**

# **UNIVERSIDAD NACIONAL DANIEL ALCIDES CARRIÓN**

# **FACULTAD DE INGENIERÍA**

**ESCUELA DE FORMACIÓN PROFESIONAL DE INGENIERIA DE SISTEMAS**

**Y COMPUTACIÓN**

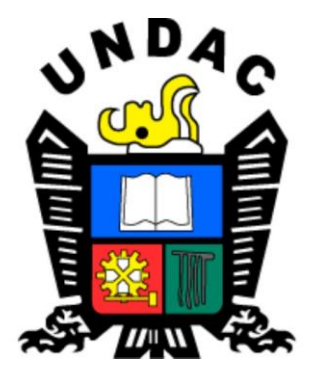

**T E S I S**

**Business Intelligence basado en la metodología Ralph Kimball para mejorar la efectividad de la unidad de estadística del Hospital Regional Daniel Alcides Carrión Pasco, 2023**

**Sustentada y aprobada ante los miembros del jurado:**

Mg. Pit Frank ALANIA RICALDI Mg. Jose Luis SOSA SANCHEZ PRESIDENTE MIEMBRO

Mg. Oscar Clevorio CAMPOS SALVATIERRA MIEMBRO

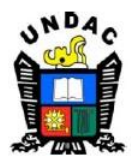

**Universidad Nacional Daniel Alcides** Carrión Facultad de Ingeniería Unidad de Investigación

### INFORME DE ORIGINALIDAD Nº 122-2024-UNDAC/UIFI

La Unidad de Investigación de la Facultad de Ingeniería de la Universidad Nacional Daniel Alcides Carrión en mérito al artículo 23° del Reglamento General de Grados Académicos y Títulos Profesionales aprobado en Consejo Universitario del 21 de abril del 2023. La Tesis ha sido evaluado por el software antiplagio Turnitin Similarity, que a continuación se detalla:

Tesis:

Business Intelligence basado en la metodología Ralph Kimball para

mejorar la efectividad de la unidad de estadística del Hospital Regional

Daniel Alcides Carrión Pasco, 2023

Apellidos y nombres de los tesistas:

Bach. YANAYACO CHACA, Kevin Brayan

Apellidos y nombres del Asesor:

Mg. NEGRETE CARHUARICRA, Lisbeth Gisela

Escuela de Formación Profesional Ingeniería Sistemas y Computación

> Índice de Similitud 10%

> > **APROBADO**

Se informa el Reporte de evaluación del software similitud para los fines pertinentes:

Cerro de Pasco, 20 de setiembre del 2023

ruis (  $\overline{a}$ 

## **DEDICATORIA**

Con gratitud y dedicación, dedico este logro principalmente a Dios por brindarme salud, sabiduría y permitirme crecer profesionalmente. Esta tesis se la dedico a mis padres Julio César YANAYACO RAMOS y Aida Luz CHACA EVANGELISTA que creyeron en mí, por su amor incondicional, apoyo constante y sacrificios que hicieron posible este logro, quienes me inspiraron a superar cada desafío. A mis hermanos, mis profesores, por su guía, conocimiento compartido y paciencia en mi formación académica. A mis amigos, por su amor incondicional y apoyo constante y a todos aquellos que creyeron en mí. Que esta tesis sea un testimonio de perseverancia y aprendizaje, con la esperanza de contribuir al conocimiento y el futuro. ¡Para todos aquellos que creen en los sueños y se esfuerzan por alcanzarlos!

#### **AGRADECIMIENTO**

En la culminación de este viaje académico, quiero expresar mi sincero agradecimiento a Dios y a todas las personas que han contribuido de manera invaluable a la realización de esta tesis:

A mi asesora Lisbeth Gisela NEGRETE CARHUARICRA, por su orientación, paciencia y dedicación a lo largo de este proceso. Al Ingeniero Pit Frank ALANIA RICALDI por su tiempo, sugerencias y aportes constructivos que enriquecieron enormemente este trabajo.

A mis queridos padres, su apoyo inquebrantable ha iluminado mi camino en momentos de duda y ha sido mi motor de perseverancia. Esta tesis es un testimonio de la profunda gratitud que siento hacia ustedes. Gracias por ser mis pilares en esta travesía.

A mis amigos y seres queridos, quienes han brindado su apoyo emocional y motivación en los momentos más desafiantes.

Agradezco también a Hospital Regional Daniel Alcides Carrión por brindarme el entorno propicio para aprender, crecer y llevar a cabo este proyecto.

Cada uno de ustedes ha dejado una huella imborrable en este trabajo y en mi trayectoria académica. Con profundo agradecimiento, Kevin Brayan YANAYACO CHACA.

ii

#### **RESUMEN**

El trabajo de investigación que realice se titula: "Business Intelligence basado en la metodología Ralph Kimball para mejorar la efectividad de la unidad de estadística del Hospital Regional Daniel Alcides Carrión Pasco, 2023" Determinar la influencia del Business Intelligence basado en la metodología Ralph Kimball paramejorar la efectividad de la unidad de estadística del Hospital Regional Daniel Alcides Carrión Pasco, 2023. El diseño de investigación que use es el pre experimental. "Se utilizo una población basada en la importancia de la implementación del sistema, por lo que nos conlleva a utilizar el número total de toma de decisiones que se toman a raíz de estos reportes, pero como no se sabe cuántas decisiones se toman a raíz de estos, entonces se tomará una población indeterminada". Se concluye el Business Intelligence basado en la metodología Ralph Kimball influye positivamente en la mejora de la efectividad de la unidad de estadística del Hospital Regional Daniel Alcides Carrión Pasco, 2023; "brindando una estructuración de información inteligente para que las áreas que soliciten los reportes puedan hacer uso de estas con la seguridad y confiabilidad de los datos obtenidos".

**Palabras Clave.** Business Intelligence**,** Efectividad de la unidad de estadística.

#### **ABSTRACT**

The research work carried out is entitled: "Business Intelligence based on the Ralph Kimball methodology to improve the effectiveness of the statistical unit of the Daniel Alcides Carrión Pasco Regional Hospital, 2023" Determine the influence of Business Intelligence based on the Ralph Kimball methodology for improve the effectiveness of the statistical unit of the Daniel Alcides Carrión Pasco Regional Hospital, 2023. "The research design used is pre-experimental. A population based on the importance of the implementation of the system is used, which leads us to use the total number of decisions made as a result of these reports, but since it is not known how many decisions are made as a result of these, then an indeterminate population will be taken". It is concluded that Business Intelligence based on the Ralph Kimball methodology positively influences the improvement of the effectiveness of the statistical unit of the Daniel Alcides Carrión Pasco Regional Hospital, 2023; "providing an intelligent information structuring so that the areas that request the reports can make use of them with the security and reliability of the data obtained".

**Keywords.** Business Intelligence, Effectiveness of the statistical unit.

# **INTRODUCCIÓN**

Todo comenzó hace 60 años, en octubre de 1958, cuando el investigador de IBM Hans-Peter Loon afirmó en su artículo "Business Intelligence Systems" que la definición de BI es: comprender la interacción entre hechos presentados a través de habilidades relacionales. una forma de dirigir la acción para lograr un objetivo deseado.

Treinta años después, en 1989, el analista de Gartner Group, Howard Dresner, definió ampliamente la BI como: conceptos y técnicas que respaldan mejores decisiones comerciales utilizando sistemas basados en evidencia.

Unos años más tarde, la idea de inteligencia empresarial comenzó a ganar atención, lo que rápidamente adquirió cierta importancia para las empresas que deben procesar mucha información para tomar decisiones, lo que inspiró más investigaciones. conceptos y procedimientos.

"En el transcurso de los años la integración de Business Intelligence en una institución que tiene grandes volúmenes de información ha sido importante para poder controlarla de forma eficaz. En consecuencia, se logra tomar buenas decisiones y sobre todo bajar los riesgos que implican el control de esta información". Entonces, se puede entender que BI, "se trata de un grupo de aplicaciones que ofrecen soporte a la toma de decisiones en la empresa, en cuanto a sus necesidades tácticas y estrategias".

Por lo tanto, es necesario confirmar y enfatizar que el uso de BI puede cubrir mejor la gestión de la información de la organización y tiene objetivos estratégicos que ayudan a tomar decisiones correctas en las áreas necesarias.

Además, "esto implica que, al tener información veraz y estructurada, se pueda apostar por decisiones a un menor riesgo que puedan afectar la permanencia de la institución en el rubro que se encuentra".

La presente está compuesta por los siguientes capítulos y apartados mencionados

a continuación:

Capítulo I "el cual incluye los siguientes apartados: Identificación y determinación del problema, delimitación de investigación, formulación del problema, formulación de objetivos, justificaciones de la investigación y limitaciones de la investigación".

Capitulo II "el cual incluye los siguientes apartados: Bases teóricas – científicas, definición de términos, identificación de hipótesis y variables y finalmente la definición operacional".

Capitulo III "el cual abarca: Tipo de investigación, métodos de investigación, diseño de investigación, población y muestra, técnicas e instrumentos de recolección de datos, técnicas de procesamiento y análisis de datos, tratamiento estadístico de datos, selección, validación y confiabilidad de los instrumentos de investigación y orientación ética".

Capitulo IV "el cual consta de: Resultados y discusión y abarca los siguientes apartados: descripción del trabajo, análisis e interpretación de resultados, prueba de hipótesis y discusión de resultados".

Finalmente, "se muestran las conclusiones, recomendaciones, referencias bibliográficas y anexos"

# **El autor.**

# **INDICE**

**DEDICATORIA** 

**AGRADECIMIENTO** 

**RESUMEN** 

**ABSTRACT** 

**INTRODUCCION** 

**INDICE** 

# **CAPITULO I**

# PROBLEMA DE INVESTIGACION

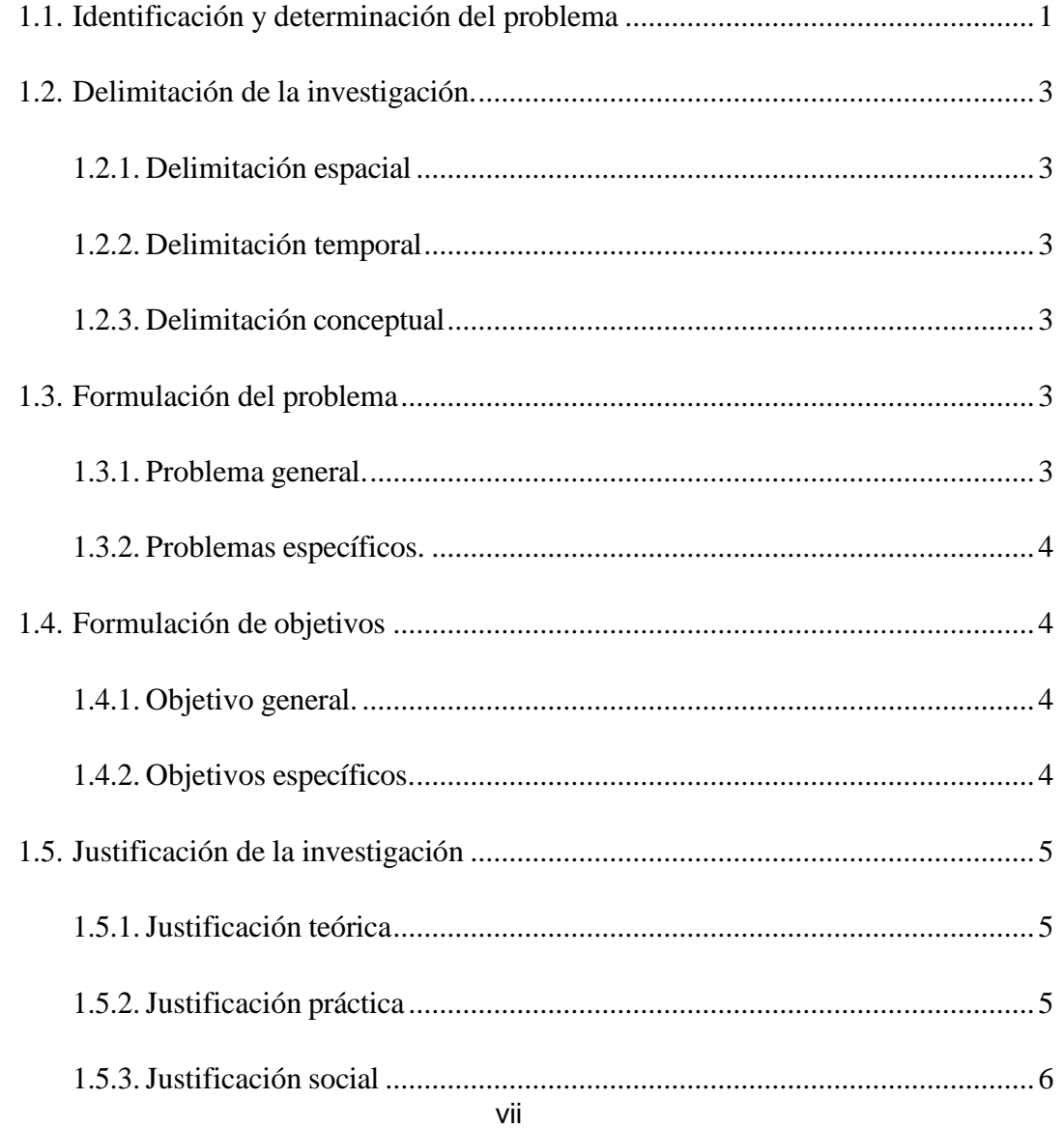

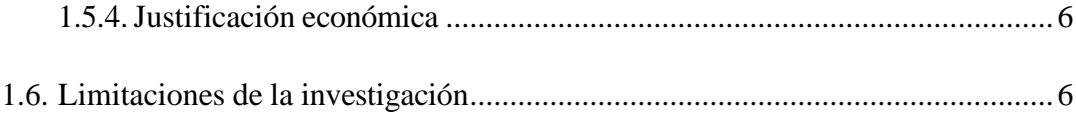

# **CAPITULO II**

# **MARCO TEORICO**

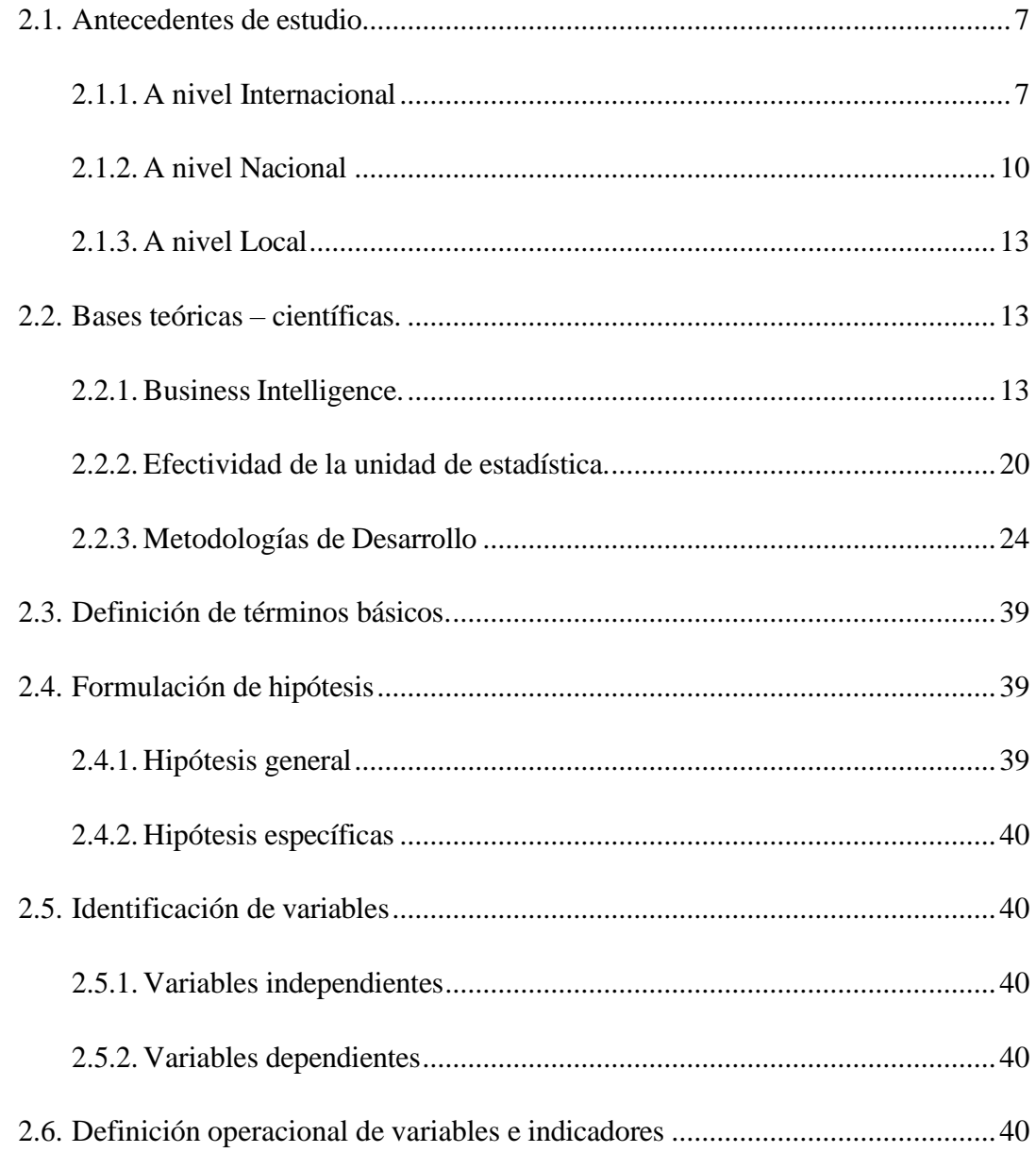

# **CAPITULO III**

# METODOLOGIA Y TECNICAS DE INVESTIGACIÓN

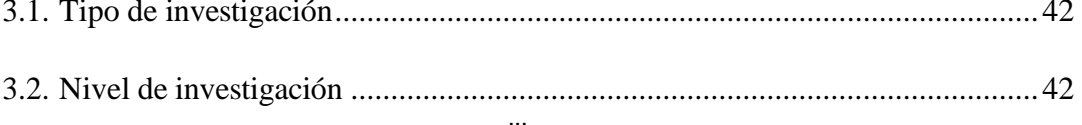

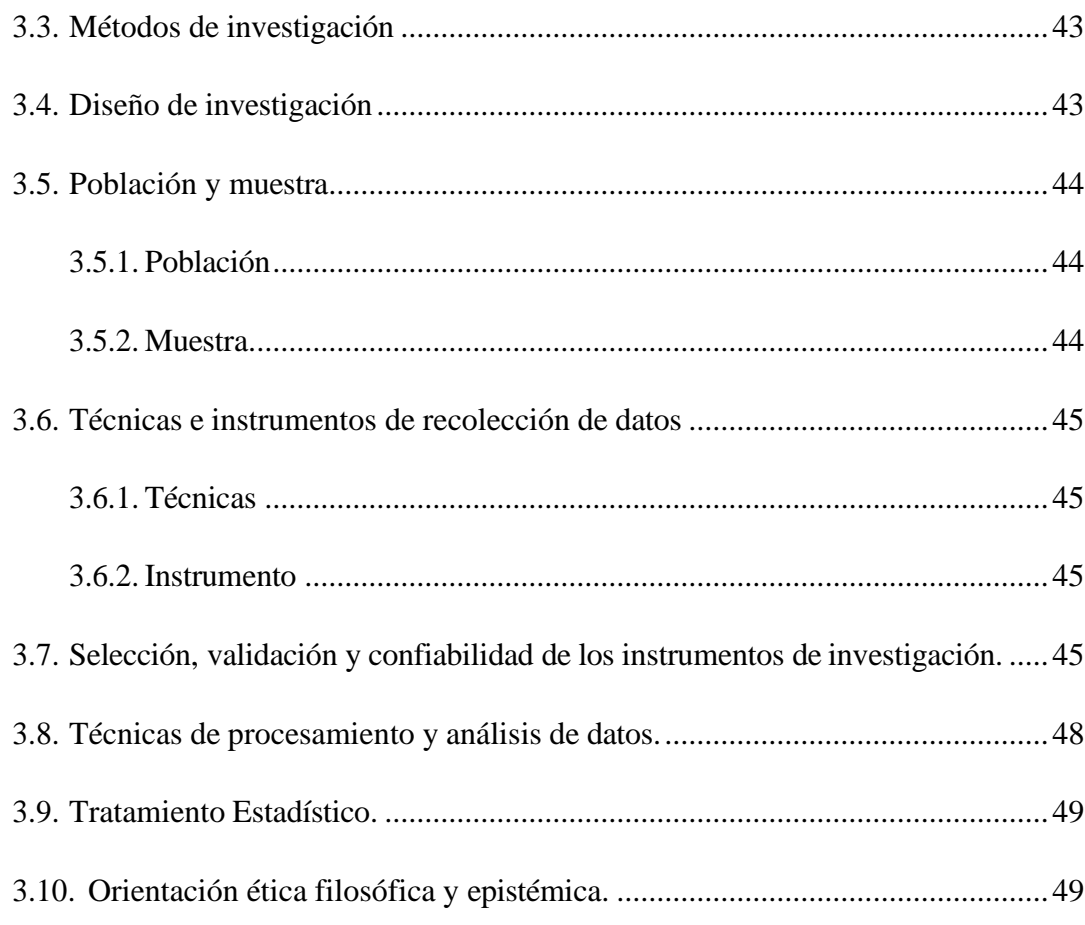

# **CAPITULO IV**

# **RESULTADOS Y DISCUCIÓN**

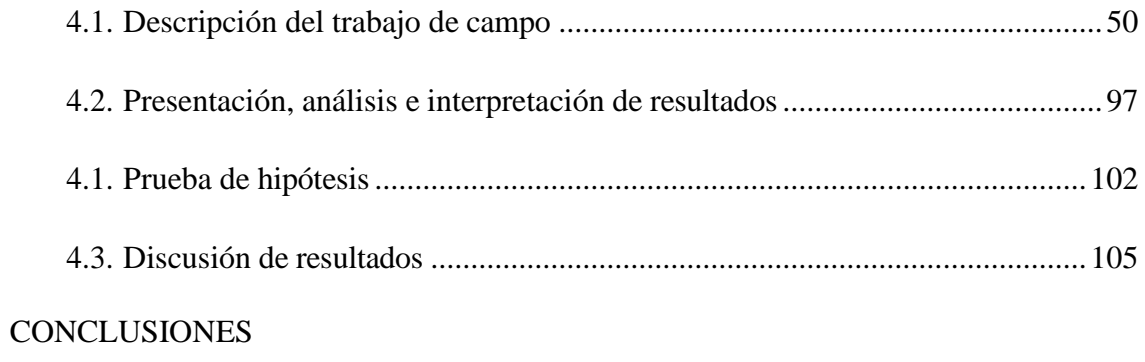

# RECOMENDACIONES

# REFERENCIAS BIBLIOGRAFICAS

ANEXOS

# **ÍNDICE DE CUADROS**

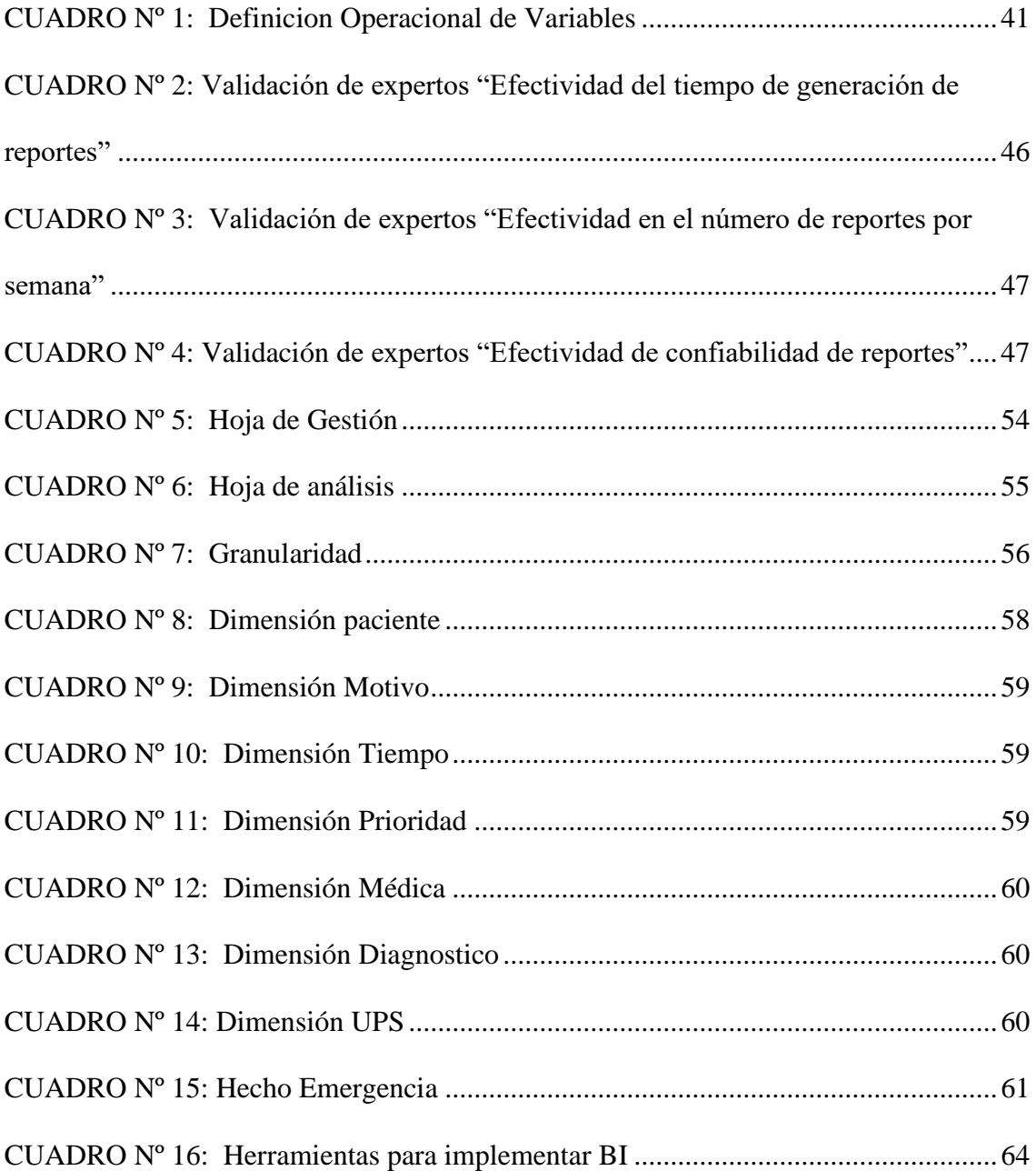

# **ÍNDICE DE GRAFICOS**

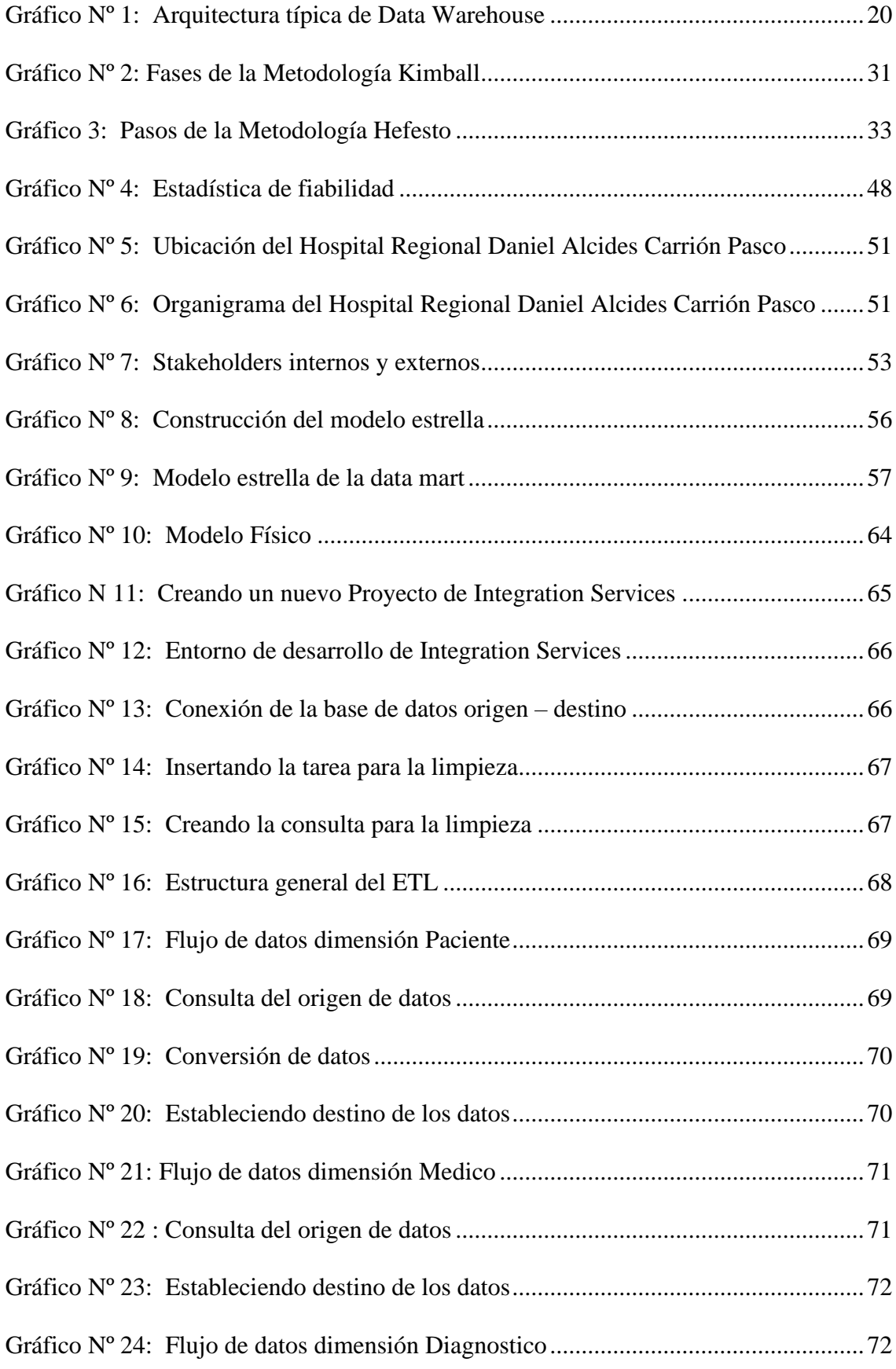

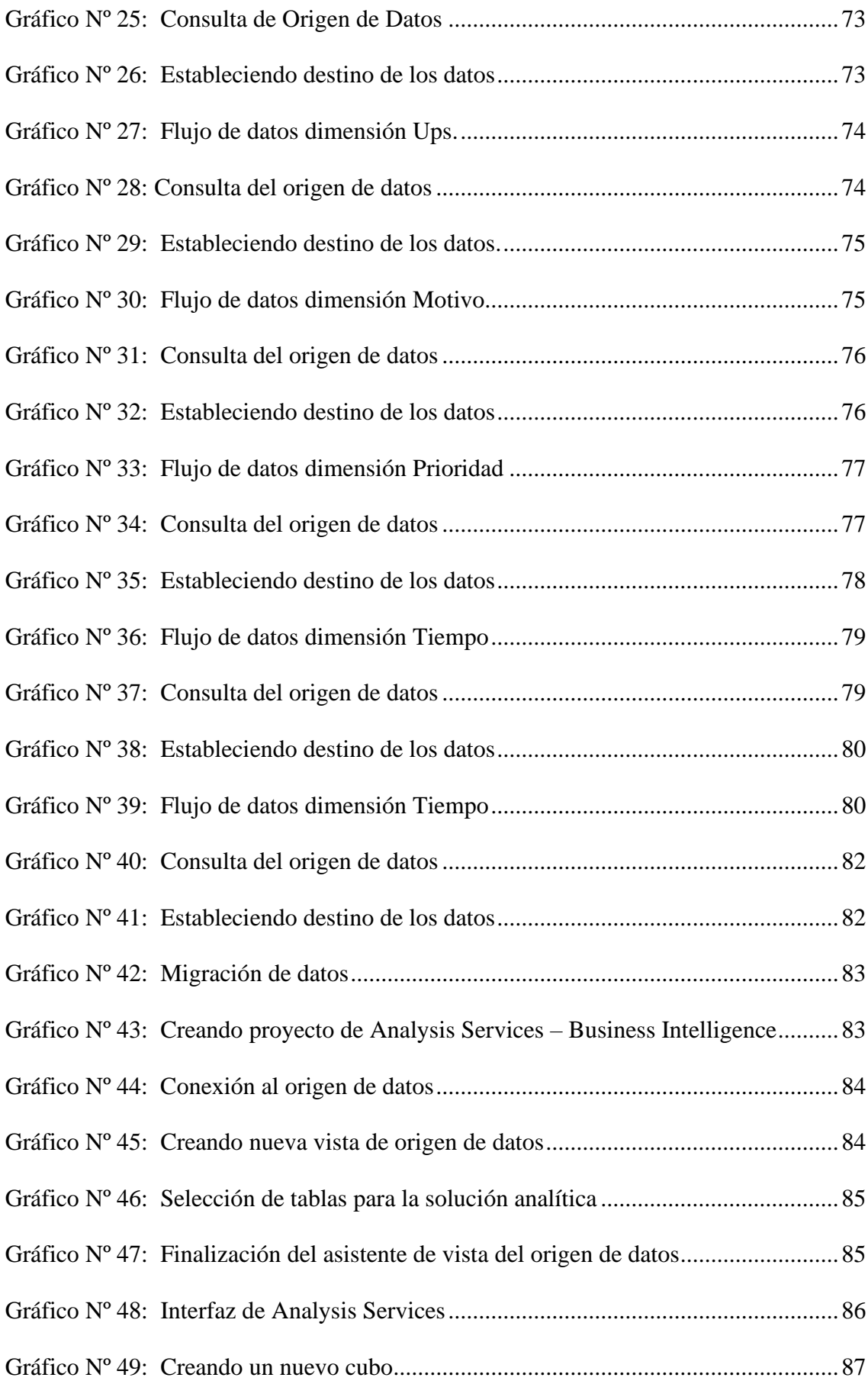

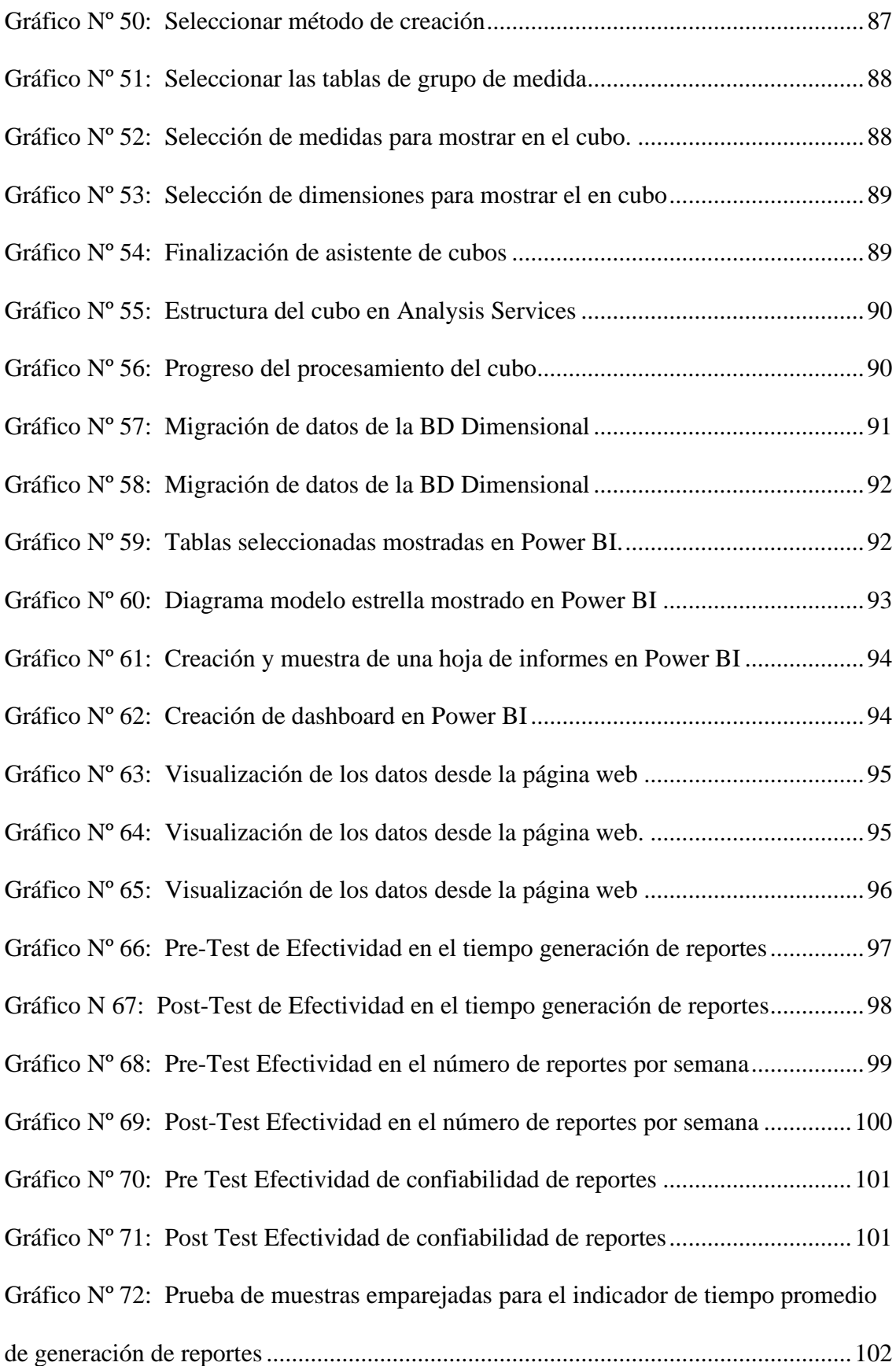

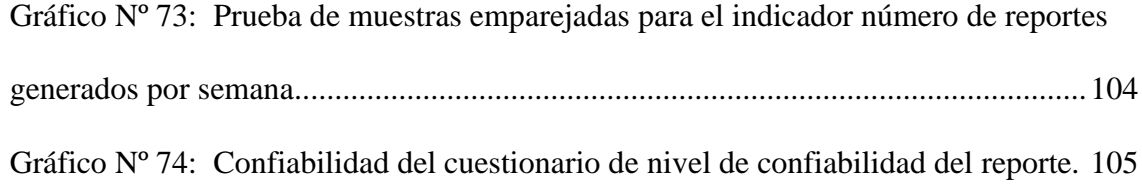

#### **CAPITULO I**

# **PROBLEMA DE INVESTIGACIÓN**

# <span id="page-17-0"></span>**1.1. Identificación y determinación del problema**

Todo empieza hace seis décadas, en octubre de 1958, cuando el investigador de IBM, Hans Peter Luhn, en su artículo "A Business Intelligence Systems", "donde indico que BI se define como: la capacidad de comprender las interrelaciones de los hechos presentados de tal forma que consigna orientar la acción hacia una meta deseada".

Tres décadas después, en 1989, Howard Dresner, "analista de Gartner Group, indico de forma general para describir BI como: los conceptos y métodos para mejorar la toma de decisiones empresariales mediante el uso de sistemas basados en hechos de apoyo".

"Luego de varios años empezó a tomar fuerza el concepto de Business Intelligence, logrando así en poco tiempo tener un grado de importancia para empresas que necesitaban tomar decisiones a raíz de la gran cantidad de volumen de información que manejaban, lo que generó que se estudie más sobre este concepto y su procedimiento".

"En el transcurso de los años la integración de Business Intelligence en una institución que tiene grandes volúmenes de información ha sido importante para poder controlarla de forma eficaz. En consecuencia, se logra tomar buenas decisiones y sobre todo bajar los riesgos que implican el control de esta información. Entonces, se puede entender que BI", "se trata de un grupo de aplicaciones que ofrecen soporte a la toma de decisiones en la empresa, en cuanto a sus necesidades tácticas y estrategias".

Por lo tanto, es importante reiterar y confirmar que el uso de BI puede cubrir mejor la gestión de la información de la organización y tiene objetivos estratégicos que apoyan la toma de decisiones correctas donde se requieren. Además, significa que las decisiones que podrían tener un impacto en el tiempo que el instituto permanece en su territorio se pueden tomar con menos riesgo al utilizar información real y estructurada.

"Por otro lado, una vez afianzado y entendido el termino BI, es importante saber por qué se busca implementar este sistema en una institución de salud como es la Hospital Regional Daniel Alcides Carrión Pasco, ya que si bien es cierto los pacientes son el punto principal, pero para el caso en particular de la presente investigación se centrará en la toma de decisiones que toma la empresa, pero para ello es importante tener en cuenta la estructura operativa que maneja esta institución y sobretoda el área encargada de emitir los reportes que serán usados para la toma decisiones".

A fin de entender mejor el funcionamiento de la institución las personas entrevistadas nos comentaron Hay muchas áreas que requieren informes de análisis estadístico para la toma de decisiones, y en el caso específico de los informes no automatizados, esto presenta un problema porque, aunque cuentan con un sistema transaccional que ayuda a generar varios informes, no brinda la velocidad requerida. En cuanto a la eficiencia requerida, el sistema presentaba fallas, lo que provocaba que los informes tardaran mucho en salir y, lo más importante, carecían de la fiabilidad necesaria para la toma de decisiones. Por lo tanto, es necesario crear un sistema inteligente que pueda ayudar a generar informes y capturar puntos estratégicos, pero lo más importante es que sea confiable para que quienes vean estos informes puedan tomar las decisiones correctas.

### <span id="page-19-1"></span><span id="page-19-0"></span>**1.2. Delimitación de la investigación.**

#### **1.2.1. Delimitación espacial**

La relación entre Business Intelligence basado en la metodología Ralph Kimball y la efectividad de la unidad de estadística del Hospital Regional Daniel Alcides Carrión Pasco, 2023.

### <span id="page-19-2"></span>**1.2.2. Delimitación temporal**

En el proceso de investigación para la recolección de datos, el estudio de la interpretación de la información realizados en el año 2023.

#### <span id="page-19-3"></span>**1.2.3. Delimitación conceptual**

Se desarrolla la búsqueda teórica Business Intelligence basado en la metodología Ralph Kimball y la efectividad de la unidad de estadística.

#### <span id="page-19-5"></span><span id="page-19-4"></span>**1.3. Formulación del problema**

#### **1.3.1. Problema general**

¿Cuál es la influencia del Business Intelligence basado en la metodología Ralph Kimball para mejorar la efectividad de la unidad de estadística del Hospital Regional Daniel Alcides Carrión Pasco, 2023?

## <span id="page-20-0"></span>**1.3.2. Problemas específicos**

¿Cómo influye Business Intelligence basado en la metodología Ralph Kimball en la efectividad del tiempo de generación de reportes de la unidad de estadística del Hospital Regional Daniel Alcides Carrión Pasco, 2023?

¿Cómo influye Business Intelligence basado en la metodología Ralph Kimball en la efectividad de números de reportes por semana de la unidad de estadística del Hospital Regional Daniel Alcides Carrión Pasco, 2023?

¿Cómo contribuye Business Intelligence basado en la metodología Ralph Kimball en la efectividad en la confiabilidad de reportes de la unidad de estadística del Hospital Regional Daniel Alcides Carrión Pasco, 2023?

### <span id="page-20-2"></span><span id="page-20-1"></span>**1.4. Formulación de objetivos**

### **1.4.1. Objetivo general**

Determinar la influencia del Business Intelligence basado en la metodología Ralph Kimball para mejorar la efectividad de la unidad de estadística del Hospital Regional Daniel Alcides Carrión Pasco, 2023.

# <span id="page-20-3"></span>**1.4.2. Objetivos específicos**

Determinar la influencia de Business Intelligence basado en la metodología Ralph Kimball en la efectividad del tiempo de generación de reportes de la unidad de estadística del Hospital Regional Daniel Alcides Carrión Pasco, 2023.

Identificar el beneficio de Business Intelligence basado en la metodología Ralph Kimball en la efectividad de números de reportes por semana de la unidad de estadística del Hospital Regional Daniel Alcides Carrión Pasco, 2023.

Identificar el beneficio de Business Intelligence basado en la metodología Ralph Kimball en la efectividad en la confiabilidad de reportes de la unidad de estadística del Hospital Regional Daniel Alcides Carrión Pasco, 2023.

## <span id="page-21-1"></span><span id="page-21-0"></span>**1.5. Justificación de la investigación**

### **1.5.1. Justificación teórica**

La justificación teórica o valor teórico tiene como fin según Hernández (2014) de responder las preguntas: "Con la investigación ¿se llenará algún vacío de conocimiento? ¿se podrán generalizar los resultados a principios más amplios? ¿la información que se obtenga puede servir para revisar, desarrollar o apoyar una teoría?"

"La implementación de BI en esta empresa, permitirá generar una brecha entre lo antiguo y lo nuevo, lo tecnológico y estratégico de lo manual y desordenado. Por tal motivo es que se espera que esta implementación ataque el punto crítico de esta empresa que tiene que ver con los reportes, ya que con estos se realizan diferentes acciones por parte de cada área que lo pide, pero que además al realizar el cruce de información de áreas y los estados finales, se ha notado un desbalance total y una inconsistencia de datos. Es por ello que se espera cambiar la perspectiva de tomar decisiones antes de BI con lo que sucederá después de su implementación".

### <span id="page-21-2"></span>**1.5.2. Justificación práctica**

Este conocimiento facilitará que los gerentes de todas las industrias, los inversores y los tomadores de decisiones recopilen información estratégica y la utilicen sin dudarlo.

#### <span id="page-22-0"></span>**1.5.3. Justificación social**

Dado que la información importante estará mejor controlada, este estudio tendrá un impacto positivo en el crecimiento de las actividades diarias de quienes utilizan estos espacios públicos.

# <span id="page-22-1"></span>**1.5.4. Justificación económica**

La implementación de una solución de BI para el Hospital Regional Daniel Alcides Carrión, "va a generar un retorno de inversión gratificante, ya que, al obtener información estratégica para la toma de decisiones, la parte gerencial sabrá cómo utilizar los recursos que le proporciona el Gobierno Regional para diferentes partes estratégicas. Además, va a generar un mejor funcionamiento de los establecimientos que se encuentran actualmente en malas condiciones por temas de mal manejo de inversiones y sobre todo por las malas decisiones que se toman".

#### <span id="page-22-2"></span>**1.6. Limitaciones de la investigación**

Recursos económicos limitados para la recopilación de requerimientos, información y validación de la investigación.

# **CAPITULO II**

# **MARCO TEÓRICO**

# <span id="page-23-1"></span><span id="page-23-0"></span>**2.1. Antecedentes de estudio**

# **2.1.1. A nivel Internacional**

Según Sánchez (2016) en su trabajo titulado "Sistema de Business Intelligence para la gestión de atención técnica de reclamos en la Empresa Eléctrica Riobamba S.A." "estudia como problema de encontrar la manera de mejorar la gestión de atención de reclamos técnicos de la empresa Eléctrica Riobamba S.A., su objetivo es realizar la mejora mencionada mediante el desarrollo de un sistema Business Intelligence en la empresa. Se justificó por los beneficios conseguidos al desarrollar un sistema Business Intelligence permitiendo optimizar el proceso de convertir los datos a información y estos a conocimiento para una correcta toma de decisión. Su metodología de investigación fue aplicada descriptiva y su metodología de desarrollo elegida fue Ralph Kimball. La población es los usuarios que disponen de un servicio de energía eléctrica siendo 166345 con una muestra de 400. Los resultados indican que se puede gestionar la base de datos, identificar daños en la red eléctrica reaccionando oportunamente ante estas, usar herramientas

analíticas eficientes para obtener reportes confiables, actualizados y disponibles mediante el uso del sistema Business Intelligence desarrollado. Se concluye que el desarrollo de un sistema Business Intelligence ayuda a la gestión de reclamos permitiendo tomar una rápida y certera decisión con la información mostrada del sistema. Del trabajo previo mencionado se destaca la integración de MySQL, Pentaho y Saiku Analytics, las especificaciones de software y hardware requeridas para la utilización del sistema Business Intelligence desarrollado".

Según Sánchez Zambrano (2017) en su trabajo de investigación titulado "Implementación de una Solución de Inteligencia de Negocios para la Gestión del Talento Humano en la Universidad Técnica del Norte" estudió el problema de encontrar la manera de facilitar el análisis de datos para la gestión del talento humano en la Universidad Técnica del Norte mediante una solución de Inteligencia de Negocios, por lo cual tuvo como objetivo investigar las soluciones tecnológicas existentes, diseñar un Datamart, utilizar herramientas tecnológicas de Business Intelligence y por ultimo implementar la solución Business Intelligence previo capacitación de los usuarios. "Se justificó pues la implementación de una solución BusinessIntelligence beneficia al DGTH, a las autoridades y empleados de la UTN facilitando el entendimiento de la situación de la institución y permitiendo el análisis de información de talento humano actual y predictivo. La metodología de investigación fue transversal descriptiva yla metodología de desarrollo fue Ralph Kimball. La población fue de 17 trabajadores claves y al ser menor de 100 no se utilizó cálculos de muestra, siendo la población entera estudiada. Los resultados mostraron a la solución Business Intelligence como una alternativa que ayudara a la gestión de talento humano facilitando su proceso, adaptándose a las necesidades y reduciendo el tiempo en la generación de información organizada, actualizada y

oportuna, dando todas la funcionalidades requeridas y necesarias para una correcta toma de decisiones, siendo fácil de usar y entendible por los usuarios finales, con una clara aceptación de estos. Bajo estos resultados la autora concluyó que la solución Business Intelligence implementada fue sólida, bien analizada y estructurada, dando como resultado un beneficio notable a la institución, y para ello fue necesario analizar herramientas, tecnologías y conceptos relacionados a Business Intelligence para diseñar un Datamart ajustado a los indicadores de gestión de talento humano permitiendo su análisis. Del presente trabajo previo se destaca el enfoque cualitativo de investigación priorizando la conformidad de los usuarios finales, pero incluyendo la optimización de procesos, reducción de costos y tiempo y disponibilidad de la información en este enfoque, así mismo la encuesta previa para saber el nivel de aceptación de los usuarios finales frente a la solución Business Intelligence se tomará en cuenta para aplicar una correcta gestión de cambio. Por consiguiente, se tomó en cuenta el análisis de la aplicación de la metodología Ralph Kimball y la documentación relacionada las cuales se tendrá en cuenta para nuestra investigación".

Según Olguín (2018) en su trabajo de investigación titulado "Identificación de Trade-Offs en la selección de una Herramienta de Inteligencia de Negocios usando PBEC-OTSS" estudió como problema el dar una puntuación objetiva entre dos alternativas de solución Business Intelligence, Qlik Sense+Qlik Sap Conector y Tableau Server, para poder optar por la mejor opción. "Su objetivo fue recomendar una de estas soluciones que ayude en la toma de decisión de la selección de estas por medio de la Técnica PBEC-OTSS con una generación de puntuación considerando tiempos de ejecución y satisfacción de la técnica mencionada. Se justificó porque la valoración objetiva, respecto a las necesidades

de la empresa, permitirá que la elección de la solución tenga más porcentaje de éxito ya que se basa en datos cuantificados. La metodología de investigación es transversal descriptiva y su técnica de desarrollo es la PBEC-OTSS. La población es un equipo de 10 personas de 2 roles distintos, jefes y usuarios finales, los cuales al ser menores de 100 no se aplicó formula de muestreo. Se tuvo como resultado una valoración a favor de Qlik Sense+Qlik Sap Conector frente a Tableu Server la cual es 70.1% a 29.9% que fue comparado con una técnica en paralelo ESA la cual también se inclinó por Qlik Sense+Qlik Sap Conector, pero con una diferencia más corta 51.3% a 48.7%, esto fundamentalmente porque PBEC-OTSS se centra en la funcionalidad y deja de lado el costo. El autor concluyó con estos resultados que funcionalmente la mejor opción a elegir es Qlik Sense+Qlik Sap, además PBEC-OTSS permite adecuar los criterios de evaluación según el punto de vista de cada usuario obviando el factor financiero concentrándose solo criterios de funcionalidad como integración, automatización e interoperabilidad, los cuales tuvieron en esta comparación un peso en la puntuación de 35%, 22% y 16% respectivamente".

# <span id="page-26-0"></span>**2.1.2. A nivel Nacional**

Según Quispe y Sunción (2019) en su trabajo de investigación titulado "Business intelligence basado en la metodología Ralph Kimball para mejorar la efectividad de la unidad de estadística de la Diresa callao, 2019" "a través de la implementación de una solución de Business Intelligence, esta herramienta que permite estructurar la gran cantidad de información que actualmente maneja la DIRESA, con el fin de que puedan tomar decisiones las áreas de esta institución. Luego de usar la metodología Ralph Kimbal por motivos de innovación, se utilizó la herramienta Tableau para realizar los reportes, por lo que se logró disminuir en

gran medida el tiempo promedio de generación de reportes que paso de 3692 segundos a 188 segundos, por otro lado, respecto al indicador de numero de reportes generados, se logró un pasar de un promedio de 38% a un 95% y finalmente para el indicador de nivel de confiabilidad de los reportes, se logró pasar de 34% a 100%. La presente tesis logro su implementación en la Unidad de Estadística de la DIRESA CALLAO".

Según Holguín y Tasayco (2020) en su trabajo de investigación titulado "Desarrollo de business intelligence, aplicando la metodología de Ralph Kimball, para mejorar el proceso de toma de decisiones de las ventas en la Empresa Compudiskett S.R.L." "Las empresas comercializadoras se desarrollan de manera positiva en el mercado peruano, generando retribuciones y empleo. Estas organizaciones manejan gran cantidad de información respecto al alto número de transacciones que realizan diariamente. Las principales actividades que realizan este tipo de empresas comercializadoras son la venta directa y el servicio que dan a sus clientes. Del mismo modo, estas organizaciones necesitan volverse más competitivas y toman por estrategia la toma de decisiones en base a la experiencia y resultados precedentes. Debido a que existe una deficiencia, estas decisiones generalmente no se toman de modo ágil y organizado en la empresa COMPUDISKETT S.R.L., ad hoc se planteó como solución el uso de una herramienta de Business Intelligence, que permita mejorar el proceso de Toma de Decisiones de las Ventas, generando reportes, contextos y pronósticos para la gerencia encargada de realizar el proceso. La solución de Business Intelligence se empezó con el diseño del Data Mart de las Ventas, posteriormente se realizaron el proceso de extracción, transformación y carga de los datos (ETL), que dio paso al proceso de explotación de los datos mediante los reportes y análisis de la información. El proceso ETL permitió mover los datos desde fuentes de orígenes a destinos, transformarlos y cargarlos al Data Mart. El proceso de explotación de los datos dio lugar a la generación de los reportes que los usuarios finales utilizan para el respectivo análisis de la información y la toma de decisiones, llevando adelante al negocio".

Según Casquina y Casquina (2021) en su trabajo de investigación titulado "Decisiones en las Ventas de Abarrotes de una Empresa de Chiclayo, a partir de un Sistema Informático basado en Herramientas OLAP" "Las Mype en el Perú representan un 90% de las empresas. Por ello, para lograr competitividad, los gerentes diariamente toman decisiones de la información que disponen, pero este proceso no se da de forma estructurada. En ese sentido, esta investigación tuvo por objetivo mejorar el proceso de toma de decisiones en las ventas de abarrotes de una empresa de Chiclayo a partir de un sistema informático basado en herramientas OLAP. Se utilizó el método empírico con un diseño de investigación pre experimental. En primer lugar, se realizó un diagnóstico del estado actual del proceso de toma de decisiones a través de la aplicación de una encuesta al personal encargado en ventas. A continuación, se realizó el diseño de la base OLAP utilizando la metodología de Kimball para luego implementar el sistema informático con interfaces web, usando la metodología XP. Por último, se realizó un análisis comparativo. Los resultados muestran que al principio los datos evaluados eran inconsistentes e incompletos cuando se requerían y era necesario hasta 24 horas para contar con la información, sin embargo, con el sistema informático basado en herramientas OLAP, los tiempos disminuyeron hasta 14 minutos, se redujeron las inconsistencias en los datos y están disponibles cuando se requieren, permitiendo a los responsables tomar decisiones más acertadas. Se concluye que la toma de decisiones en un sistema tradicional trae una serie de errores; se requiere información veraz, accesible y disponible en un tiempo adecuado para su procesamiento, factores que un sistema web con una base OLAP puede satisfacer".

## <span id="page-29-0"></span>**2.1.3. A nivel Local**

No se encontró trabajo en el repositorio local con el tema de investigación propuesto. Bases teóricas – científicas.

# <span id="page-29-2"></span><span id="page-29-1"></span>**2.2. Bases teóricas – científicas**

#### **2.2.1. Business Intelligence.**

Business Intelligence es una metodología de gestión que permite estructurar la información a partir de sus herramientas, con el fin de tomar decisiones en todos los niveles de gestión de la industria (Puerta, 2016, p. 6).

Para contrastar mejor el concepto anterior, Darmont y Loudcher sostienen al respecto:

Business intelligence tiene como objetivo apoyar las decisiones, no solo en el área de negocios […]. Bi proporciona una versión transversal de los datos de una organización y permite acceder de forma rápida y sencilla a la información estratégica. Por este motivo, los datos deben extraerse, agruparse, organizarse, agregarse y correlacionarse con métodos y técnicas como la integración de datos (ETL), el almacenamiento de datos, el procesamiento analítico en línea (OLAP), la elaboración de informes, la extracción de datos y el aprendizaje automático. (2019, p. 18)

Por tanto, se puede entender que el propósito del BI no es sólo mejorar la secuencia de los procesos organizacionales, sino también garantizar una toma de decisiones segura, lo que redunda en un mejor control de la parte del negocio.

Además, cabe destacar que utiliza varios conceptos adicionales que son necesarios para capturar de manera óptima el uso de la información, ya que en conjunto cumplen con el propósito de la implementación de BI.

#### **2.2.1.1. Características del BI.**

Es importante saber cómo se centra BI respecto a la situación actual de una empresa y sobre todo saber qué es lo que se busca para lograrlo.

Según Puerta (2016, p. 7), se entiende sobre lo que sostiene sobre las principales características de BI:

- $\checkmark$  Se reconoce la experiencia.
- $\checkmark$  El estudio de datos en el contexto.
- $\checkmark$  La disposición de integrar y extraer múltiples fuentes de datos.
- $\checkmark$  El cambio en información generada por los registros de forma estratégica para el conocimiento del negocio.
- $\checkmark$  La exploración de relaciones de causa y efecto, en conjunto con hipótesis, generando estrategias y acciones competitivas.

"De tal forma, que se puede notar que el análisis de gran cantidad de volúmenes de datos es fundamental, pero también extraer e integrar los volúmenes de datos, además en su procesamiento para soluciones empresariales y finalmente con la finalidad de proponer estrategias que al implementarlas le den competitividad a la empresa".

### **2.2.1.2. Beneficios de BI**

"En consecuencia, al implementar un sistema de inteligencia de negocios, esto genera una serie de beneficios importantes para la empresa" Según Conesa y Curto (2010, p. 20), destacan los siguientes beneficios:

- ✓ "Establecer una cadena virtuosa de la información (los datos cambian a ser información estratégica que genera un conocimiento para la toma de decisiones lo cual genera mejores resultados y nuevos datos)".
- ✓ "Establecer una visión distinta, persistente, histórica, estructurada y de calidad de todos los datos obtenidos".
- ✓ "Crear, controlar y permanecer con métricas, indicadores de rendimiento estratégico (KPI) e indicadores claves de metas (KGI) indispensables para la institución".
- ✓ "Reducir la estructura de orientación de negocio entre la organización y el departamento de TI".
- ✓ "Estructurar la documentación y su comprensión de los sistemas de información en el contexto de una organización".
- ✓ "Aumentar la competitividad de la organización como resultado de ser capaz de":
	- ➢ Lograr diferenciar lo resaltante sobre lo superfluo.
	- ➢ Mejorar el acceso a la información de forma rauda.
	- ➢ Mejorar la rapidez de la toma de decisiones.

15 De esta manera, puede obtener varias ventajas al implementar un sistema de información empresarial. Estos beneficios se relacionan con brindar una perspectiva estratégica a la información y también pueden reducir el tiempo que tarda la información en atravesar TI y otras áreas, mejorar la comprensión y el registro de la información y, en última instancia, mejorar la competitividad del mercado en el que opera.

#### **2.2.1.3. Data Mining**

Para conceptualizar el tema, Tiwari, Editi y Kescharwani, sostiene al respecto sobre Data Mining:

En el sentido apropiado, la minería de datos también se denomina minería de conocimiento debido a la mejora de los dispositivos de almacenamiento, como bases de datos, almacenes de datos u otros depósitos de información. El papel de la minería de datos es muy importante para descubrir conocimientos interesantes o explorar patrones ocultos de los datos almacenados (2011, p. 1).

Por lo tanto, la minería de datos se utiliza ampliamente para encontrar patrones o conocimientos ocultos mediante el análisis de grandes cantidades de información almacenada.

#### **2.2.1.4. Data Mart**

Data Mart "es un almacén de datos, pero para un subconjunto más pequeño de elementos de datos. La mayoría de las empresas comienzan su proyecto de almacenamiento de datos construyendo primero un data mart. Usando términos minoristas, los llamaría las "tiendas de conveniencia" del almacenamiento de datos. Normalmente comprenden conjuntos más pequeños, o un área temática única, de datos diseñados para un grupo especial de usuarios" (Westerman, 2001, p. 10).

En otras palabras, todas las empresas que empezaron a organizar datos utilizaron data marts para gestionar pequeños almacenes de datos, pero también funcionó para ciertos grupos de usuarios que trabajan en la empresa. Es como un almacén de datos, pero más pequeño.

Es por ello que, es como un almacén de datos, pero más pequeño. "Adicionalmente, las empresas pueden utilizar este concepto para generar muchos mercados de dato para diferentes subconjuntos de datos, que a veces puede sonar un poco complejo, pero que en realidad ayuda mucho en temas de consulta de información y sobre todo los tiempos de respuesta son más rápidos. En conclusión, un Data Mart facilita a una empresa que está empezando a crecer en su volumen de información y que tiene usuarios establecidos, pero que además ayuda a mejorar el rendimiento de las actividades y sobre todo la corta duración de respuesta ante temas de decisiones rápidas"

#### **2.2.1.5. Data Warehouse**

Data warehouse "es un repositorio de datos integrados obtenidos de varias fuentes con el propósito específico de análisis de datos multidimensionales. Más técnicamente, un almacén de datos se define como una colección de datos orientados a temas, integrados, no volátiles y variables en el tiempo para respaldar las decisiones de gestión." (Vaisman y Zimányi, 2014, p. 72).

"Por consiguiente, se puede entender que su función principal del Data Warehouse es recopilar datos para analizarlos de forma multidimensional, pero para esto deben hacer deben tener en cuenta diferentes factores como que no sean variables ni volátiles en el tiempo para respaldar las decisiones de una empresa":

### • **Arquitectura del Data Warehouse.**

#### **Nivel Back-End**

Este nivel "se compone de herramientas de extracción, transformación y carga (ETL), que se utilizan para introducir datos en el almacén de datos desde bases de datos operativas y otras fuentes de datos, que pueden ser internas o externas a la organización, y datos" (Vaisman y Zimányi, 2014, p. 76).

En resumen, este nivel utiliza la extracción, transformación y carga de materiales para que puedan colocarse en el repositorio actual y otras fuentes dentro de la organización (que pueden ser internas o externas) para un uso efectivo.

#### **Nivel Data Warehouse**

Este nivel "está compuesto por un almacén de datos empresarial y/o varios data marts y un repositorio de metadatos que almacena información sobre el almacén de datos y su contenido" (Vaisman y Zimányi, 2014, p. 76).

Para almacenar datos para el almacén de datos, se puede decir que esta capa contiene algunos datos comerciales, almacenes de datos y metadatos particulares.

# **Nivel OLAP**

Este nivel "está compuesto por un servidor OLAP, que proporciona una vista multidimensional de los datos, independientemente de la forma real en que se almacenan los datos en el sistema subyacente" (Vaisman y Zimányi, 2014, p. 76).

Por lo tanto, tiene sentido utilizar un servidor que pueda ofrecer una mejor visión general de los datos de manera multidimensional y al mismo tiempo mostrar cada dato individual por separado para demostrar cómo existen realmente los datos en el sistema.

# **Nivel Front-End**

Este nivel "se utiliza para el análisis y la visualización de datos. Contiene herramientas de cliente como herramientas OLAP, herramientas de generación de informes, herramientas estadísticas y herramientas de minería de datos" (Vaisman y Zimányi, 2014, p. 76)

"Entonces, se puede establecer que este último nivel tiene que ver con la parte de análisis y la visualización de los datos. Además, hace uso de diferentes herramientas para un mejor desempeño y para lograr esos puntos principales".

Según la presente Gráfico 1. "se puede notar la estructura típica del procedimiento de la arquitectura de la data warehouse, pero además se muestra las actividades que se realizan de forma ordenada para lograr la parte final de la arquitectura".
#### *Gráfico Nº 1:*

*Arquitectura típica de Data Warehouse*

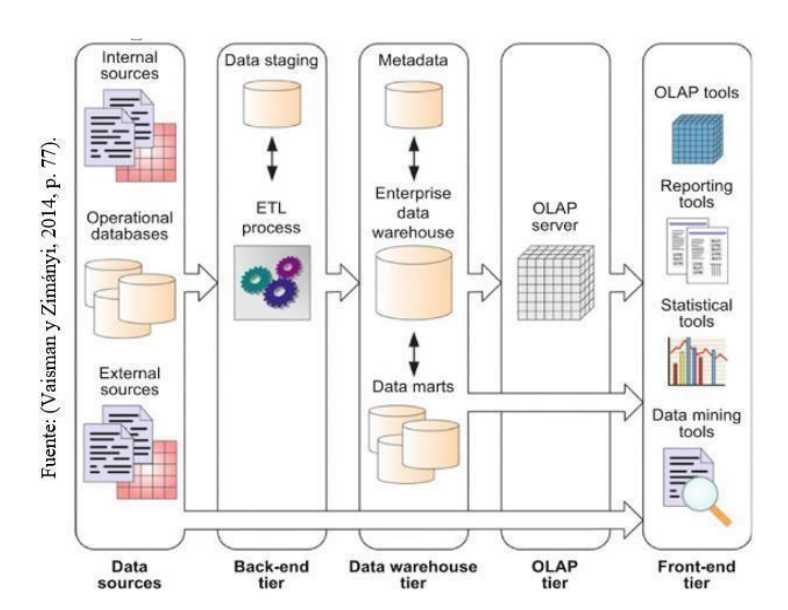

*Nota. Se muestra el gráfico la arquitectura de Data Warehouse*

#### **2.2.2. Efectividad de la unidad de estadística.**

#### • *Efectividad*

"La efectividad es la relación entre lo actual del sistema y las que se habían requerido de él. Si se logra acaparar con gran medida lo que se ha requerido, más efectivo será para el usuario". Es determinante que las prestaciones de un sistema varíen a lo largo de su vida operativa, ya que es importante evaluar continuamente la efectividad de los sistemas, ya que es no es un aspecto independiente del tiempo (Sols, 2000, p. 39).

Como resultado, se puede concluir que la eficiencia tiende a cambiar con el tiempo a un ritmo de cambio particular porque este pasaje describe cómo las cosas nuevas necesitan una evaluación continua para evitar que el sistema se vuelva anticuado u obsoleto.

"La efectividad de un sistema abarca los objetivos específicos. Es decir, la efectividad mide la diferencia entre el producto final con sus objetivos específicos. Por ejemplo, si se analiza un sistema de almacén de calzado que presenta como objetivos específicos de vender el 0% de su inventario, pero solo vende el 5%, entonces estamos ante un sistema no efectivo. Es diferente si, el volumen de venta es del 37%, necesariamente concluimos que el sistema cumple con lo requerido y es efectivo" (Hurtado,2011, p. 25).

"Por lo tanto, se muestra que ambos autores tienen concordancia con el tema de efectividad, ya que se puede notar en los conceptos que todo recae en la medida que satisface lo que se le ha requerido en el momento de su implementación".

# • **Unidad de Estadística**

La unidad de Estadística pertenece a la Oficina de Informática, Telecomunicaciones y Estadística.

Esta área según, tiene 1 técnico en estadística que son los encargados. Además, la función es la de generar reportes para las áreas pertinentes que lessoliciten información estadística de algún proceso de la Hospital Regional Daniel Alcides Carrión, sean estas: hechos vitales, hospitalizaciones, emergencias, entre otros.

"La finalidad de estos reportes que son emitidos por esta área de estadísticas tiene fines para la tomar decisiones del área correspondiente que la solicitó, pero que además no solo dan reportes por áreas, si no que realizan un cruce de información global para ser usados con fines que la gerencia necesite".

"En conclusión, si hablamos de la efectividad de la unidad de estadística, según los conceptos mostrados en párrafos anteriores, se puede entender que se busca lograr los objetivos de la unidad de estadística, de tal forma que se obtenga mejores resultados y eso traiga consigo un mejor manejo de información estratégica. Además, esta área es la más importante en temas de manejo de gran cantidad de volumen de información, y por tal motivo, es la que debería atacarse desde el principio para lograr obtener información que ayude a la parte gerencial o de toma de decisiones a lograr".

# **Dimensiones:**

#### ✓ **Efectividad de reportes**

"Se puede entender que el reporte es el resumen de una actividad determinada que puede abarcar diferentes puntos de análisis, pero que además son usados con el fin de transformar el reporte en información necesaria para saber el funcionamiento actual de este. Por consiguiente, un reporte maneja con buen grado de análisis las cantidades que se muestran, porque la finalidad del reporte estar como se está llevando a cabo un proceso y si realmente está bien o mal".

"En conclusión, se espera que la efectividad al momento de realizar un reporte en la unidad de estadística, permita tener información veraz para poder realizar la toma de decisiones, pero que fundamentalmente tenga un bue grado de control del manejo total de la información de la organización".

## ✓ **Tiempo promedio de generación de reportes**

Respecto a este indicador, según Quispe y Sotelo, "el objetivo específico de calcular el indicador de tiempo promedio de generación de reportes, tiene como finalidad disminuir el tiempo promedio que se están generando los reportes, por medio de la técnica de medición de tiempo, con el instrumento del cronómetro. Por otro lado, su frecuencia es semanal y se puede diagnosticar en intervalos de tiempo el tiempo que se demora este" (2018, p. 61).

$$
TPGR = \frac{\sum_{i=1}^{n} (TGR)_i}{n}
$$

Dónde:

TPGR: Tiempo promedio de generación de reportes. TGR: Tiempo de generación de reportes. n: Numero de reportes generados

## ✓ *Efectividad de reportes por semana*

#### **Número de reportes generados por semana**

Respecto a este indicador, según Quispe y Sotelo, "el objetivo específico de calcular el indicador de número de reportes generados, tiene como finalidad aumentar el número de reportes que se están generando, por medio de la técnica de medición de la observación, con el instrumento de la escala de medición. Por otro lado, su frecuencia es semanal y se puede diagnosticar eficientemente el grado de cambio que se ha generado de una semana a otra" (2018, p. 61).

$$
NRG = n
$$

Dónde:

NCD: Número de reportes generados. n: Numero de reportes

# ✓ *Efectividad de confiabilidad de reportes*

### **Nivel de confiabilidad del reporte**

Respecto a este indicador, según Quispe y Sotelo, "el objetivo específico de calcular el indicador de confiabilidad del reporte, tiene como finalidad aumentar la confiabilidad de los reportes que son generados, por medio de la técnica de medición de la encuesta, con el instrumento de un cuestionario se podrá medir el grado de confiabilidad. Por otro lado, su frecuencia es semanal y se podrá diagnosticar si la parte que solicita estos reportes o la parte gerencial, realmente tienen confianza en ese reporte generado" (2018, p. 61).

$$
R(t) = e^{-\lambda t}
$$

# Dónde:

e: base del sistema logarítmico natural t: tiempo considerado o tiempo misión  $\lambda$ : Tasa de fallas (Cantidad de fallas /cantidad de tiempo operado)

# **2.2.3. Metodologías de Desarrollo**

# • *Metodología Ralph Kimball*

"Kimball's methodoly incorporated dimensional modeling, wich has become the standard for modeling a data warehouse for business intelligence purposes. Dimensional modeling incorporates joining tables that have detail data and tables that have lookup data" (Sherif, 2016, p. 10) "Se puede entender que la metodología Ralph Kimball tiene como visión incorporar un modelo dimensional que permita darle un propósito a la organización. Además, esta estructura ayuda que los datos se vuelvan información estratégica para su uso adecuado"

#### **Principios de la Metodología Kimball**

La metodología Kimball se define como un ciclo de vida dimensional de la organización y que se basa en cuatro principios:

## **Centrarse en el negocio**

"Centrarnos en su valor generado y los requerimientos del negocio, pero dándole uso para lograr interponer relaciones específicas con la organización".

# **Construir una infraestructura de información adecuada**

"Determinar una infraestructura que genere información integra y específica, con facilidad de usar, pero sobre todo con alto rendimiento para controlar los requerimientos señalados por la organización".

## **Realizar entregas en incrementossignificativos**

"Se establece la creación de un Data Warehouse en tiempo que va en un tiempo determinado, este puede ser hasta un año. Esta característica es parecida a las metodologías agiles para la construcción de un producto software".

## **Ofrecer la solución completa**

"Para esto el Data Warehouse debe estar bien estructurado, con alta calidad, con datos específicos y sólidos, con accesibilidad para ofrecer solución integra a los usuarios de la empresa. Además, se debe ofrecer herramientas de soporte, documentación, consulta y análisis avanzado".

# • *Fases de la metodología Ralph Kimball*

# **Planificación del proyecto**

"En esta fase lo que se busca es establecer el alcance de la solución BI, utilizando la factibilidad y justificación del negocio. Además, la planificación involucra puntos importantes que van desde los recursos hasta la secuencialidad", según señaló Calzada (como se citó en Quispe y Sotelo, 2018, p. 51).

"Por lo tanto, en esta primera fase, se puede notar que el alcance de la solución de BI es importante para poder definir un punto de partida, pero que además de esto, se debe involucrar mucho más de la empresa".

## **Definición de los requerimientos del negocio**

"Esta fase tiene un alto nivel importancia, ya que se definen los requerimientos para dar soporte a cada una de las fases, pero que deben enfocarse a los datos, la tecnología y las aplicaciones", según señaló Calzada (como se citó en Quispe y Sotelo, 2018, p. 51).

"En consecuencia, en esta fase se puede notar que la especificación de los requerimientos de la empresa va a tener un papel muy crítico al momento de dar soporte a las TI".

#### **Modelo dimensional**

"Cuando se empieza a elaborar una solución de BI es importante establecer un enfoque diferente del tradicional para lograr cumplir con los requerimientos específicos del usuario. Por ello, se inicia con una matriz dimensional que establece los indicadores y luego los atributos, como también, la granularidad de los indicadores", según señaló Calzada (como se citó en Quispe y Sotelo, 2018, p. 51).

En conclusión, "respecto a lo mencionado en el párrafo anterior sobre el modelo dimensional, se puede apreciar que se necesita tener presente un enfoque diferente al común para poder establecer y cumplir con los requerimientos del usuario. Por consiguiente, esta matriz inicia con encontrar los indicadores y luego los atributos que son necesarios, además la granularidad de cada uno de estos, para poder tener una visión amplia de cada uno".

# **Diseño Físico**

"En esta fase se establecen las estratégicas del particionamiento y la indexación, por lo que se enfoca de forma explícita en escoger la estructura que pueda soportar el diseño lógico", según señaló Calzada (como se citó en Quispe y Sotelo, 2018, p. 52).

"Por consiguiente, esta fase del diseño físico, se establece estratégicamente la estructura que pueda soportar el diseño de esta, pero además se establece las estratégicas de particionamiento para poder analizar parte por parte y lograr una buena estructura".

# **Diseño de la arquitectura técnica**

"Para cumplir a cabalidad esta fase es necesario cumplir con tres puntos importantes: los ambientes técnicos, los requerimientos y las directrices futuras, todo ello de forma estructurada y ordenada para establecer el diseño del ambiente del Data Warehouse", según señaló Calzada (como se citó en Quispe y Sotelo, 2018, p. 52).

"Entonces, se puede concluir que en esta fase es importante priorizar con cumplir los tres factores importantes para planificarlo de forma estratégica y que nos permita finalmente tener nuestro diseño de la estructura del Data Warehouse que esperamos".

## **Selección de productos e instalación**

"Es importante seleccionar y evaluar cada uno de los componentes que forman parte de la estructura o plataforma del hardware, la herramienta ETL, el gestor de base de datos, entre otros. Una vez validado estos componentes, se procede a instalar y probar los mismos", según señaló Calzada (como se citó en Quispe y Sotelo, 2018, p. 52).

"En conclusión, en esta fase es menester identificar y examinar las herramientas que son parte de la plataforma hardware, del gestor de BD, la herramienta ETL y otros. Lo resaltante es que, una vez analizados los componentes, se empieza a realizar la instalación y prueba de estos".

## **Diseño y desarrollo de prestación de datos**

"Esta se basa en tres sub etapas: la extracción, transformación y la carga. La primera consiste en estructurar procesos que nos ayuden a obtener datos en el modelo físico, la segunda implica establecer los procesos que se utilizan para convertir los datos fuente para lograr hacer la carga de forma eficiente y la tercera para poblar la Data Warehouse se utilizan proceso de carga de datos", según señaló Calzada (como se citó en Quispe y Sotelo, 2018, p. 52).

"Por ende, se puede notar que en esta fase se basan en tres sub- etapas, empezando desde la extracción que ayuda a obtener información relevante y estratégica para que sean usados para el modelo físico, además está la transformación que es el proceso de convertir los datos fuente para que se logren cargar sin problemas en el modelo físico y finalmente la carga de datos".

# **Especificación de aplicaciones para usuarios finales**

"En esta fase se establecen los privilegios que se van a gestionar para la solución BI, ya que, no todos los usuarios deben tener el mismo nivel de interacción o análisis", según señaló Calzada (como se citó en Quispe y Sotelo, 2018, p. 52).

"En síntesis, en esta fase se analiza la capacidad del usuario en lo que realiza, para poder asignarle los permisos correspondientes para su trabajo normal. Además, se realizan estas acciones para mantener la seguridad de la organización".

#### **Desarrollo de aplicación BI**

"En esta fase se desarrolla la solución BI, la cual se conecta con el Data Mart o Data Warehouse, para posteriormente poner a disposición de los usuarios de la organización", según señaló Calzada (como se citó en Quispe y Sotelo, 2018, p. 53).

### **Implementación**

"Al lograr llegar a esta fase, es hora de converger la tecnología, los datos y aplicaciones de los usuarios finales. Por lo que no se debe dejar de lado la capacitación, las estrategias de retroalimentación y el soporte técnico", según señaló Calzada (como se citó en Quispe y Sotelo, 2018, p.53).

#### **Mantenimiento y crecimiento**

"Llegar a elaborar una solución de esta magnitud genera que se deben tomar en cuenta de forma precisa cada una de las fases de esta metodología, ya que esta contempla a la organización en su historia. Por otro lado, las metas de la organización son dinámicas y esto genera que se puedan definir las prioridades para poder satisfacer nuevos requerimientos y mantener a la organización en un constante aprendizaje", según señaló Calzada (como se citó en Quispe y Sotelo, 2018, p. 53).

"Finalmente, en esta fase se retroalimenta los pasos que se han realizado en toda esta metodología, ya que es importante saber que se ha logrado en su momento, pero además de esto, estar en constante mantenimiento permite que la organización pueda realizar nuevos cambios que aseguren su permanencia en el mercado, ya que se tiene que innovar y estar en constante cambio para mantenerse a la vanguardia".

#### *Gráfico Nº 2:*

*Fases de la Metodología Kimball*

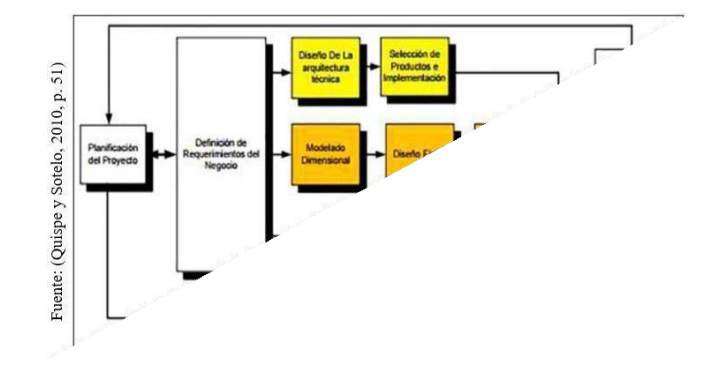

*Nota. Estructura de la Metodología Kimball*

"Para concluir con un análisis de las fases de esta metodología, es menester señalar inicialmente que se deben seguir paso a paso de forma minuciosa cada una de estas para lograr el objetivo que es la implementación de BI. Entonces, se puede apreciar inicialmente, que todo inicia con la planificación del proyecto, donde se especifica el alcance, la factibilidad y además involucra diferentes puntos importantes. Después, en la fase sumamente critica de definición de requerimientos, su mismo nombre lo dice se definen los requerimientos con el fin de poder saber lo que se va a utilizar respecto a la tecnología, datos y aplicaciones. Luego, en la fase del modelo dimensional, se tiene que dejar de lado lo tradicional para poder estructurar esta, pero también se determinan los indicadores y los atributos. La siguiente fase esla del diseño físico y en esta se establece estratégicamente la partición para lograr una estructura que pueda suportar esta. Por otro lado, con la fase del diseño de la arquitectura técnica, se nota la prioridad de seleccionar y evaluar adecuadamente los componentes que serán parte de los componentes. Luego con el diseño y desarrollo de presentación de datos, se toman en cuenta tres sub etapas que son importantes, desde la extracción de procesos para obtener datos, la transformación de estos para convertir los datos fuente para cargar efectivamente le modelo físico y finalmente la carga de datos para poblar la Data Warehouse. Después, con la fase de especificación de usuarios finales, se determina estratégicamente los privilegios para usar el BI, puesto a que estos usuarios deben tener establecido su nivel de control de datos según su categoría. Pasando a la fase de desarrollo de BI, se desarrolla el BI, se conecta con la Data Mart o Warehouse, para luego poner a disposición del usuario final. Ya finalizando en la fase de implementación, se entrelaza la tecnología necesaria, los datos y las aplicaciones. En esta epata es importante la retroalimentación. Finalmente, en la fase de mantenimiento y crecimiento, se construye la solución de Bi después de seguir todos los pasos descritos anteriormente. Al final el BI será dinámico respecto a las metas de la organización, ya que se deben establecer prioridades para abarcar los requerimientos y lograr un crecimiento permanente en la organización"

## • **Metodología Hefesto**

Esta metodología está centrada en una amplia investigación, comparación de otras metodologías, experiencias propias para estructurar un almacén de datos (Bernabeu, 2010, p. 88).

#### *Gráfico Nº 3:*

*Pasos de la Metodología Hefesto*

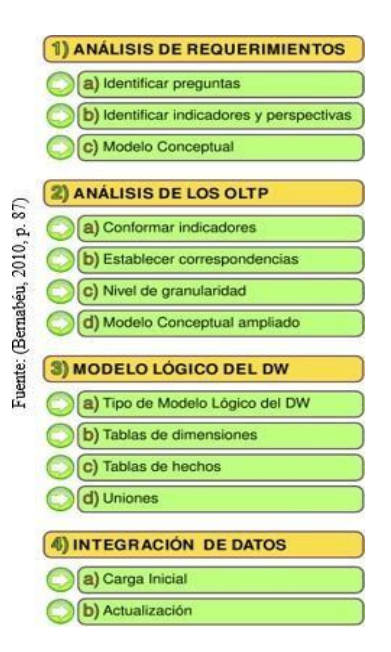

*Nota. Características de la Metodología Hefesto*

# **Característica**

Según Bernabeu (2010, p. 88), la presente metodología presenta las siguientes características:

- ✓ "Se distinguen y comprenden fácilmente en cada una de las fases los objetivos y los resultados esperados"
- $\checkmark$  "Se especifica en los requerimientos del o los usuarios(s), donde su estructura tiene la capacidad de adaptarse con rapidez y velocidad ante las variaciones del negocio".
- ✓ "Disminuye la resistencia al cambio, ya que en cada etapa intervienen los usuarios finales, para que tomen decisiones respecto las funciones y comportamiento del DW".
- ✓ "Utiliza modelos lógicos y conceptuales, por lo que se hace sencillo interpretar y analizar".
- ✓ "El ciclo de vida que se utilice para contener la metodología es independiente".
- ✓ "Sus herramientas que son necesarias para su implementación son independientes".
- ✓ "Las estructuras físicas que estén contenidas en el DW y de su distribución es independiente".
- ✓ "Cuando se termina una fase y se obtienen resultados, estos se transforman en el punto de partida para llevar a cabo el siguiente paso".
- ✓ "Se puede aplicar en Data Warehouse como también Data Mart".

# • **Pasos de la Metodología Hefesto**

# ✓ **Análisis de Requerimientos**

En este paso, lo primero es identificar los requerimientos de los usuarios a través de preguntas que estén orientadas a los objetivos de la organización (Bernabeu, 2010, p. 89).

Por lo tanto, es importante comprender qué requisitos son importantes y relacionarlos con las preguntas formuladas para comprender si cumplen con los objetivos de la organización.

# ✓ **Identificar preguntas**

Esta fase tiene como objetivo principal de identificar y obtener la información estratégica o clave de alto nivel, que es esencial para lograr las metas y estrategias de la empresa y que ayudara de forma eficiente y eficaz la toma de decisiones (Bernabeu, 2010, p. 89).

"Por consiguiente, se puede apreciar que en este primer punto es necesario identificar preguntas que ataquen de forma crítica a la empresa y que tenga relación con el requerimiento que se necesita".

## ✓ **Identificar indicadores y perspectivas**

"Para identificar estos dos puntos, por una parte, los indicadores, para que puedan ser efectivos, tiene que estar ligados en general a valores numéricos, pero que deben representar lo que se desea analizar. Pero, por otro lado, las perspectivas deben tener concordancia con los indicadores con la finalidad de responder las preguntas propuestas" (Bernabeu, 2010, p. 90).

# ✓ **Modelo conceptual**

En esta etapa, se podrá observar con objetividad el alcance del proyecto, además al tener una gran capacidad de definición de datos que se ha logrado obtener del análisis, esto generar que pueda ser presentado y explicado con facilidad a los usuarios (Bernabeu, 2010, p. 91)

## • **Análisis del OLTP.**

"En este paso, se ezazstudiarán las fuentes OLTP para establecer cómo serán calculados los indicadores y sobre todo para designar las respectivas correspondencias entre el modelo conceptual generado y la fuente de datos. Después, se especificarán que campus se incluirán en cada perspectiva" (Bernabeu, 2010, p. 93).

# ✓ **Conformar indicadores**

En este paso, se deberán explicar cómo se logrará calcular los indicadores, además, se definirá los hechos que lo componen y la función de sumar que se utilizara para agregarlo. (Bernabeu, 2010, p. 93).

# ✓ **Establecer correspondencias**

En este paso, se analiza la disponibilidad de los OLTP que contengan la información que se necesita, pero también se verá sus características, para lograr identificar la relación entre las fuentes de datos y el modelo conceptual. (Bernabeu, 2010, p. 93).

# ✓ **Nivel de granularidad**

"Una vez que se ha realizado la relación con los OLTP, se deberán establecer los campos que abarcara cada perspectiva, ya que los indicadores serán examinados y filtrados a través de estos. Finalmente, se calcula la granularidad de la información obtenida de la Data Warehouse" (Bernabeu, 2010, p. 95).

# ✓ **Modelo conceptual ampliado**

Con los resultados obtenidos se podrá ampliar el modelo conceptual donde se pondrá bajo cada una de las perspectivas de los campos seleccionados y bajo cada uno de los indicadores de su fórmula de cálculo (Bernabeu, 2010, p. 98)

# • **Modelo lógico del DW**

"En este paso, se detallarán las fuentes OLTP para establecer cómo serán determinados los indicadores y sobre todo para designar la respectiva equivalencia entre el modelo conceptual generado y la fuente de datos. Después, se especificarán que campus se incorporarán en cada perspectiva" (Bernabeu, 2010, p. 99).

# ✓ **Tipo de Modelo Lógico del DW**

"Se tendrá que seleccionar el tipo de esquema que se adapte mejor a las necesidades y requerimientos de los usuarios, esta estructura contendrá el depósito de los datos". Es menester elegir uno objetivamente, ya que esta decisión puede afectar considerablemente la elaboración del modelo lógico (Bernabeu, 2010, p. 99).

# ✓ **Tabla de dimensiones**

Para los tipos de esquemas, según Bernabeu (2010, p. 99), es necesario realizar el siguiente proceso:

"Se escogerá un nombre que identifique la tabla de dimensión. Se adicionará un campo que represente la clave principal.

Se redefinirán el nombre del campo si es que no fueron suficientemente intuitivos".

# ✓ *Tabla de hechos*

"Para el caso de usar esquema de estrella y copo de nieve", según Bernabeu (2010, p. 101), es necesario realizar lo siguiente:

- a. **"**Tendrá que asignar un nombre a la tabla de hechos, donde esté presente la información analizada, el área de la investigación, el negocio, etc".
- b. "La clave primaria se definirá, pero también se compondrá por

la combinación de las claves primeras en cada tabla"

c. "Tendrá la misma cantidad de indicadores como campos de hechos, ya que están definidos en el modelo conceptual y tendrán la misma denominación".

#### ✓ **Uniones**

En este paso, "para los tres tipos de esquemas, se especificarán las uniones correspondientes entre la tabla de dimensiones y la de hechos." (Bernabeu, 2010, p. 104).

### • **Integración de datos**

Una vez listo el modelo lógico, ahora se procederá a probar con datos, usando técnicas de calidad y limpieza de datos, ETL. Luego, se establecerán las reglas y políticas para la actualización correspondiente (Bernabeu, 2010, p. 105).

# ✓ **Carga Inicial**

En este paso, "se hace la carga a la DW, poblando el modelo que se ha construido. Para ello, se deben realizar una seria de trabajos básicos, como la limpieza de datos, su calidad, procesos ETL, etc." (Bernabeu, 2010, p. 105).

# ✓ **Actualización**

"Cuando se terminó de cargar la totalidad de los datos al DW, se tienen que generar las políticas y estrategias de actualización". Además, Bernabeu (2010, p. 110), sostiene que es necesario realizar las siguientes acciones:

a. Especificar las tareas de limpieza, entre otras cosas que

deberán realizarse para actualizar los datos del DW

- b. Especificar de forma total o explicada las acciones que deberá realizar cada software.
- c. Todos estos pasos son necesarios para lograr llevar la metodología de forma correcta.

## **2.3. Definición de términos básicos.**

# • **Confiabilidad**

La confiabilidad es la posibilidad de que un artículo, componente, equipo, máquina o sistema, realice su función determinada dentro de un proyecto, de acuerdo con las condiciones de operación, dentro de un período de tiempo definido.

## • **Efectividad**

Capacidad de lograr el efecto que se desea o se espera. Realidad, validez

# • **Metodología Ralph Kimball**

La metodología de Kimball proporciona una base empírica y metodológica adecuada para las implementaciones de almacenes de datos pequeños y medianos, dada su gran versatilidad y su enfoque ascendente, que permite construir los almacenes en forma escalonada.

## **2.4. Formulación de hipótesis**

## **2.4.1. Hipótesis general**

El Business Intelligence basado en la metodología Ralph Kimball influye positivamente en la mejora de la efectividad de la unidad de estadística del Hospital Regional Daniel Alcides Carrión Pasco, 2023.

#### **2.4.2. Hipótesis específicas**

El Business Intelligence basado en la metodología Ralph Kimball mejora positivamente en la efectividad del tiempo de generación de reportes de la unidad de estadística del Hospital Regional Daniel Alcides Carrión Pasco, 2023.

El Business Intelligence basado en la metodología Ralph Kimball mejora positivamente en la efectividad de números de reportes por semana de la unidad de estadística del Hospital Regional Daniel Alcides Carrión Pasco, 2023.

El Business Intelligence basado en la metodología Ralph Kimball mejora positivamente en la confiabilidad de reportes de la unidad de estadística del Hospital Regional Daniel Alcides Carrión Pasco, 2023.

#### **2.5. Identificación de variables**

## **2.5.1. Variables independientes**

Business Intelligence.

#### **2.5.2. Variables dependientes**

Efectividad de la unidad de estadística.

# **2.6. Definición operacional de variables e indicadores**

# *CUADRO Nº 1:*

# *Definicion Operacional de Variables*

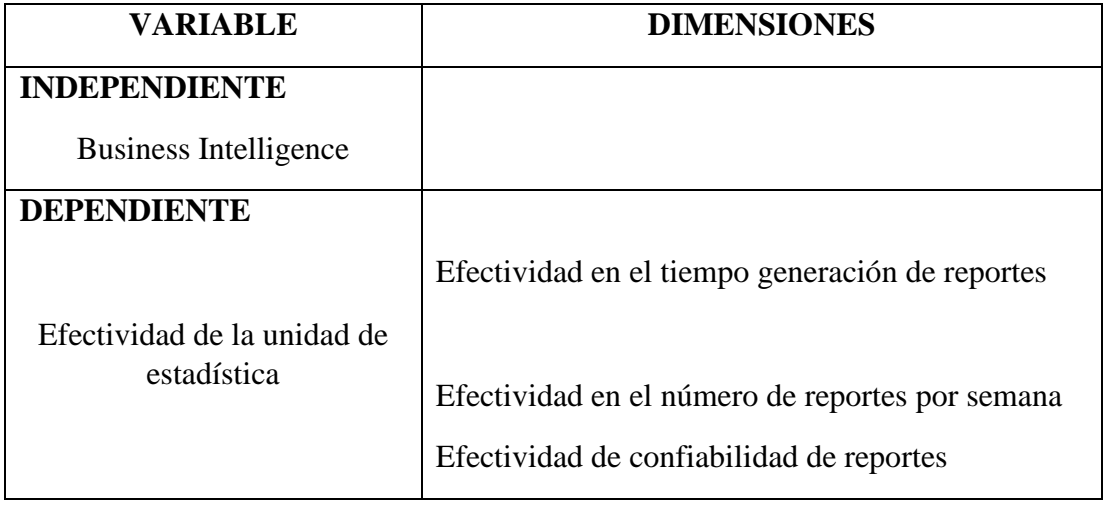

## **CAPITULO III**

# **METODOLOGÍA Y TECNICAS DE INVESTIGACIÓN**

## **3.1. Tipo de investigación**

El tipo de investigación es experimental aplicada ya que nos permite tomar decisiones, presentar políticas y estrategias para la empresa, además su característica es el énfasis que le da para resolver el problema (Namakforoosh, 2005, p. 44).

Finalmente, debido a que la presente investigación tiene marcado algo establecido, lo que se quiere cambiar para mejorar el área de estadística es adaptar un sistema de inteligencia de negocios que pueda construir los datos en información estratégica, por lo que se determinó que sea estratégica, porque principalmente se busca utilizar las tecnologías que el Hospital Regional Daniel Alcides Carrión para completar la implementación de BI de forma satisfactoria (Hernández, 2014)

# **3.2. Nivel de investigación**

"El presente trabajo de investigación utilizó el nivel cuantitativo, se centra en el proceso de investigación de las medidas numéricas, se utiliza la principalmente la observación para la recolección de datos, de tal forma que analiza los puntos en cuestión para responder las preguntas que se plantean en el inicio de la investigación".

#### **3.3. Métodos de investigación**

La investigación que realizare es de método analítico-inductivo utiliza el razonamiento para obtener conclusiones que parten de hechos aceptados como válidos, para llegar a conclusiones. (Hernández Sampieri & Mendoza Torres, 2018)

## **3.4. Diseño de investigación**

El diseño de la investigación es preexperimental con diseño de preprueba/posprueba, ya que este diseño permite realizar un análisis previo (pre prueba) al estímulo o tratamiento experimental, luego se realiza el tratamiento y finalmente se aplica la (post prueba).(Hernández Sampieri & Mendoza Torres, 2018)

Por consiguiente, este diseño permite que se tengan dos estados, uno antes y otro después que serán sujetos de análisis para determinar el cambio que se ha producido.

Además, no tiene una manipulación de la variable independiente, ni mucho menos se utiliza un grupo de control, ya que este diseño se aplica de forma concisa al estímulo en forma de post y pre prueba, donde su grado de control es mínimo, por lo que se trabaja con un solo grupo de análisis (Cabezas, Andrade y Torres, 2018, p. 76). Por consiguiente, se puede concluir que este diseño de investigación nos permitirá comprender el antes y después de la generación de reportes de la Unidad de estadística, además se podrá evaluar la confiabilidad de los reportes generados para la toma de decisiones. Además, se ha escogido con pruebaposprueba con un solo grupo, ya que se los reportes que se utilizaran son 7 y estos serán muy importantes para su análisis.

Finalmente se determinó que el diseño mencionado en líneas anteriores nos ayudaría a lograr alcanzar el objetivo de la investigación. (Hernández Sampieri & Mendoza Torres, 2018).

# **3.5. Población y muestra**

## **3.5.1. Población**

Según Hernández Sampieri (2014) menciona que: "es un conjunto de individuos que se hallan en un determinado sector y que nos apoya para adquirir la muestra y los resultados".

"Por lo tanto, se utilizará una población basada en la importancia de la implementación del sistema, por lo que nos conlleva a utilizar el número total de toma de decisiones que se toman a raíz de estos reportes, pero como no se sabe cuántas decisiones se toman a raíz de estos, entonces se tomará una población indeterminada".

#### **3.5.2. Muestra**

Para Arias, Villasis y Miranda (2016) comento que "la muestra es una parte de la población que es característico de un todo y se opta por adquirir información acerca de las variables".

"Es menester mencionar que según Pande (como se citó en Quispe y Sotelo, 2018, p. 62), para este tipo de estudio donde se implementan soluciones de BI es el valor óptimo para la muestra es la cantidad de 30".

Para el indicador de reportes generados por semana se utilizará la cantidad de los 7 reportes mencionados en líneas anteriores.

## **3.6. Técnicas e instrumentos de recolección de datos**

La recolección de datos implica realizar un plan estructurado de procedimientos que permitan reunir datos con un propósito específico

#### **3.6.1. Técnicas**

"La técnica para recolectar datos que se utilizara para la presente investigación es la observación, este método consiste en el registro sistemático, valido y confiable de situaciones y comportamientos que son observados a través de un conjunto de categorías y subcategorías".

"Por lo tanto, es necesario utilizar esta técnica, ya que actualmente los reportes que se realizan actualmente son hechos de forma manual, por lo que esto conlleva a poder analizar por medio de la observación el tiempo que trae consigo realizar estos reportes".

## **3.6.2. Instrumento**

"El instrumento idóneo seleccionado según la técnica que se utilizara es la ficha de observación, donde se podrá registrar los datos observables que serán analizados según los indicadores escogidos".

# **3.7. Selección, validación y confiabilidad de los instrumentos de investigación**

## **3.7.1. Validación de contenido.**

Es importante señalar que para contemplar mejor la validez de contenido es necesario realizar un juicio de expertos, pero según Hernández (2018) sostienen sobe este punto lo siguiente:

"Otro tipo de validez que los autores consideran es la validez de expertos o face validity, la cual se refiere al grado en que aparentemente un instrumento mide la variable en cuestión, de acuerdo con voces calificadas. Se encuentra vinculada a la validez de contenido y, de hecho, se consideró por muchos años como parte de ésta. Hoy en día se concibe como un tipo adicional de evidencia" (Hernández Sampieri & Mendoza Torres, 2018, p. 235)

"Por consiguiente, se puede tomar en cuenta dentro de esta validez de contenido el juicio de expertos que por años se ha mantenido así, como también se puede mantener fuera como algo adicional".

"En conclusión, se ha determinado que este dentro de esta validez para poder seguir con la teoría de muchos años, por lo que se muestra la siguiente tabla de juicio de expertos".

# **3.7.2. Validez del instrumento "Efectividad del tiempo de generación de reportes"**

"El instrumento fue sometido a un juicio de 3 expertos en el tema de investigación que tienen amplio trayecto académico y profesional en el área". En consecuencia, se obtuvieron los siguientes porcentajes:

#### *CUADRO Nº 2:*

*Validación de expertos "Efectividad del tiempo de generación de reportes"*

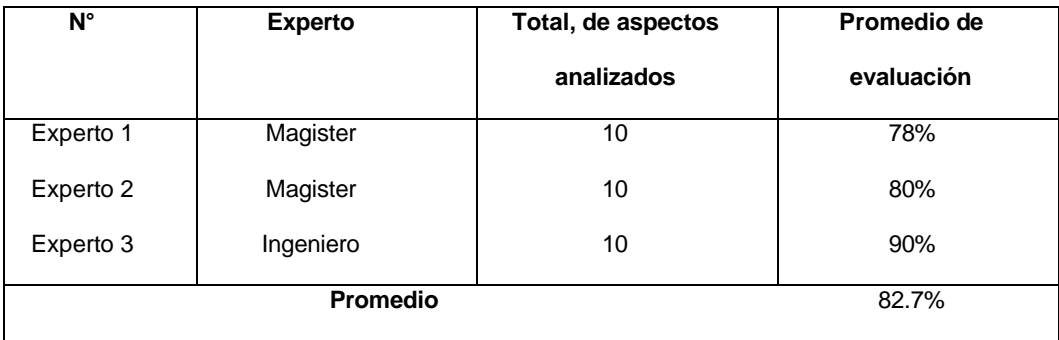

Según la Cuadro 2. "el promedio de la evaluación de los expertos es de 82.7%, por lo que se puede concluir que el instrumento es Excelente según la escala de evaluación y por lo tanto puede ser utilizada".

# **3.7.3. Validez del instrumento "Efectividad en el número de reportes por semana"**

#### *CUADRO Nº 3:*

*Validación de expertos "Efectividad en el número de reportes por semana"*

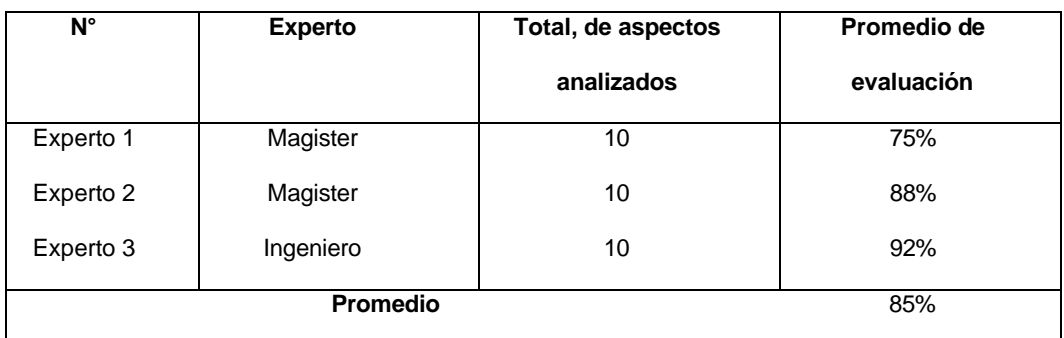

Según la Cuadro Nº 3. "el promedio de la evaluación de los expertos es de 85%, por lo que se puede concluir que el instrumento es Excelente según la escala de evaluación y por lo tanto puede ser utilizada".

# **3.7.4. Validez del instrumento "Efectividad de confiabilidad de reportes"**

#### *CUADRO Nº 4:*

*Validación de expertos "Efectividad de confiabilidad de reportes"*

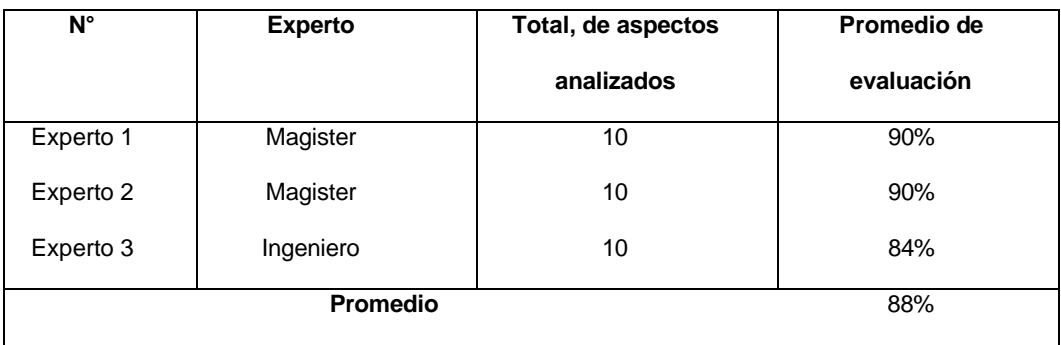

Según la Cuadro Nº 4. "el promedio de la evaluación de los expertos es de 88%, por lo que se puede concluir que el instrumento es "Excelente" según la escala de evaluación y por lo tanto puede ser utilizada".

#### **3.7.5. Confiabilidad**

"Para poder determinar si el instrumento es confiable y valido, se ha tenido que tener resultados satisfactorios respectos a los conceptos anteriores ya mencionados, ya que puede haber casos que un instrumento puede ser confiable, pero no válido y esto puede ocasionar que la investigación no pueda continuar ni mucho menos prosperar".

"Se utilizó la herramienta SPSS para poder verificar la confiabilidad y se obtuvo el siguiente resultado":

## *Gráfico Nº 4:*

#### *Estadística de fiabilidad*

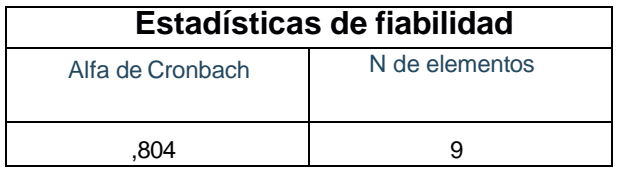

En conclusión, realizando un análisis de la Gráfico 4. se puede verificar que el instrumento tiene una confiabilidad 0,804, es muy elevada la confiabilidad y puede aplicarse.

#### **3.8. Técnicas de procesamiento y análisis de datos**

48 "Empezamos con la realidad problemática de la presente tesis, donde se estableció el planteamiento y formulación del problema para luego realizar un análisis exhaustivo de trabajos relacionados con la problemática presentada. Además, se realizó una explicación del marco teórico, donde se describió y analizó las teorías relacionadas al tema, lo más importante de esta parte fue explicar los indicadores de la variable dependiente. Luego de ello, se formularon las justificaciones, hipótesis y objetivos que se relacionaban con la matriz de consistencia y sobre todo con los indicadores propuestos. Se explican los resultados de los indicadores obtenidos del pre y post test con gráficos, por medio de la herramienta SPSS, mediante la recolección de datos, para luego realizar la discusión correspondiente de los datos obtenidos. Finalmente se dan las conclusiones y recomendaciones".

# **3.9. Tratamiento estadístico**

El proceso de tratamiento estadístico de los datos se utilizará la investigación descriptiva por su ayuda de describir, mostrar y resumir los datos y de la estadística inferencial para la prueba de hipótesis.

## **3.10. Orientación ética filosófica y epistémica**

En la presente investigación se tuvo en cuenta lo siguiente:

"Se llevará a cabo la confidencialidad y se garantizará el anonimato de la ficha de registro, por lo que se omitirá sus datos personales".

"Transparencia en la información de los resultados, en el sentido de que, no se añadirá información adicional ni distorsionada acerca de las fichas de registro".

# **CAPITULO IV**

# **RESULTADOS Y DISCUSIÓN**

## **4.1. Descripción del trabajo de campo**

Hospital Regional Daniel Alcides Carrión Pasco, como objetivo institucional es mejorar el recurso humano a través de capacitaciones, estímulos y mejores condiciones laborales para que su satisfacción profesional se vea plasmada y reflejada en la atención de los usuarios.

El Hospital Daniel Alcides Carrión es sui generis en su desarrollo puesto que se ha ido acomodando a las necesidades de la población y en este tiempo ha cambiado para responder a nuevos retos hasta ser un hospital de gran complejidad sin perder su vínculo con la comunidad. La institución de estudio se encuentra ubicado en:

#### *Gráfico Nº 5:*

#### *Ubicación del Hospital Regional Daniel Alcides Carrión Pasco*

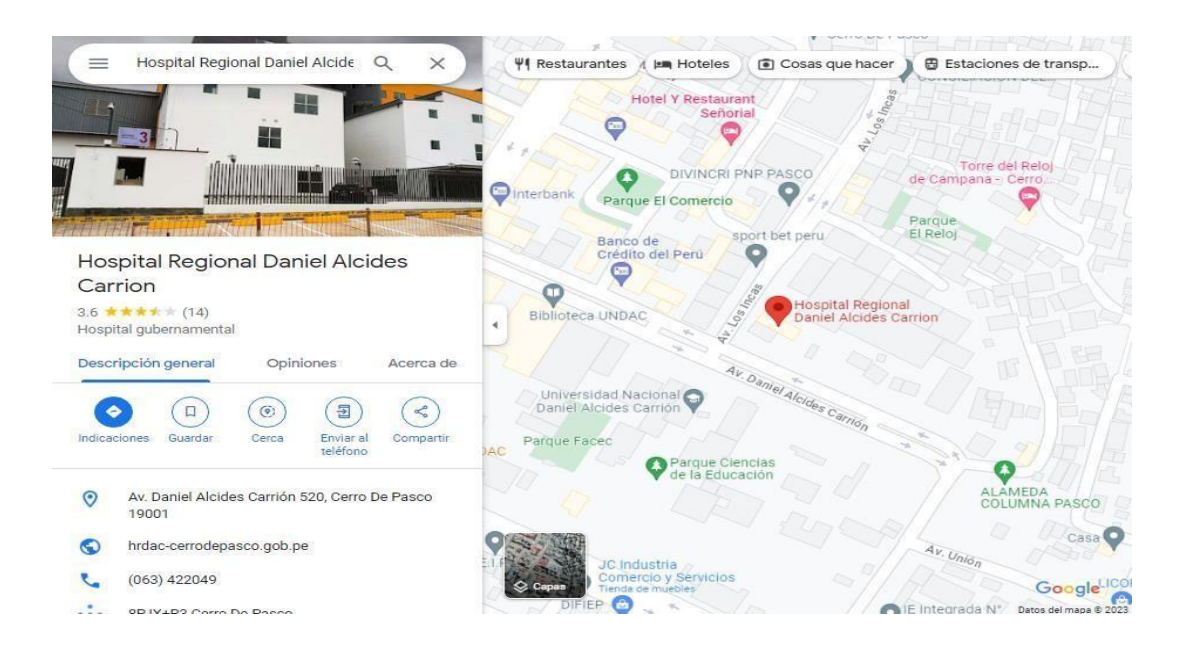

*Gráfico Nº 6:*

*Organigrama del Hospital Regional Daniel Alcides Carrión Pasco*

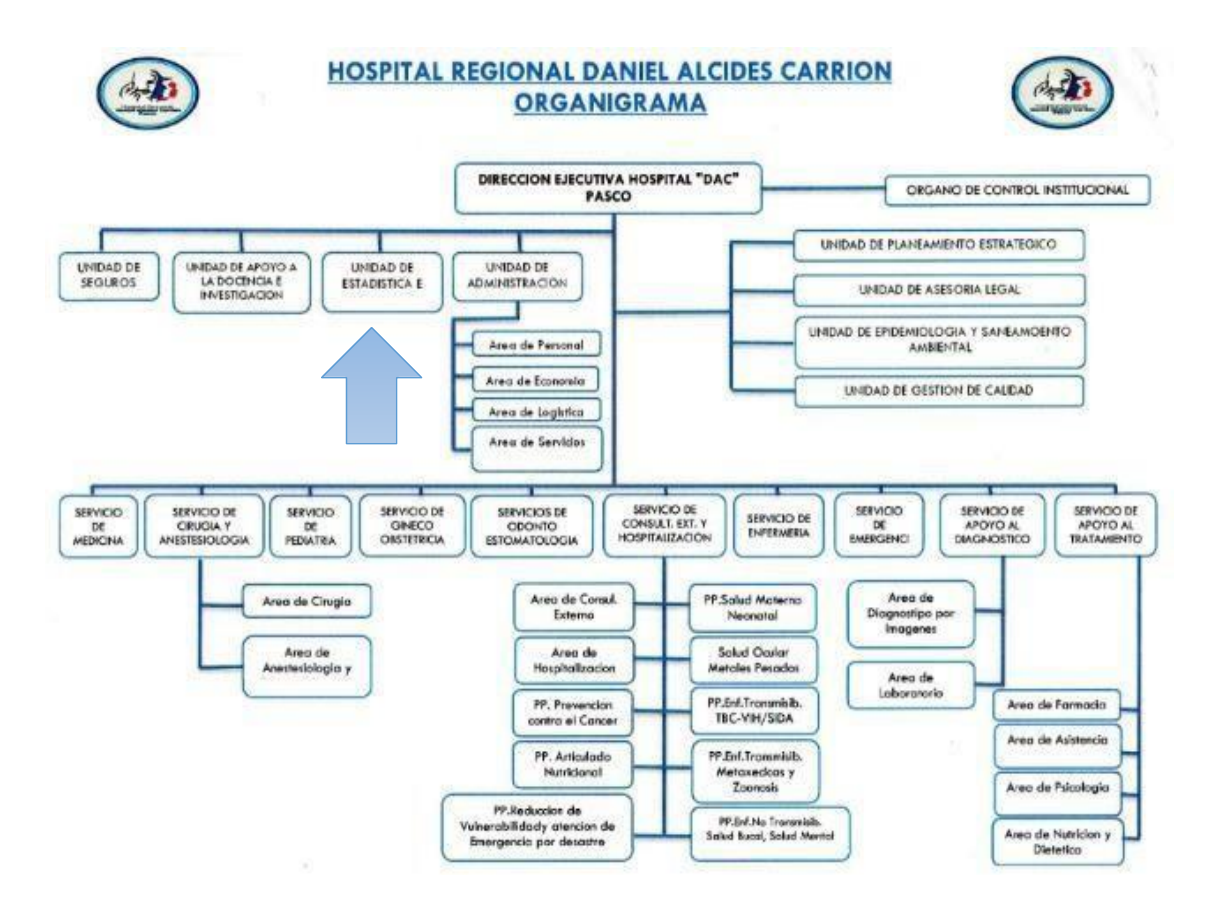

#### **4.1.1.** *Aplicando la Metodología de Kimball*

# • **Fase 1: Planificación el proyecto Visión del producto Geográfico:**

El proyecto mejorara la obtención de información vinculada a los informes generados dentro de la unidad de estadística del Hospital Regional Daniel Alcides Carrión.

# **Organizacional:**

Optimizará el proceso de extracción de información del Hospital Regional Daniel Alcides Carrión.

# **Funcional:**

Asegurará la obtención de datos del hospital de manera veloz, exacta y efectiva, lo cual simplificará la generación de informes para los administrativos, resultando en una mejora sustancial en la toma de decisiones.

## **Beneficios:**

Los principales beneficios que se obtendrán al implementar la solución de Business Intelligence en el Hospital Regional Daniel Alcides Carrión:

- ✓ Los datos disponibles en el hospital se transformarán en información valiosa que respaldará la toma de decisiones.
- $\checkmark$  El acceso a la información será simple y veloz, lo que permitirá a los usuarios elaborar sus propias consultas con el nivel de detalle que requieran.
- $\checkmark$  Los administrativos del Hospital disfrutaran de la libertad para diseñar diversos escenarios de análisis sin depender de la unidad de estadística.
- $\checkmark$  Las respuestas a distintas preguntas (¿Qué? ¿Cómo? ¿Cuándo? ¿A quién?) se obtendrán de manera instantánea
- ✓ Se podrá alcanzar una perspectiva del futuro del hospital, ya que el Data Mart posibilita a los usuarios analizar datos históricos de manera centralizada y desde diversas perspectivas

*Gráfico Nº 7:*

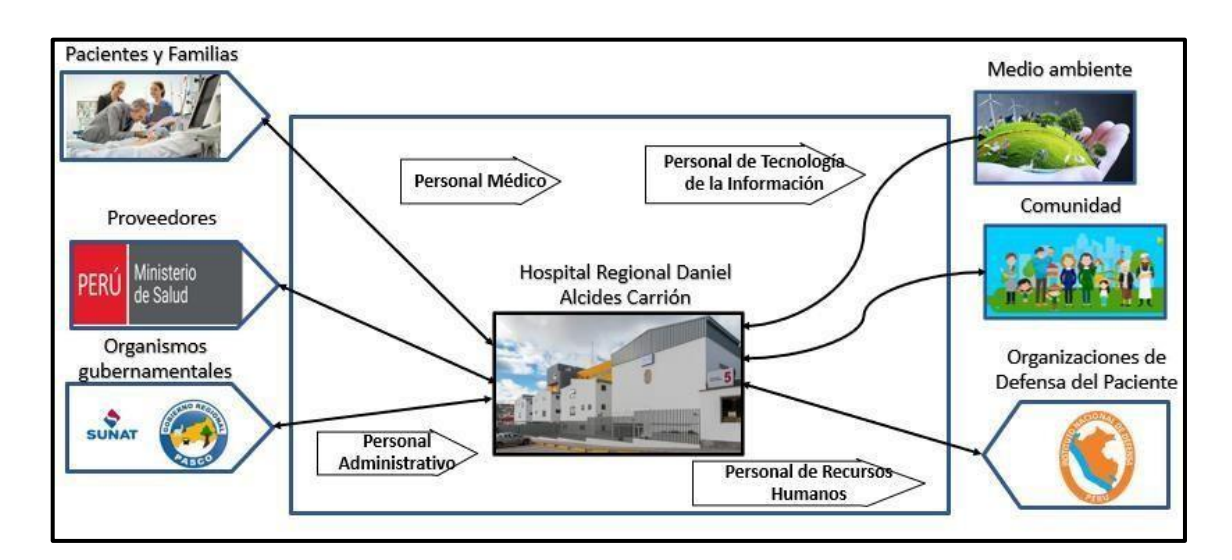

*Stakeholders internos y externos*

• **Fase II: Definición de los requerimientos del negocio Entrevistas**

Los entrevistados seleccionados son los encargados de la unidad de estadística del Hospital Regional Daniel Alcides Carrión.

# **Determinar los Reportes Usados Frecuentemente**

Los reportes que se usan con frecuencia son los siguientes:

- ✓ Reporte de Casos y Pacientes
- ✓ Reporte de Estadísticas de Admisión y Alta
- $\checkmark$  Reporte de Mortalidad
- $\checkmark$  Reporte de Tiempos de Espera
- ✓ Reporte de Costos y Facturación
- ✓ Reporte de Farmacia y Medicamentos
- $\checkmark$  Reporte de Evaluación de Riesgos
- ✓ Reporte de Recursos Humanos

# **Requerimientos**

- $\checkmark$  Requerimiento 1 Reporte cantidad casos y pacientes según año
- $\checkmark$  Requerimiento 2 Reporte cantidad casos y pacientes según trimestre
- $\checkmark$  Requerimiento 3 Reporte cantidad casos y pacientes según mes
- ✓ Requerimiento 4 Reporte cantidad Mortalidad según año
- ✓ Requerimiento 5 Reporte cantidad Mortalidad según trimestre
- ✓ Requerimiento 6 Reporte cantidad Mortalidad según mes

# **Hoja de gestión**

# *CUADRO Nº 5:*

#### *Hoja de Gestión*

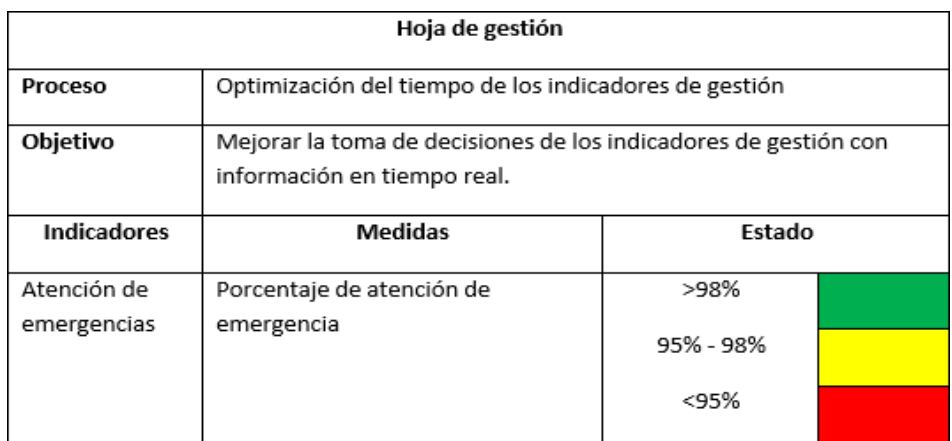

# **Hoja de análisis**

#### *CUADRO Nº 6:*

#### *Hoja de análisis*

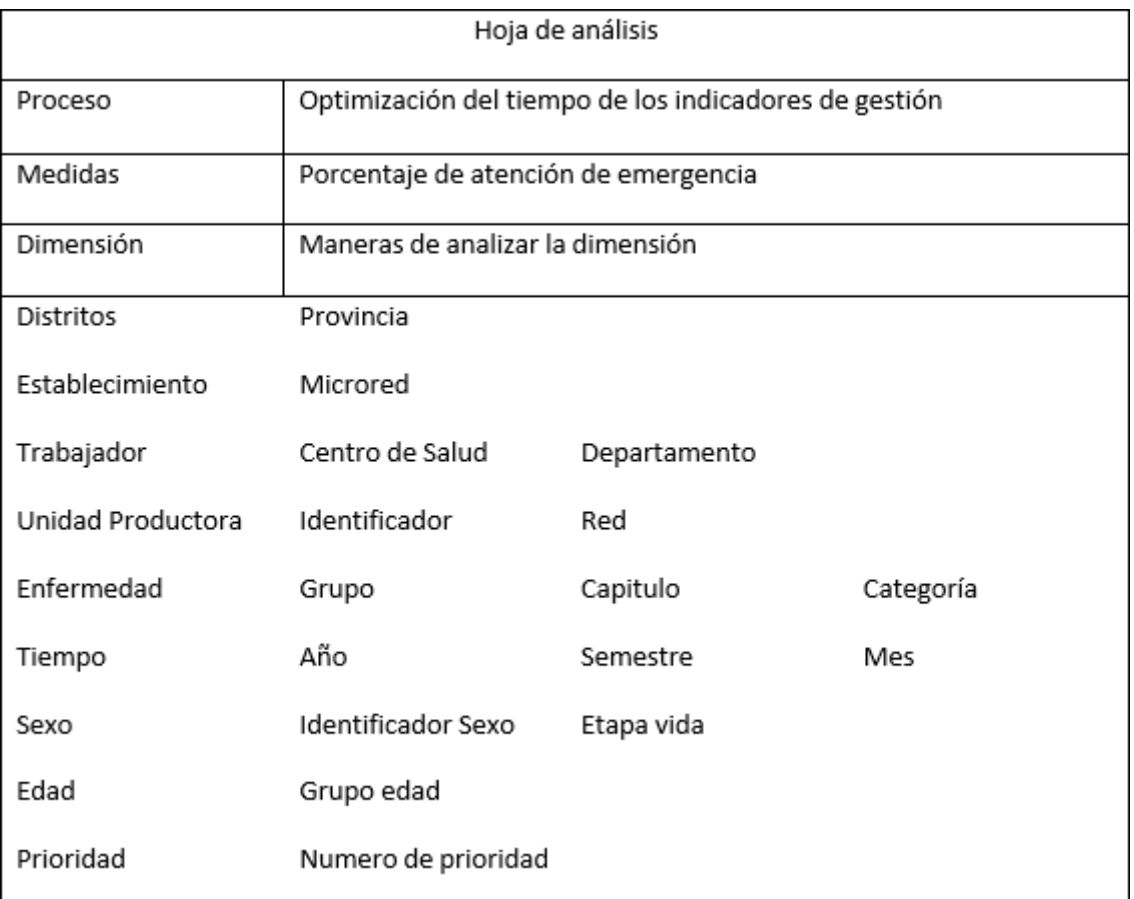

# • **Fase III: Modelado dimensional Definición de las dimensiones**

"Aquí se presentan las distintas dimensiones junto con sus atributos correspondientes para la creación del modelo dimensional del Data Mart".
### *Gráfico Nº 8:*

#### *Construcción del modelo estrella*

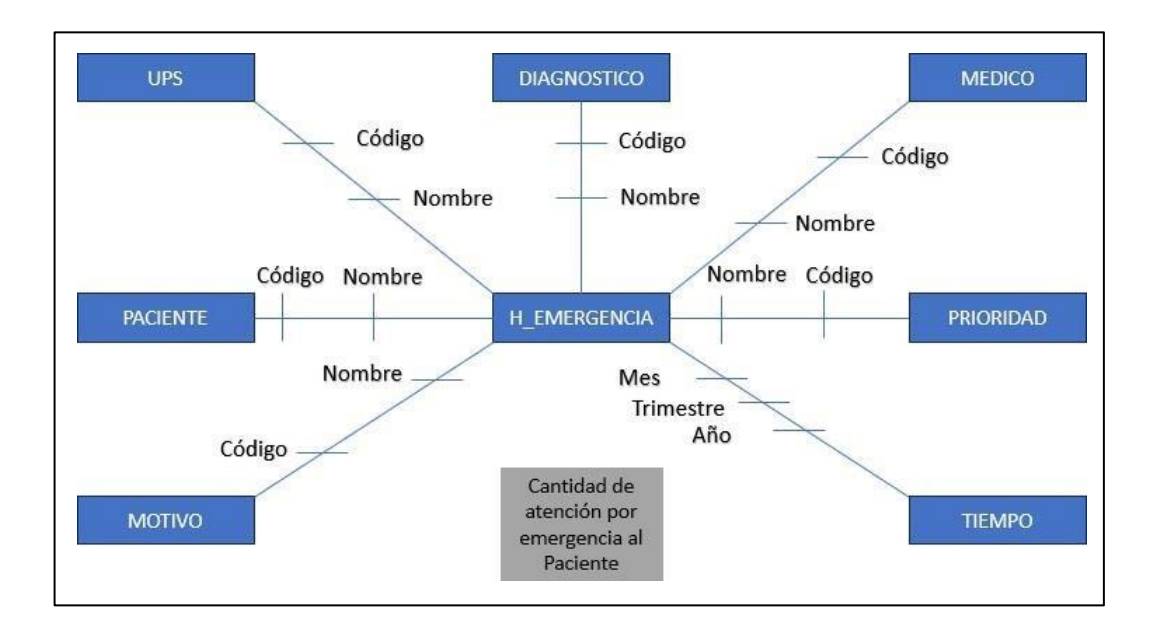

# **Granularidad**

En el siguiente Cuadro detallamos la granularidad de las dimensiones

identificadas:

### *CUADRO Nº 7:*

*Granularidad*

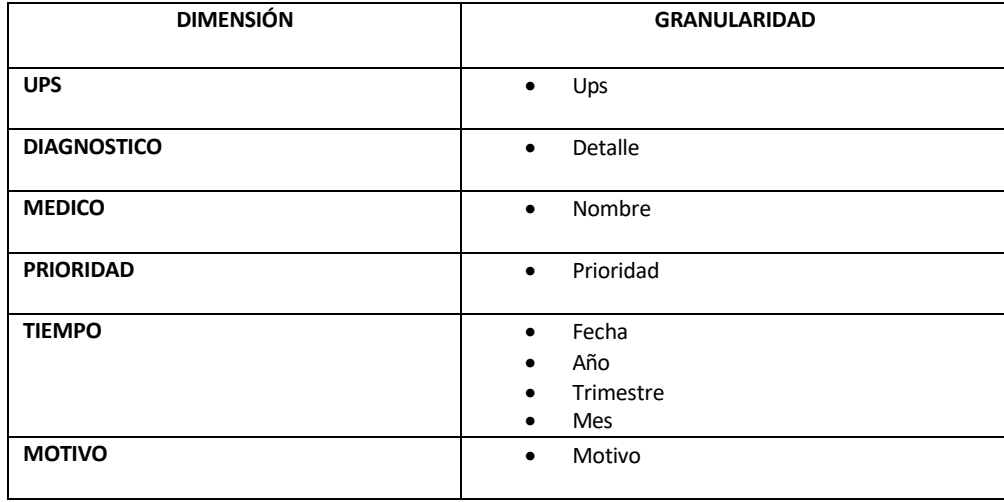

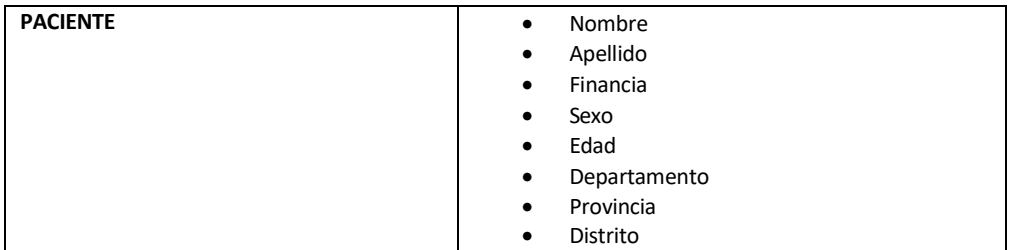

## **Modelo estrella del Data Mart**

Tal como se aprecia en el gráfico, se ha llevado a cabo la creación del modelo estrella, generando un total de 7 dimensiones y la tabla de hechos. Estos componentes resultan indispensables para la construcción del modelo multidimensional dentro del entorno de Business Intelligence.

#### *Gráfico Nº 9:*

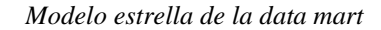

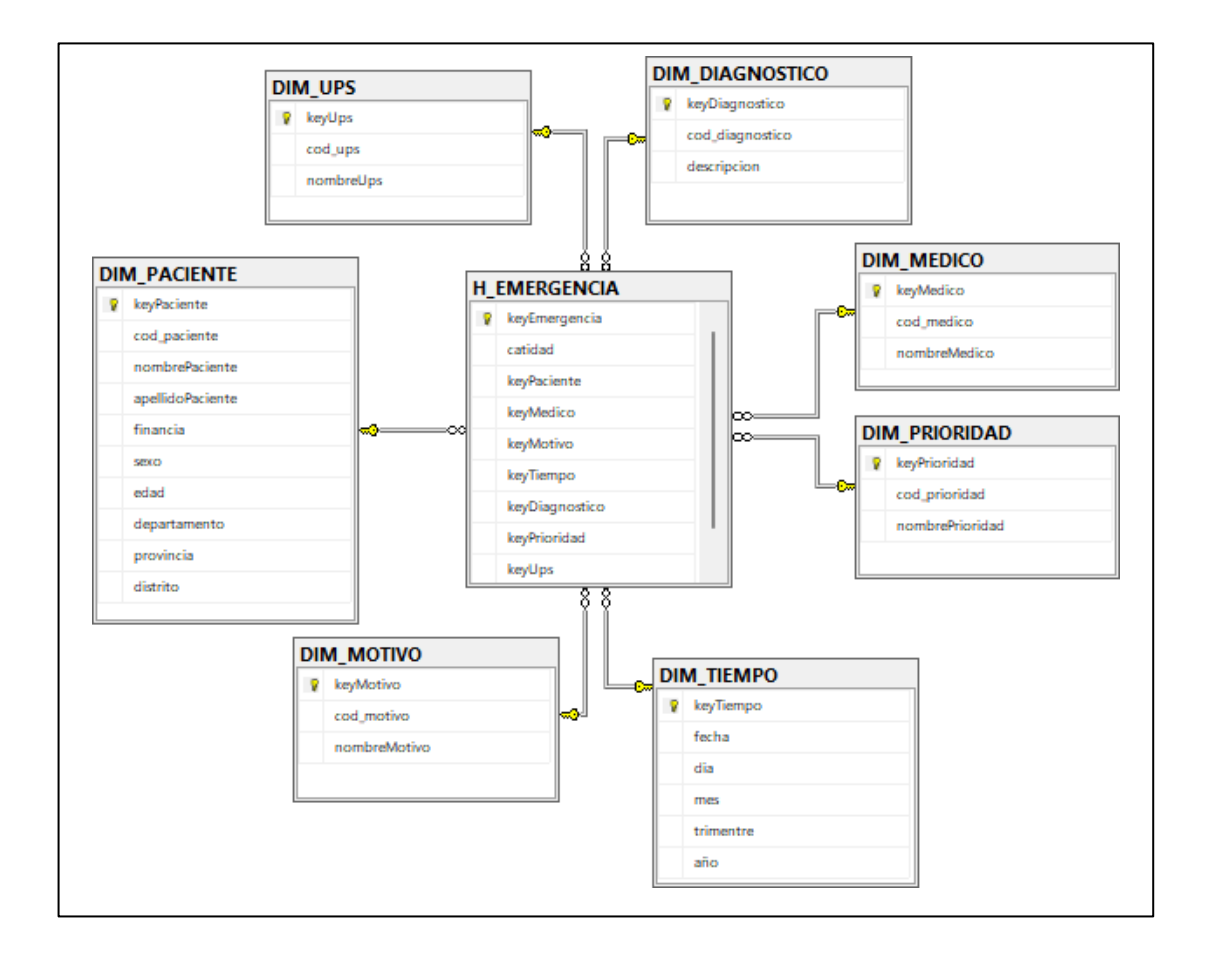

# **Diccionario de Datos del Data Mart**

# **DIM\_PACIENTE**

Descripción: Almacena los datos de los pacientes.

## *CUADRO Nº 8:*

*Dimensión paciente*

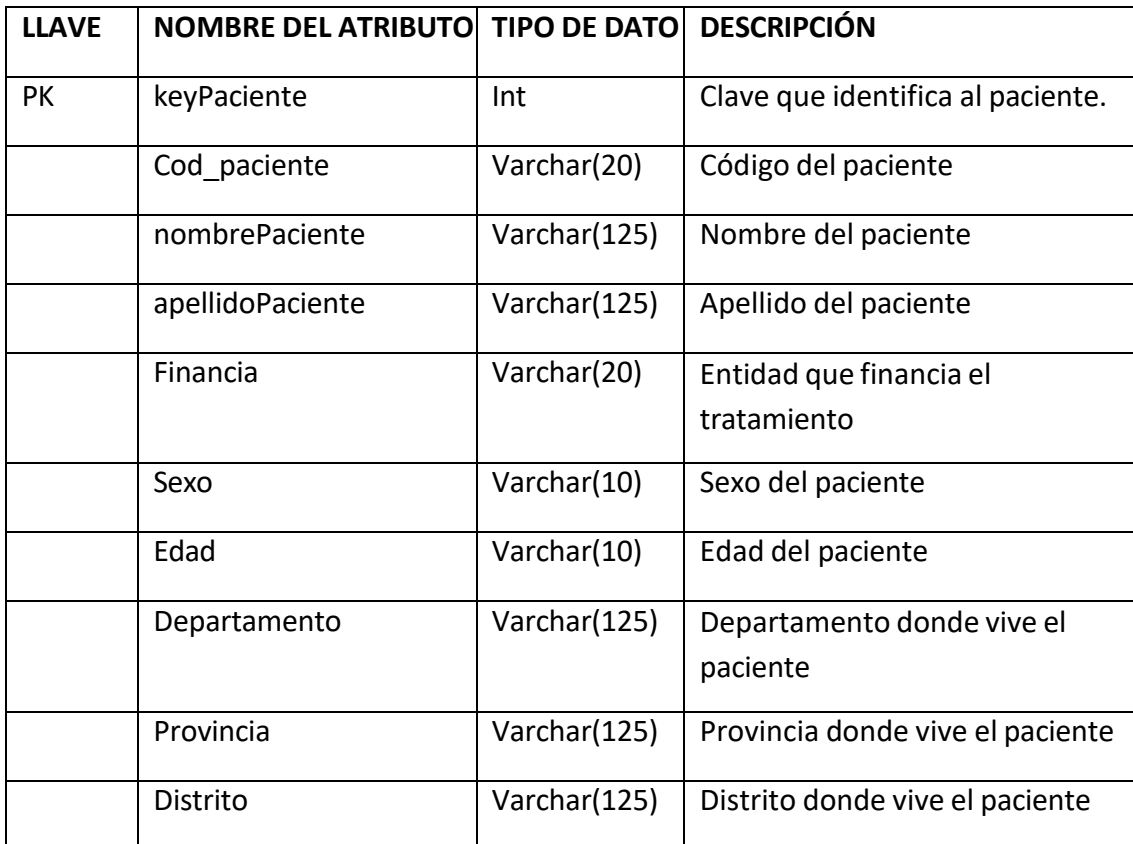

# **DIM\_MOTIVO**

Descripción: Almacena los datos de los motivos de ingreso al hospital.

### *CUADRO Nº 9:*

#### *Dimensión Motivo*

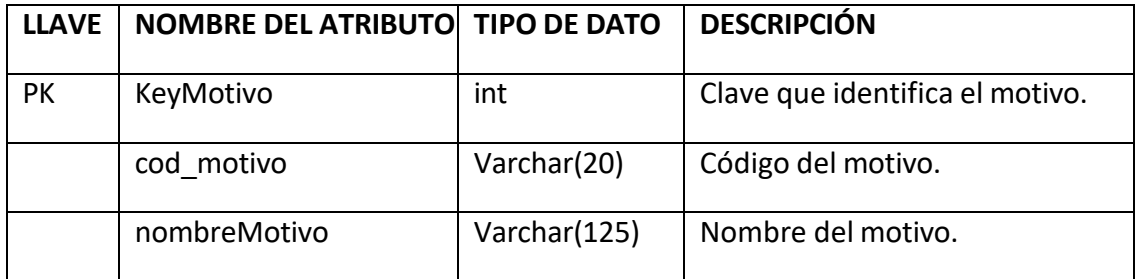

# **DIM\_TIEMPO**

Descripción: Almacena los datos de las fechas de ingresos al hospital.

### *CUADRO Nº 10:*

*Dimensión Tiempo*

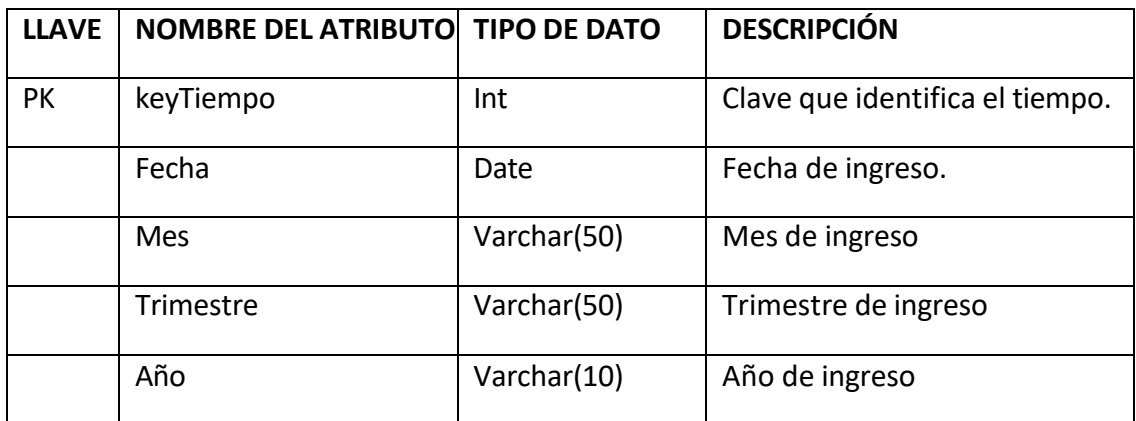

# **DIM\_PRIORIDAD**

Descripción: Almacena los datos de la prioridad de ingresos al hospital.

### *CUADRO Nº 11:*

*Dimensión Prioridad*

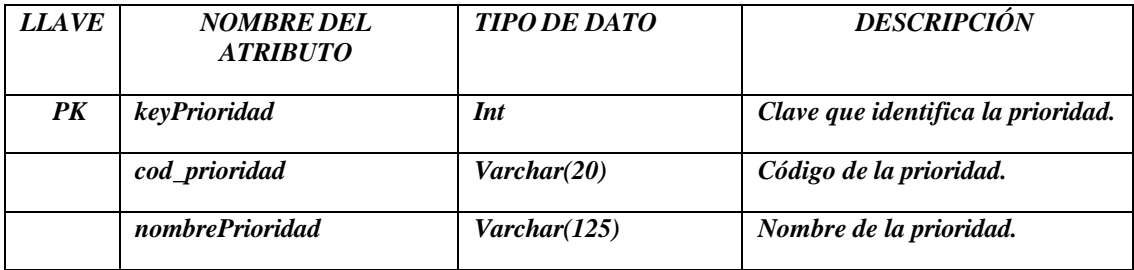

# **DIM\_MEDICO**

Descripción: Almacena los datos de los médicos.

# *CUADRO Nº 12:*

## *Dimensión Médica*

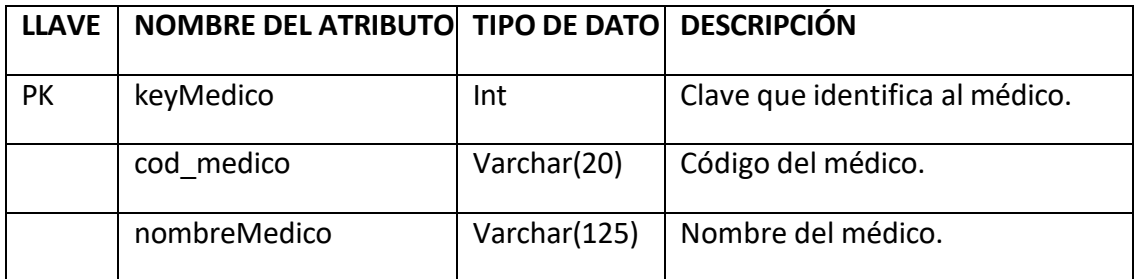

# **DIM\_DIAGNOSTICO**

Descripción: Almacena los datos de los diagnósticos de los ingresados.

# *CUADRO Nº 13:*

### *Dimensión Diagnostico*

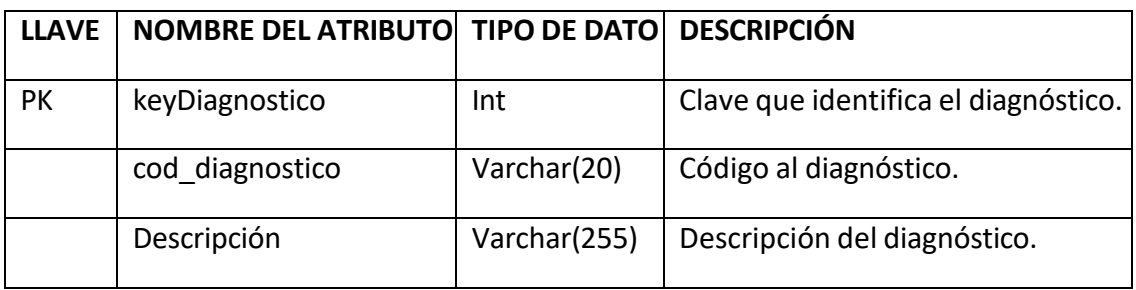

# **DIM\_UPS**

Descripción: Almacena los datos de los ups de los ingresados.

## *CUADRO Nº 14:*

*Dimensión UPS*

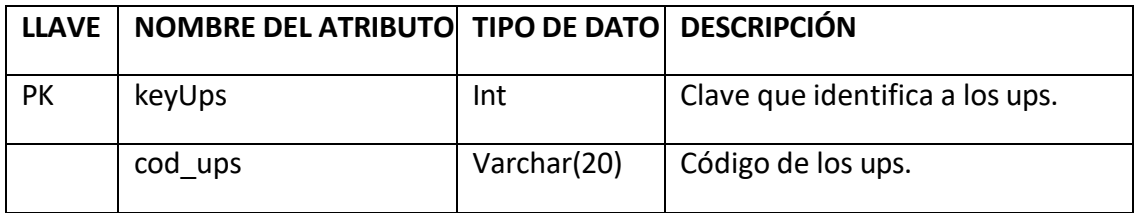

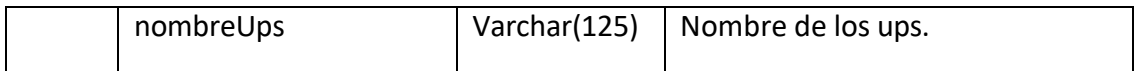

# **H\_EMERGNECIA**

Descripción: Almacena los datos de los ingresos.

### *CUADRO Nº 15:*

*Hecho Emergencia*

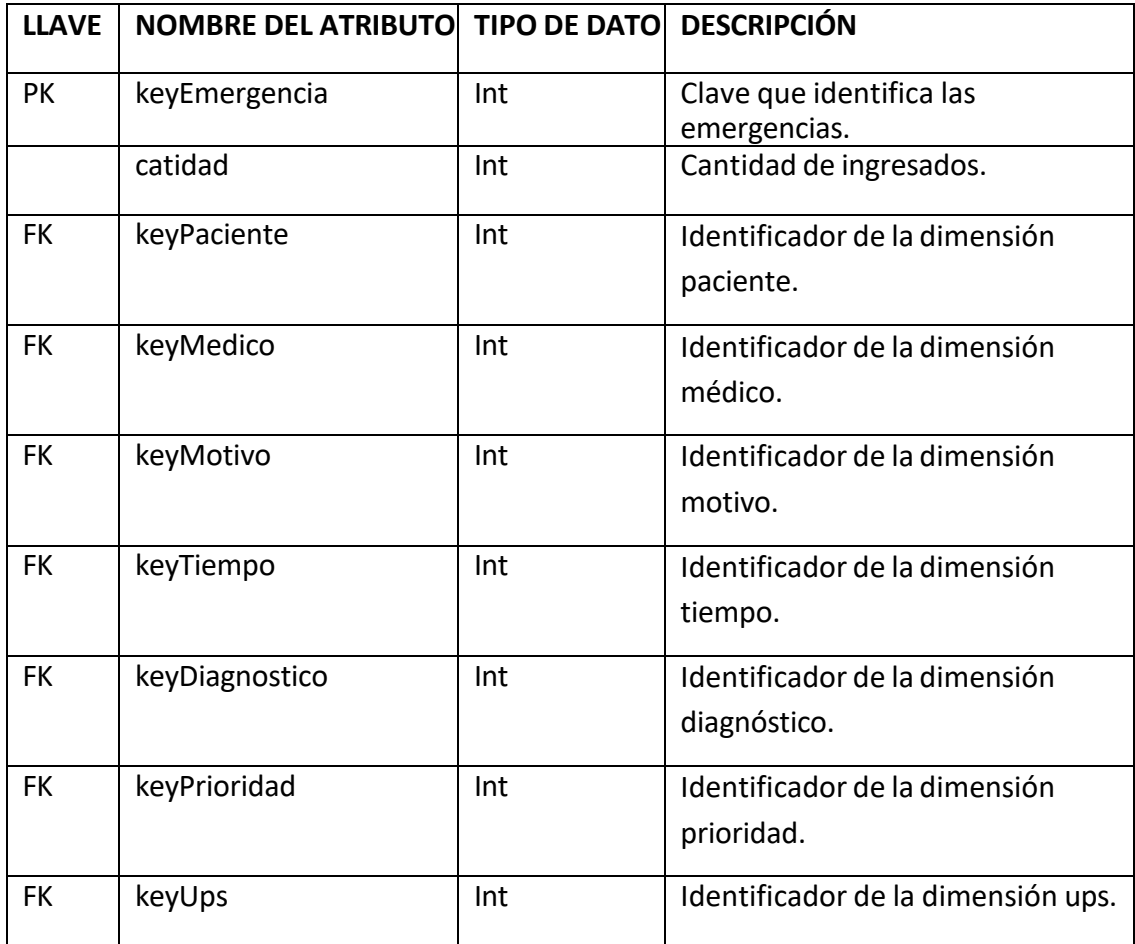

# • **Fase IV: Diseño de la arquitectura**

La estructura técnica de la solución se compone de cuatro componentes principales:

- ✓ Origen de datos: La base de datos que almacena la información.
- ✓ Integración de Datos: El proceso que implica extraer, transformar

y cargar los datos desde la base de datos del sistema de ventas hacia el almacén de datos

- ✓ Almacén de Datos: "Un Data Mart diseñado para el departamento de ventas, destinado a guardar los datos obtenidos del sistema de ventas".
- ✓ Herramientas de Análisis: Incluye elementos como un cubo dimensional, gráficos, paneles de control e informes que se utilizan para analizar los datos almacenados.

## **Back-room:**

La información se obtendrá de la Base de Datos de la institución. El proceso de Extracción, Transformación y Carga (ETL) se llevará a cabo utilizando SQL Server Business Intelligence Development Studio. Los datos se almacenarán en un Data Mart que estará alojado en una Base de Datos SQL Server.

### **Front-room:**

Una vez que el Data Mart haya sido llenado con los datos correspondientes, será posible observar y analizar los resultados utilizando la herramienta Power BI.

## • **Fase V: Selección de productos e implementación**

"Para la extracción y filtración de datos desde la base de datos transaccional hacia la base de datos analítica, así como para la gestión y administración de los datos, hemos optado por utilizar la herramienta Microsoft SQL Server 2016 por las siguientes razones":

- $\checkmark$  Copias de seguridad en tiempo de ETL: Garantiza la realización de copias de seguridad en el momento del proceso ETL, lo que asegura la integridad de los datos en caso de cualquier problema.
- ✓ Alta disponibilidad y acceso sencillo: Proporciona alta disponibilidad de datos, lo que se traduce en un fácil acceso al repositorio de información.
- Integración de datos con agrupamiento y búsqueda difusa: Ofrece la funcionalidad de integración de datos, incluyendo capacidades de agrupamiento y búsqueda difusa para facilitar la organización y búsqueda eficiente de la información.
- ✓ Transformación de datos con SQL Server Integration Services: Permite realizar transformaciones de datos utilizando SQL Server Integration Services, lo que simplifica la obtención y transformación de datos provenientes de diversas bases de datos de manera eficaz y oportuna.
- ✓ Interactividad y rendimiento: Se caracteriza por ser una herramienta manejable, interactiva y dinámica, con un rendimiento optimizado y mejoras de seguridad que garantizan un entorno de trabajo óptimo.
- $\checkmark$  Diseño de cubos multidimensionales con SQL Server Analysis Services: Facilita la creación, administración y personalización de cubos multidimensionales a través de SQL Server Analysis Services.

✓ Reporting Services integrados: Incluye Reporting Services, una solución intuitiva diseñada para que los usuarios puedan identificar los datos más relevantes para sus negocios y visualizarlos de manera efectiva.

Las herramientas para utilizar para implementar BI son

## *CUADRO Nº 16:*

#### *Herramientas para implementar BI*

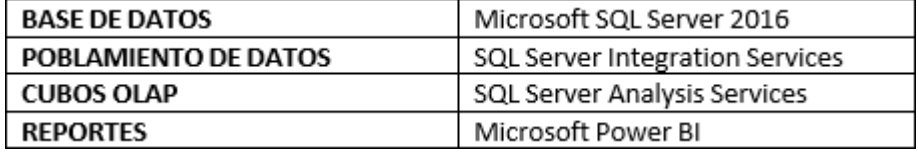

• **Fase VI: Modelado físico** *Gráfico Nº 10:* 

*Modelo Físico*

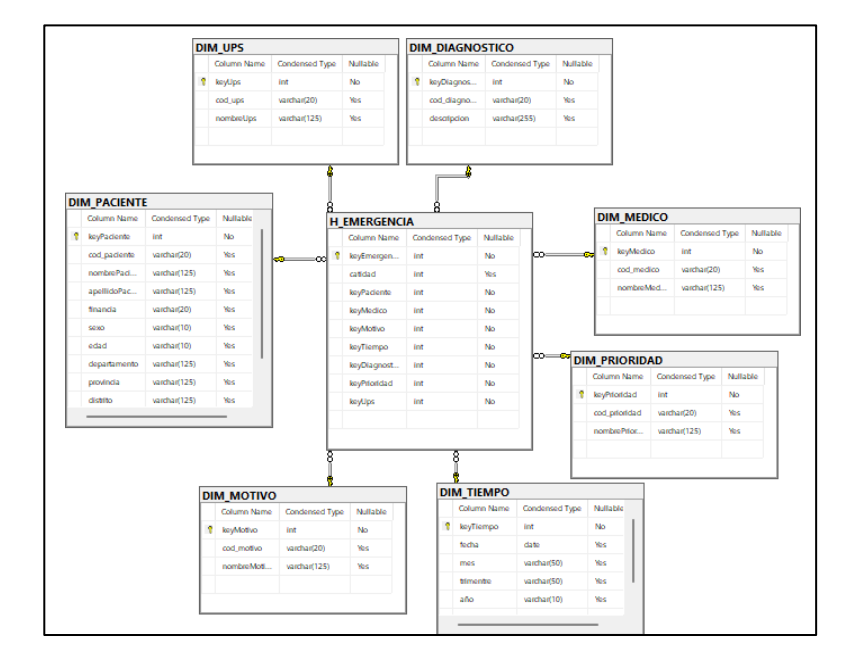

## • **Fase VII: Diseño e implementación de ETL**

En este proyecto, vamos a emplear la herramienta Integration Services dentro del entorno de desarrollo SQL Server Business Intelligence Development Studio. Utilizaremos esta herramienta para crear paquetes que permitan llevar a cabo el proceso de extracción, transformación y carga (ETL) de los datos.

## **Creación del proyecto ETL**

Para iniciar nuestra labor de desarrollar paquetes ETL, es necesario acceder a SQL Server Data Tools y generar un proyecto nuevo en SQL Server Integration Services.

Ahí ingresamos a la sección de Business Intelligence y seleccionamos "Integration Services Project". Luego, proporcionamos el nombre del proyecto como "Poblamiento\_Hospital".

*Gráfico N 11:* 

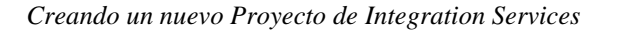

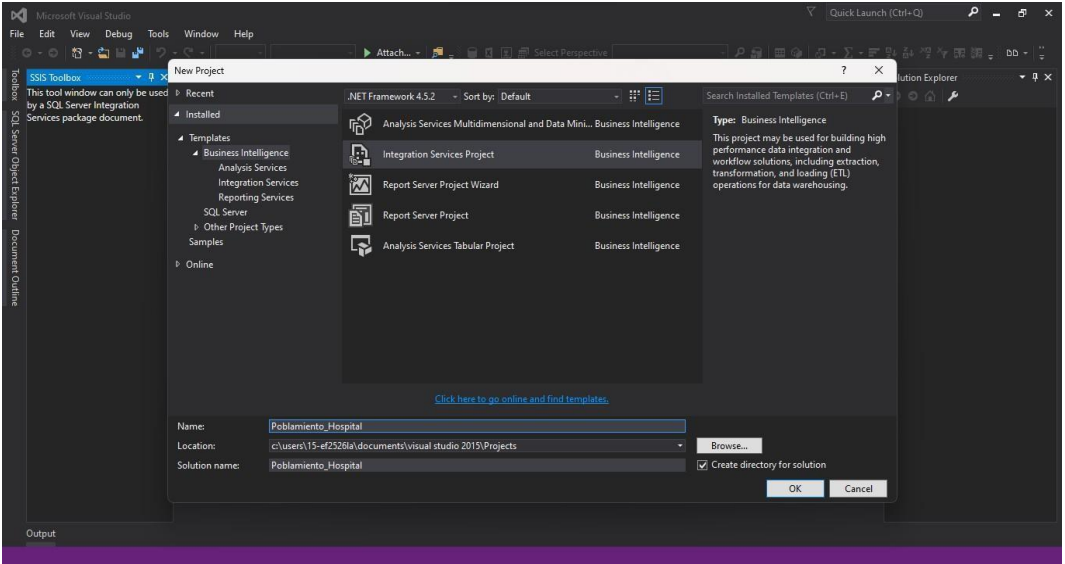

#### *Gráfico Nº 12:*

#### *Entorno de desarrollo de Integration Services*

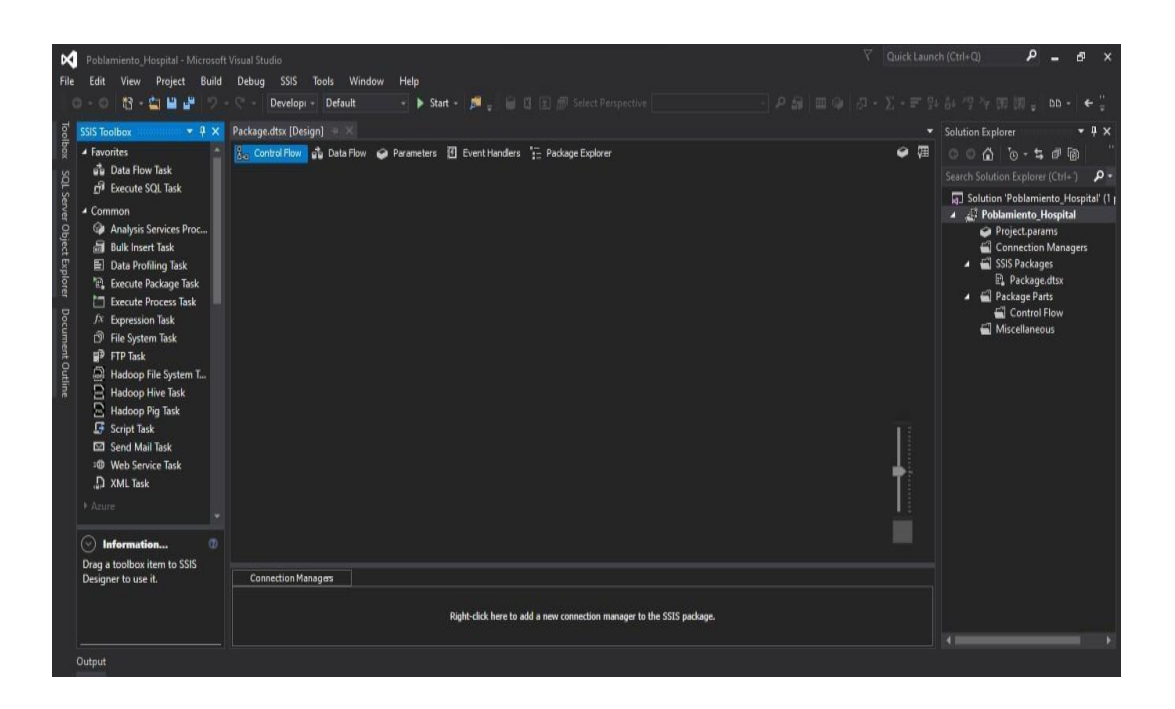

## **Administradores de conexiones**

Para avanzar con el proyecto, el siguiente paso consiste en establecer conexión con la base de datos "DATAHOSPITAL", que servirá como origen de los datos. Posteriormente, nos conectaremos a la base de datos "DM\_HOSPITAL", que actuará como el almacén de datos destino.

*Gráfico Nº 13:*

*Conexión de la base de datos origen – destino*

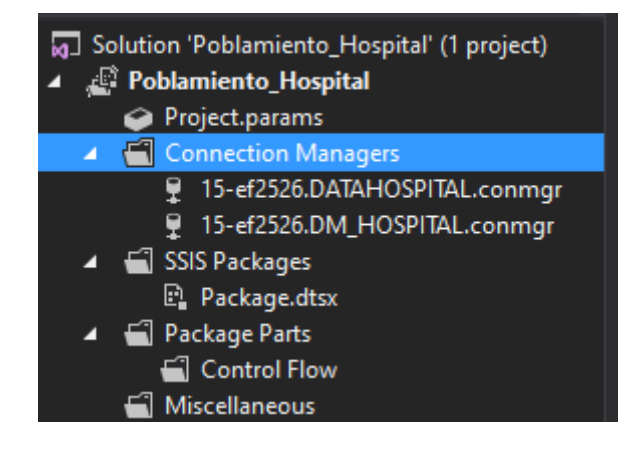

## **Poblando dimensiones Limpieza el datamart**

Desde la caja de herramientas de SSIS, arrastre la tarea "Ejecutar SQL" y asigne el nombre "Limpieza" a esta tarea.

*Gráfico Nº 14:* 

*Insertando la tarea para la limpieza*

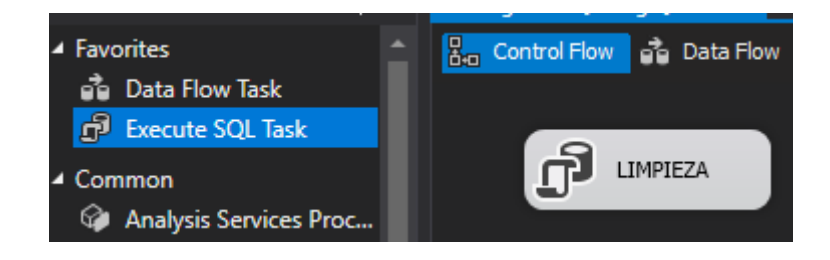

Después de esto, doble clic izquierdo en la tarea "Limpieza" para establecer la conexión con la base de datos "DATAHOSPITAL". Luego, ingrese una consulta

## *Gráfico Nº 15:*

*Creando la consulta para la limpieza*

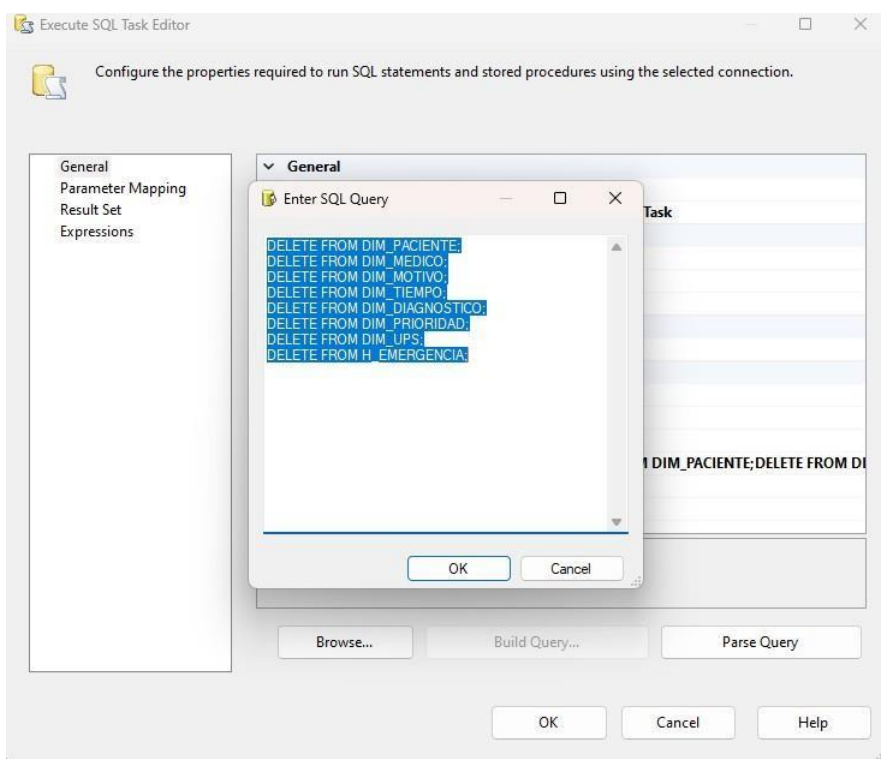

Después, arrastrar las tareas de "Flujo de datos" al área de trabajo y conecte estastareas con la tarea "Ejecutar SQL" (Limpieza) para llevar a cabo el proceso de poblamiento.

## *Gráfico Nº 16:*

*Estructura general del ETL*

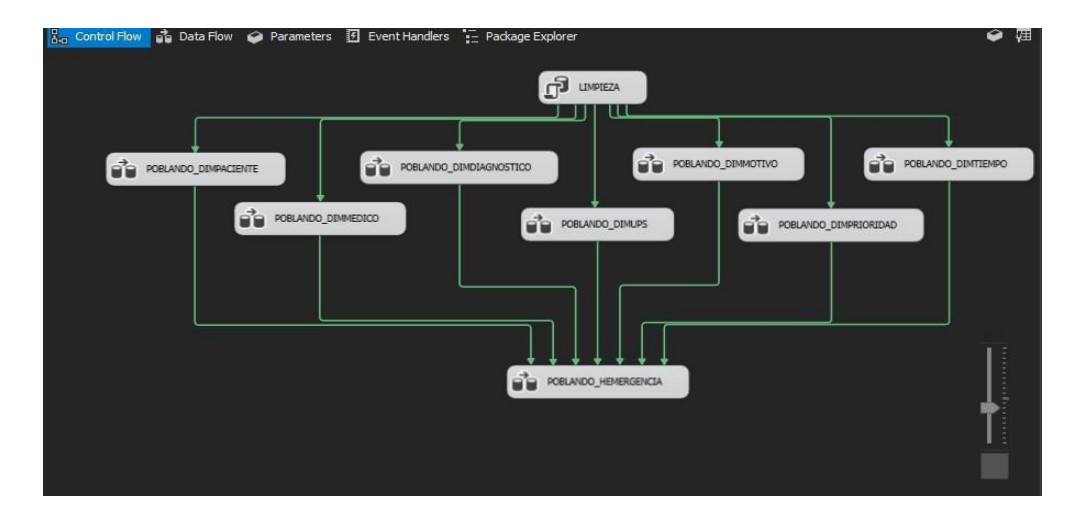

## **Poblando dimensión Paciente**

Crear un Data Flow para poblar la dimensión Paciente, para ello usaremos las herramientas de SISS el Origen y Destino OLEDB y un Data Conversion como se muestra en el gráfico.

## *Gráfico Nº 17:*

#### *Flujo de datos dimensión Paciente*

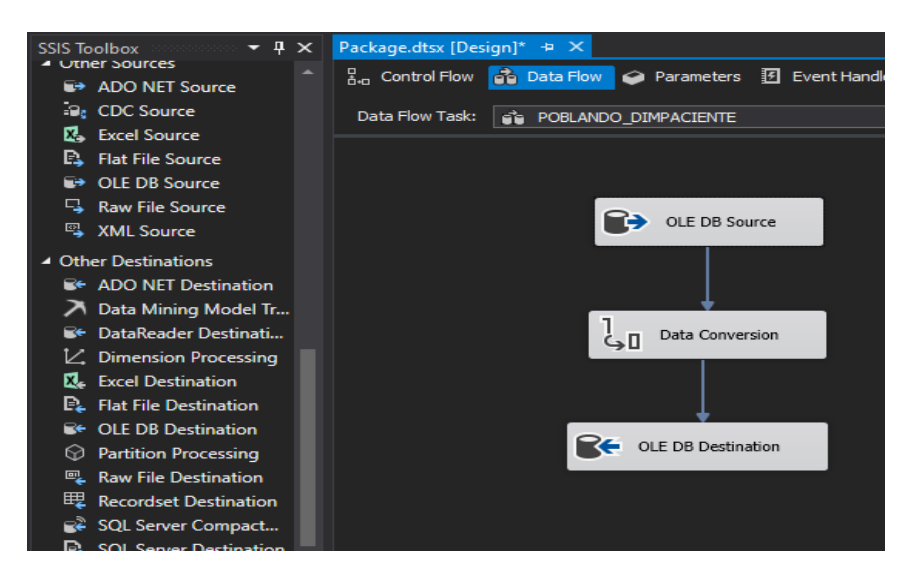

*Gráfico Nº 18:*

### *Consulta del origen de datos*

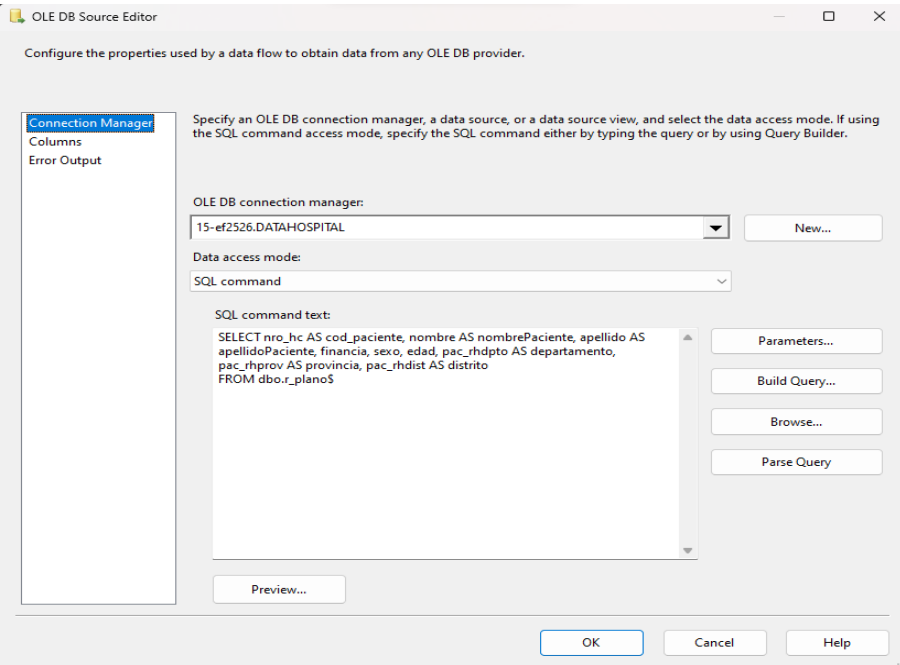

# *Gráfico Nº 19:*

### *Conversión de datos*

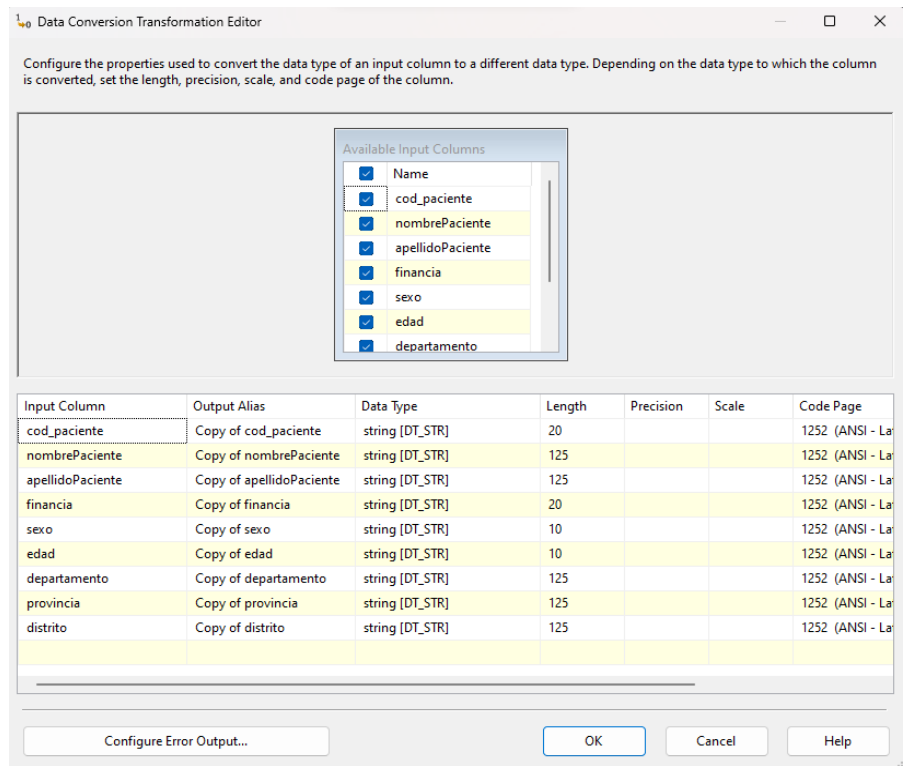

# *Gráfico Nº 20:*

*Estableciendo destino de los datos*

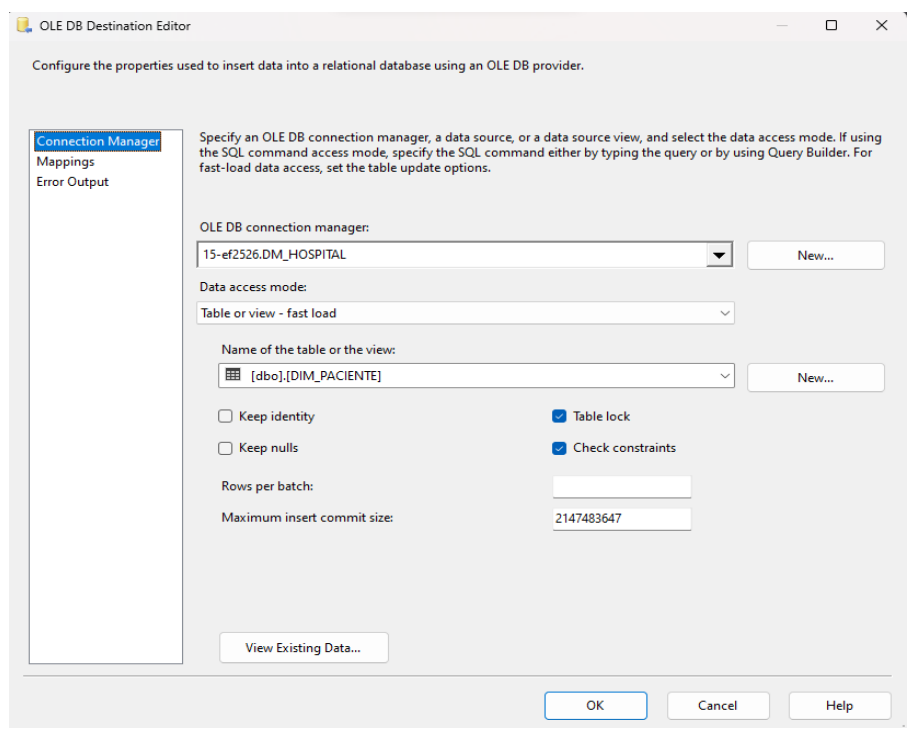

## **Poblando dimensión Medico**

Crear un Data Flow para poblar la dimensión Medico, para ello usaremos las herramientas de SISS el Origen y Destino OLEDB y un Data Conversion como se muestra en el gráfico.

*Gráfico Nº 21:*

*Flujo de datos dimensión Medico*

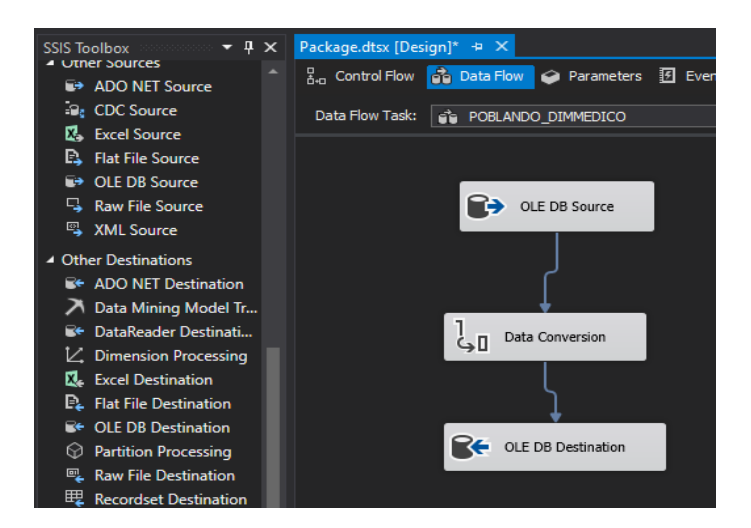

*Gráfico Nº 22*

*: Consulta del origen de datos*

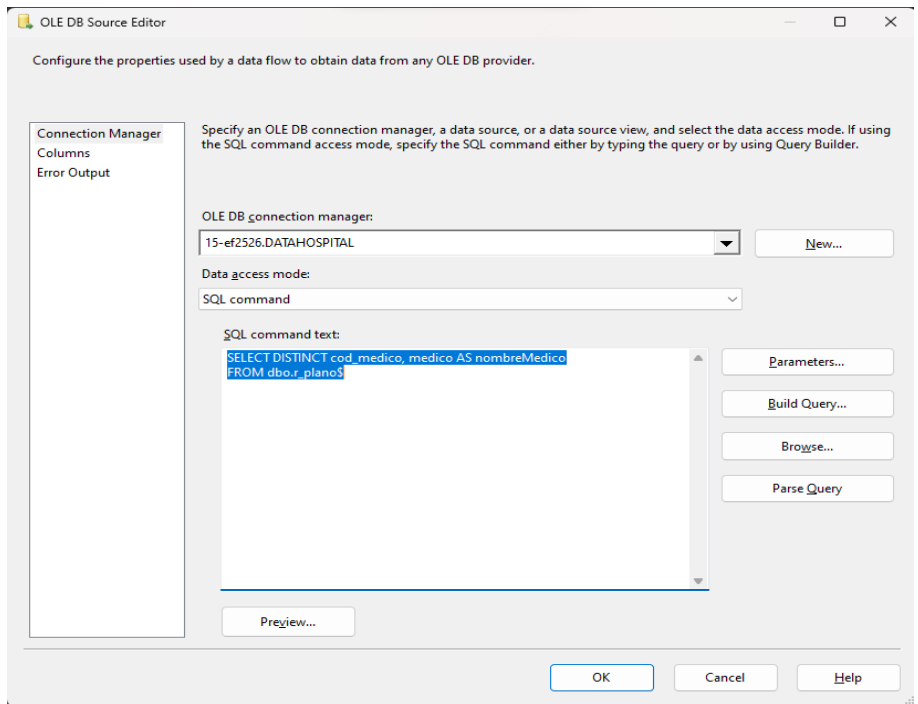

#### *Gráfico Nº 23:*

#### *Estableciendo destino de los datos*

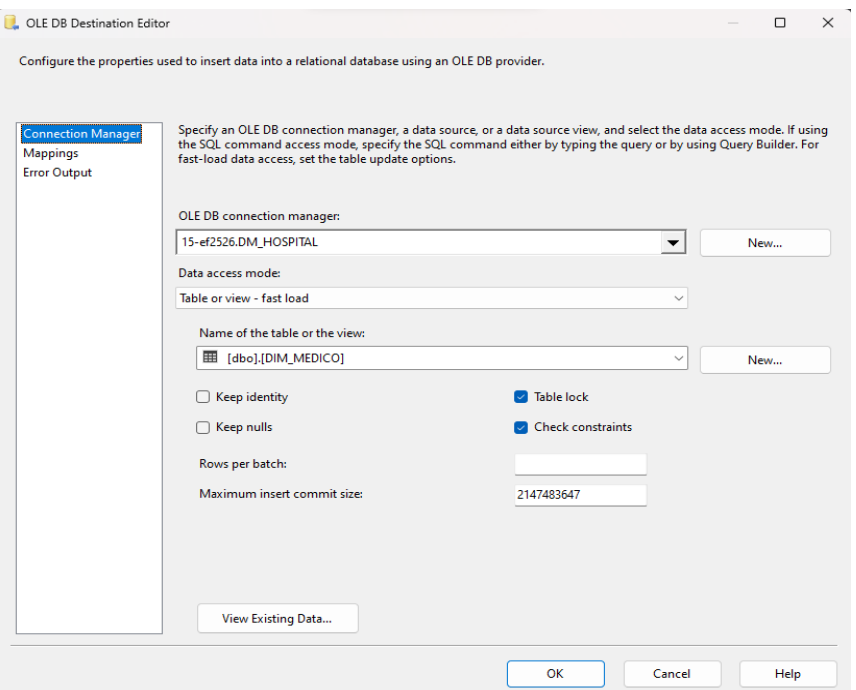

# **Poblando dimensión Diagnostico**

Crear un Data Flow para poblar la dimensión Diagnostico, para ello usaremos las herramientas de SISS el Origen y Destino OLEDB y un Data Conversion como se muestra en el gráfico.

*Gráfico Nº 24: Flujo de datos dimensión Diagnostico*

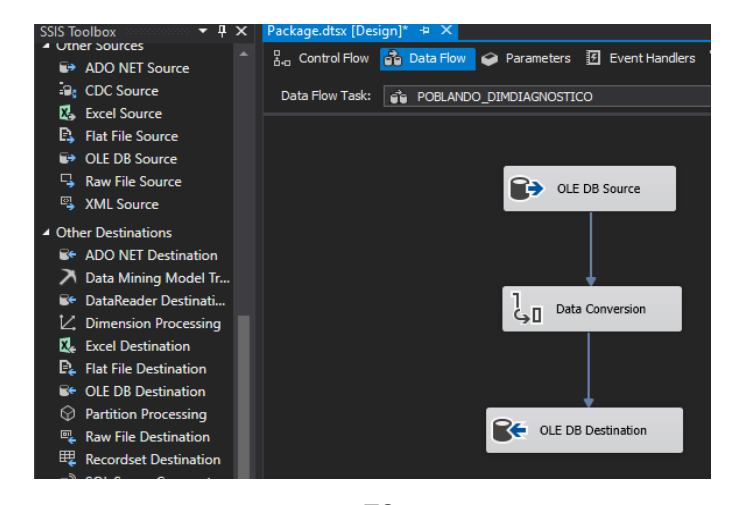

# *Gráfico Nº 25:*

# *Consulta de Origen de Datos*

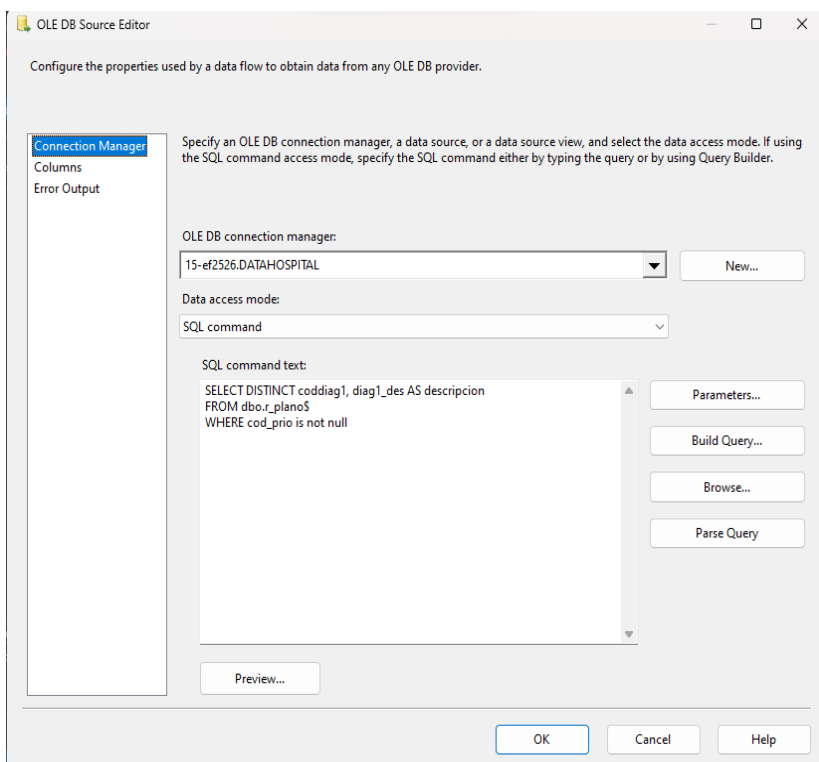

*Gráfico Nº 26:* 

*Estableciendo destino de los datos*

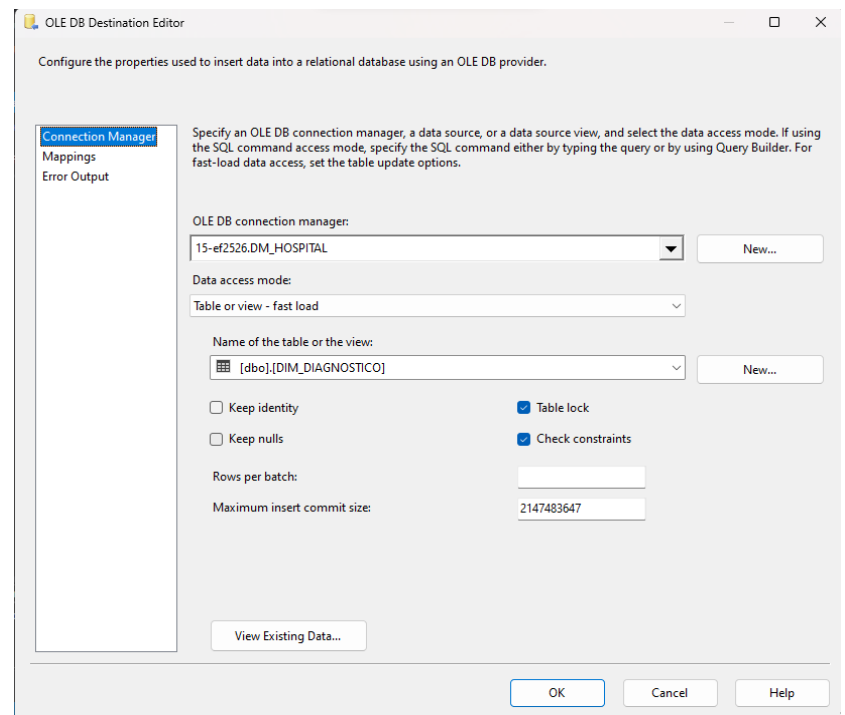

## **Poblando dimensión Ups**

Crear un Data Flow para poblar la dimensión Ups, para ello usaremos las herramientas de SISS el Origen y Destino OLEDB y un Data Conversion como se muestra en el gráfico.

#### *Gráfico Nº 27:*

*Flujo de datos dimensión Ups.*

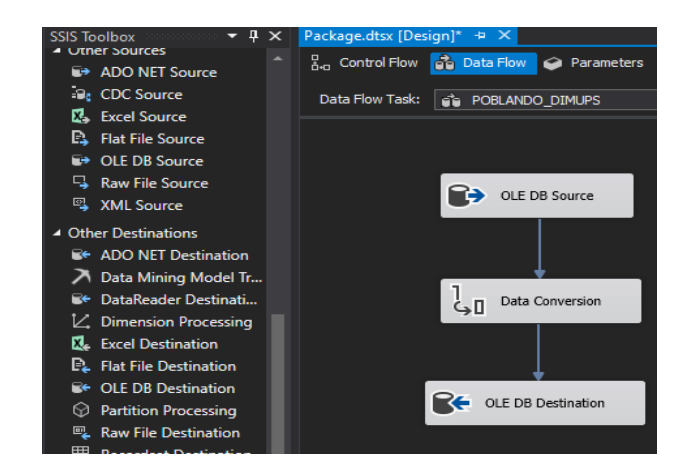

*Gráfico Nº 28:*

*Consulta del origen de datos*

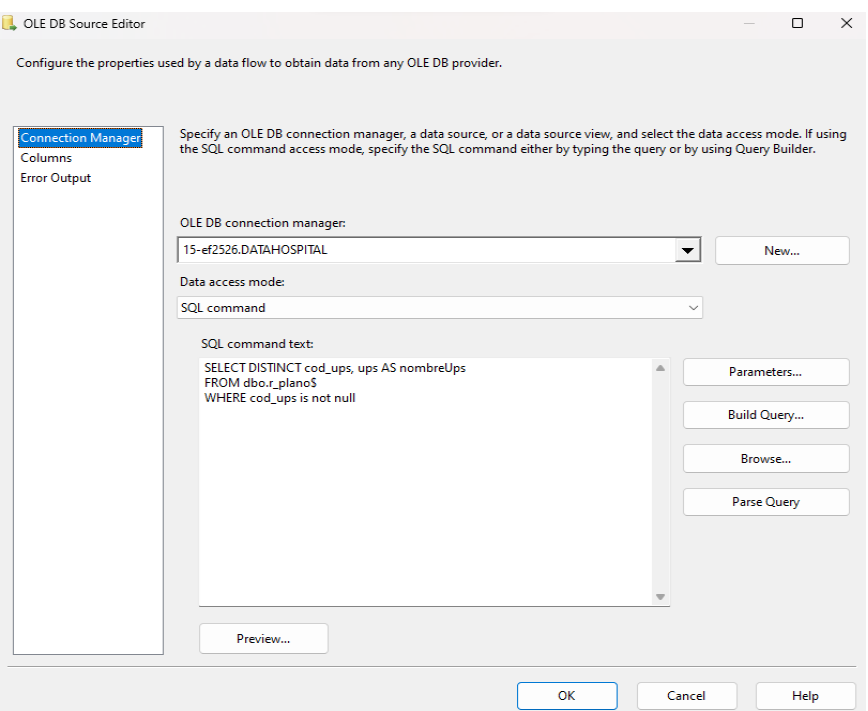

#### *Gráfico Nº 29:*

#### *Estableciendo destino de los datos.*

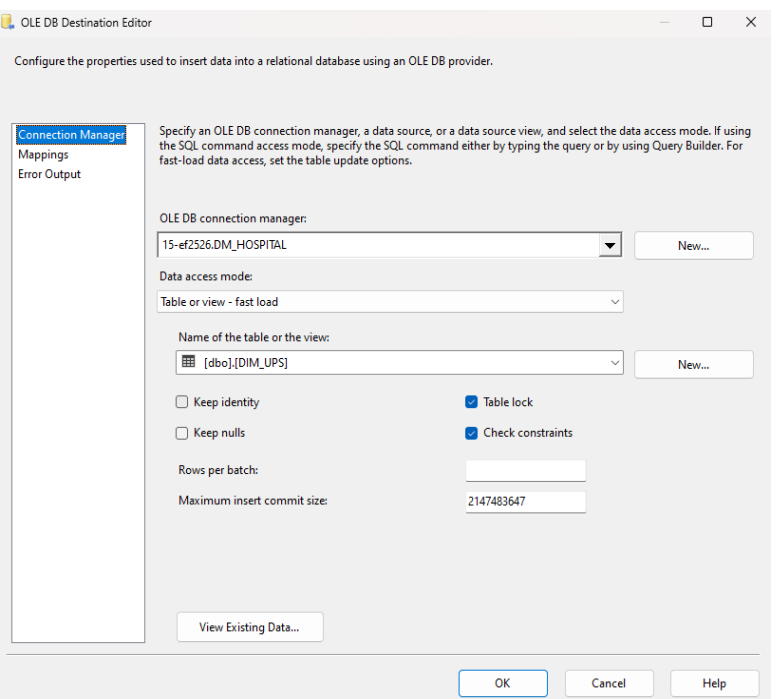

### **Poblando dimensión Motivo**

Crear un Data Flow para poblar la dimensión Motivo, para ello usaremos las herramientas de SISS el Origen y Destino OLEDB y un Data Conversion como se muestra en el gráfico.

*Gráfico Nº 30: Flujo de datos dimensión Motivo*

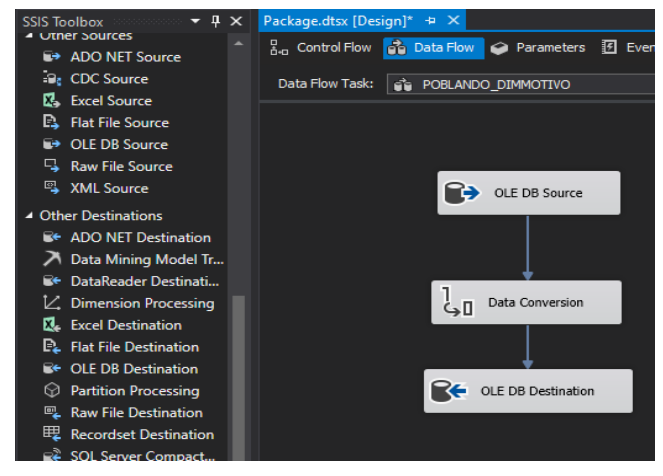

# *Gráfico Nº 31:*

# *Consulta del origen de datos*

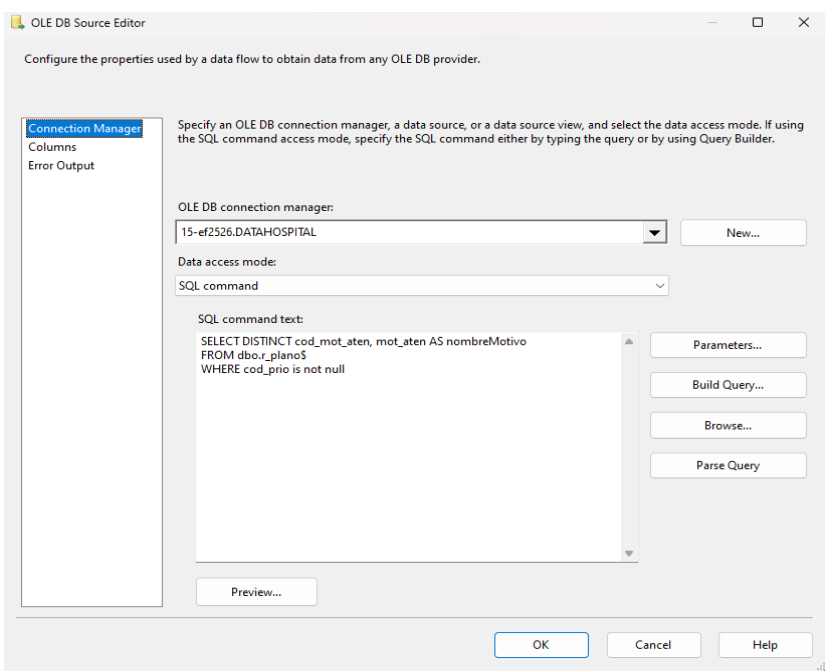

*Gráfico Nº 32:*

*Estableciendo destino de los datos*

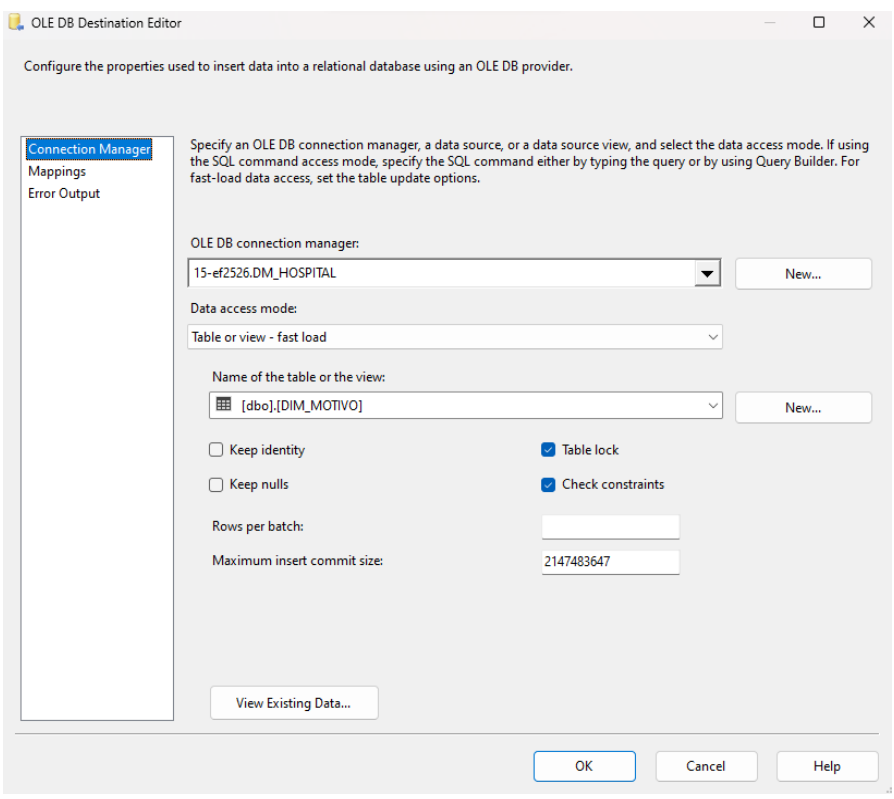

## **Poblando dimensión Prioridad**

Crear un Data Flow para poblar la dimensión Prioridad, para ello usaremos las herramientas de SISS el Origen y Destino OLEDB y un Data Conversion como se muestra en el gráfico.

### *Gráfico Nº 33:*

*Flujo de datos dimensión Prioridad*

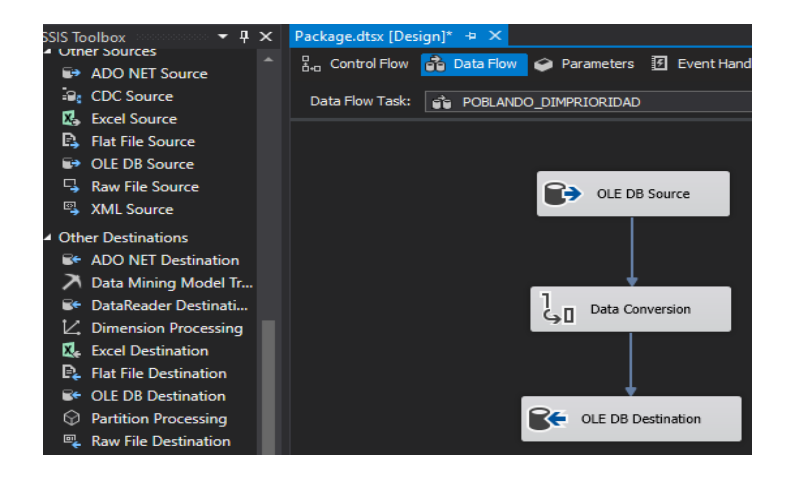

*Gráfico Nº 34:*

*Consulta del origen de datos*

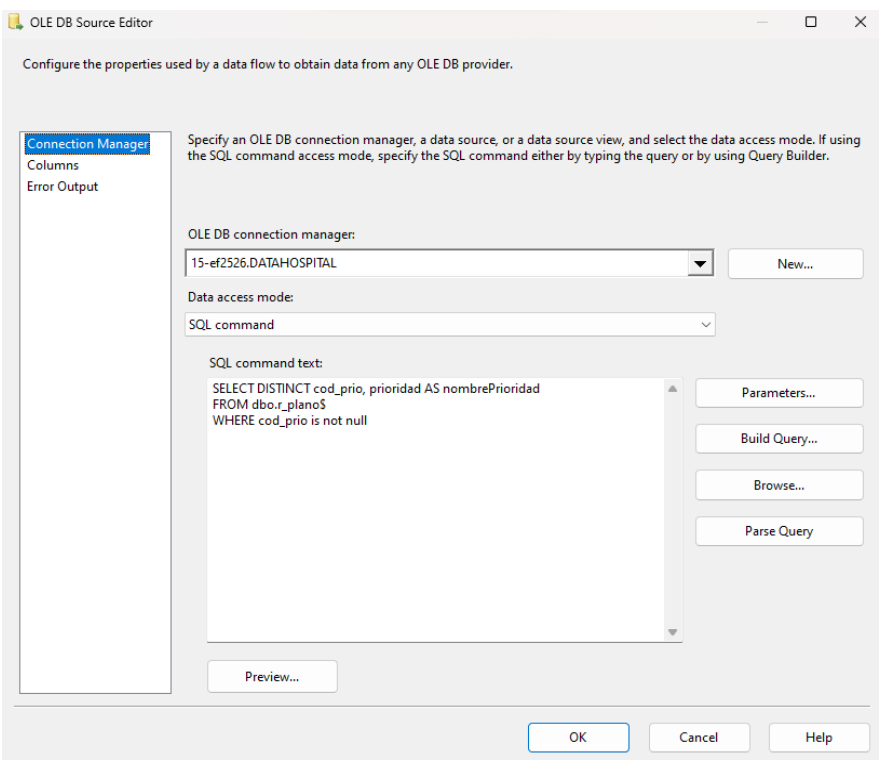

### *Gráfico Nº 35:*

#### *Estableciendo destino de los datos*

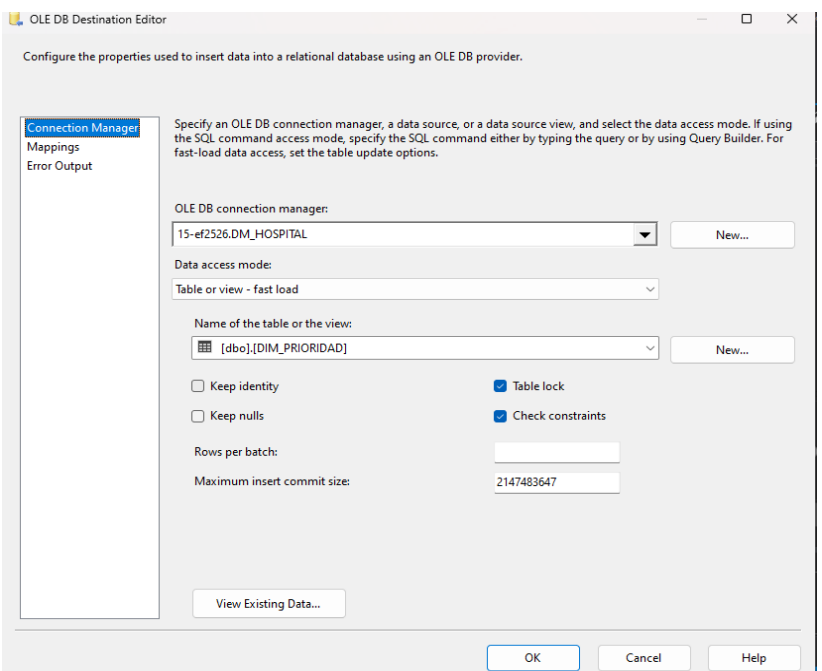

# **Poblando dimensión Tiempo**

Crear un Data Flow para poblar la dimensión Tiempo, para ello usaremos las herramientas de SISS el Origen y Destino OLEDB y un Data Conversion como se muestra en el gráfico.

#### *Gráfico Nº 36:*

### *Flujo de datos dimensión Tiempo*

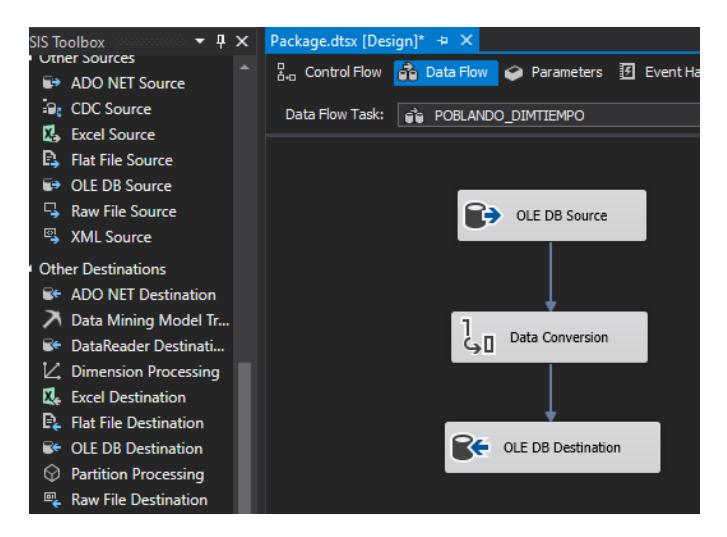

*Gráfico Nº 37:* 

*Consulta del origen de datos*

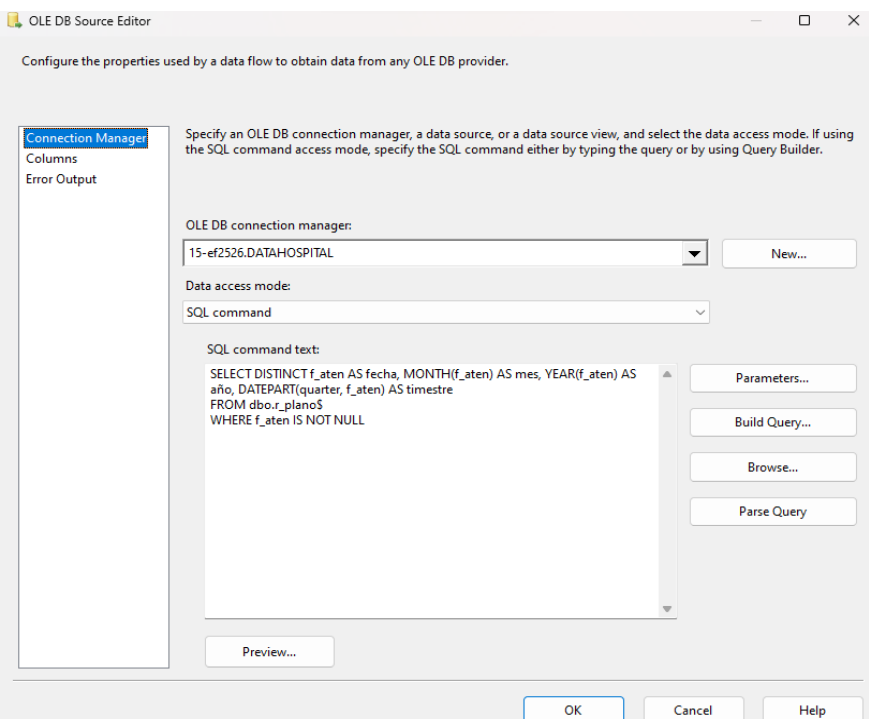

#### *Gráfico Nº 38:*

#### *Estableciendo destino de los datos*

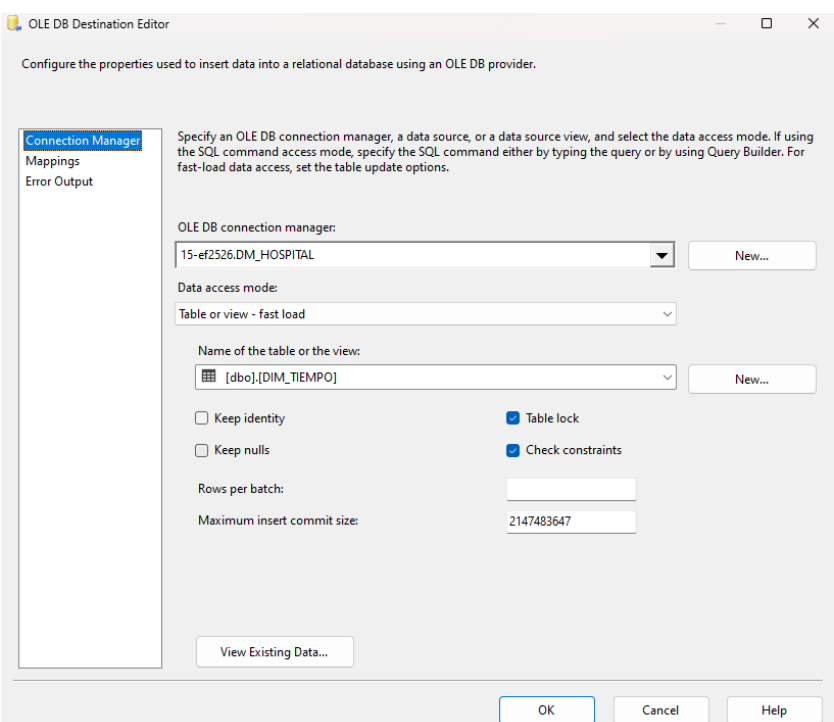

# **Poblando la tabla de hechos Emergencia**

Crear un Data Flow para poblar la tabla hechos emergencia, para ello usaremos las herramientas de SISS el Origen y Destino OLEDB y un Data Conversion como se muestra en el gráfico.

*Gráfico Nº 39:* 

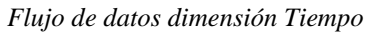

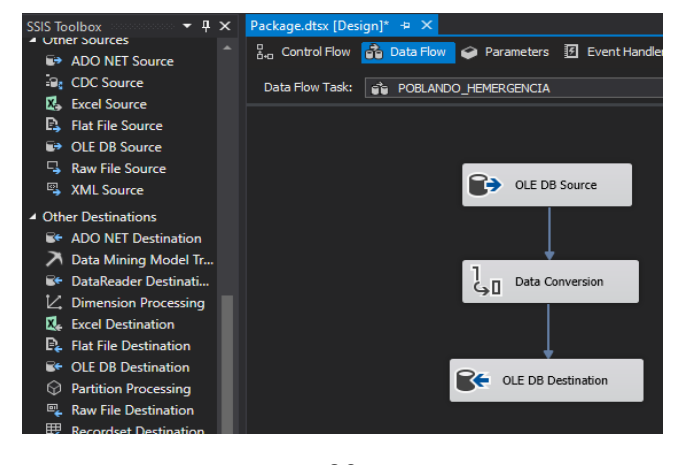

### **Consulta SQL**

select pacD.keyPaciente As keyPaciente, medD.keyMedico AS keyMedico, motD.keyMotivo AS keyMotivo, tiD.keyTiempo AS keyTiempo, diaD.keyDiagnostico As keyDiagnostico, priD.keyPrioridad AS keyPrioridad, upsD.keyUps AS keyUps, ROW\_NUMBER() OVER(ORDER BY nro\_hc) AS cantidad

from DATAHOSPITAL.dbo.r\_plano\$ hosData inner join DM\_HOSPITAL.dbo.DIM\_PACIENTE pacD on (pacD.cod\_paciente  $=$  hosData.nro hc)

inner join DM\_HOSPITAL.dbo.DIM\_MEDICO medD on (medD.cod\_medico = hosData.cod\_medico)

inner join DM\_HOSPITAL.dbo.DIM\_MOTIVO motD on (motD.cod\_motivo = hosData.cod\_mot\_aten)

inner join DM\_HOSPITAL.dbo.DIM\_TIEMPO tiD on  $(tiD.fecha = hosData.f_{aten})$ 

inner join DM\_HOSPITAL.dbo.DIM\_DIAGNOSTICO diaD on (diaD.cod\_diagnostico = hosData.coddiag1) inner join DM\_HOSPITAL.dbo.DIM\_PRIORIDAD

priD on (priD.cod\_prioridad = hosData.cod\_prio)

inner join DM\_HOSPITAL.dbo.DIM\_UPS upsD on

 $(upsD.cod_ups = hosData.cod_ups)$ 

# *Gráfico Nº 40:*

# *Consulta del origen de datos*

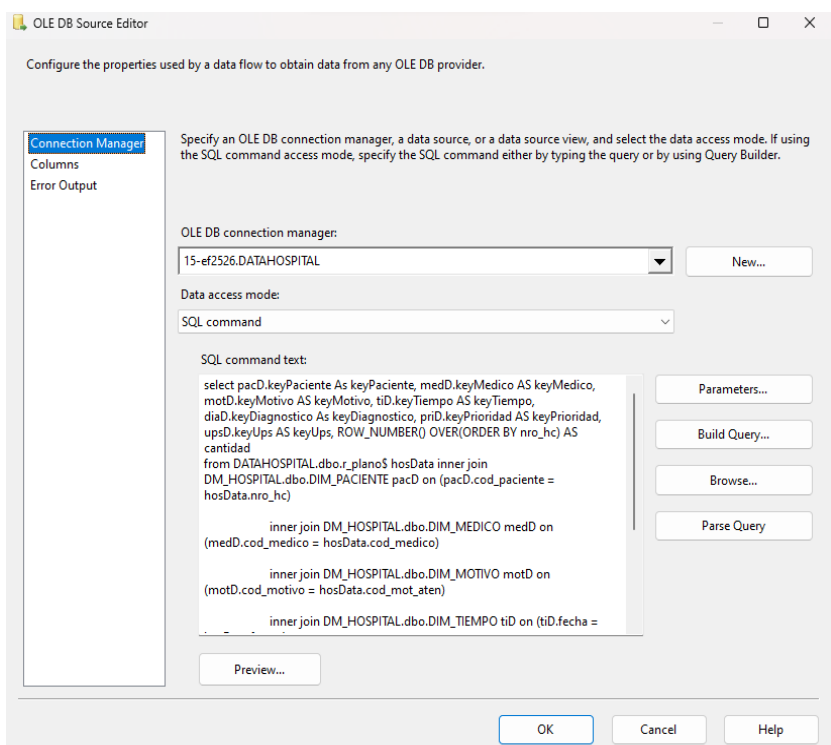

# *Gráfico Nº 41:*

#### *Estableciendo destino de los datos*

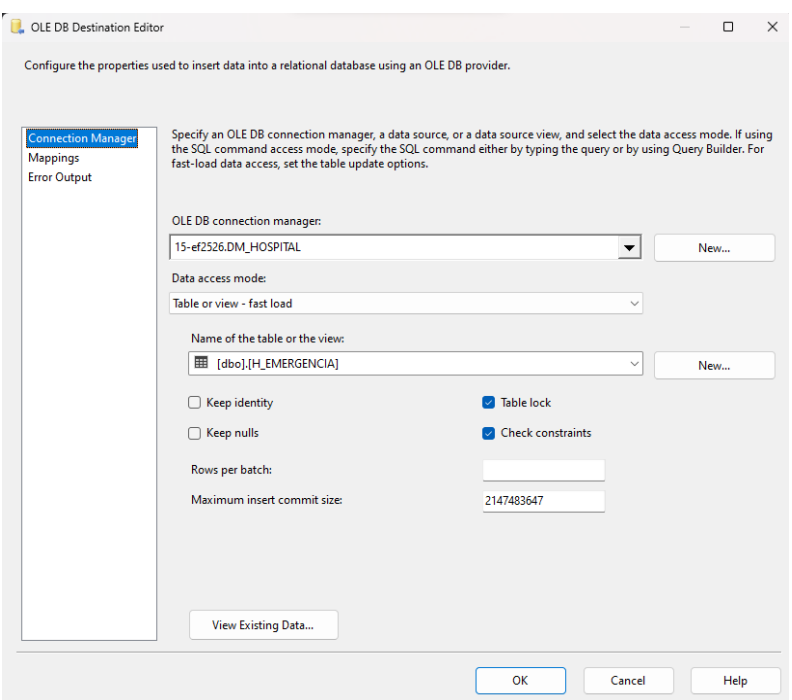

## **Migración de datos**

Luego de realizar los procesos pasamos a la etapa de migración de los datos como se muestra en el siguiente gráfico.

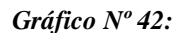

*Migración de datos*

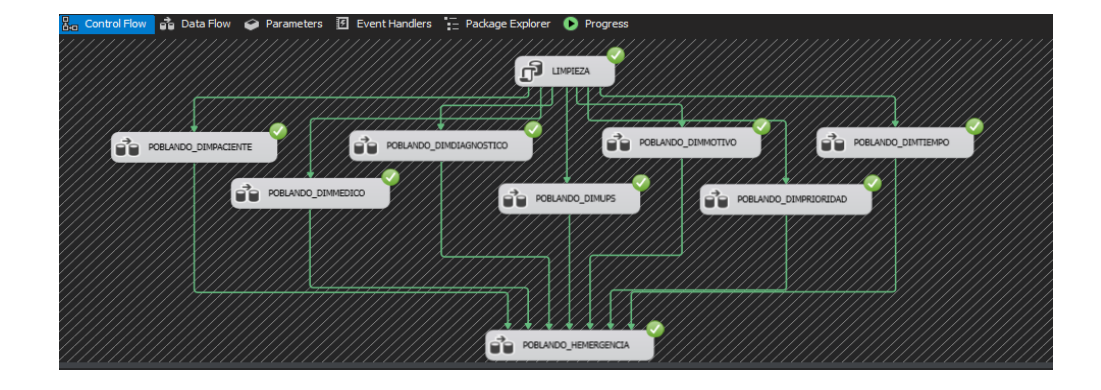

## **Gestionar cubo**

Para empezar a crear el cubo, optamos por utilizar la función denominada "Proyecto de Análisis de Servicios Multidimensionales y Minería de Datos".

#### *Gráfico Nº 43:*

*Creando proyecto de Analysis Services – Business Intelligence*

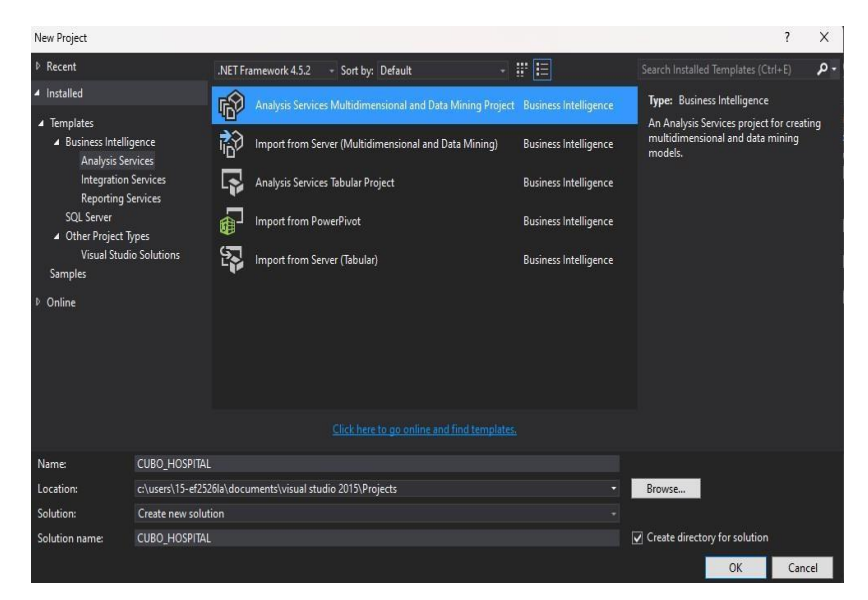

83

#### *Gráfico Nº 44:*

*Conexión al origen de datos*

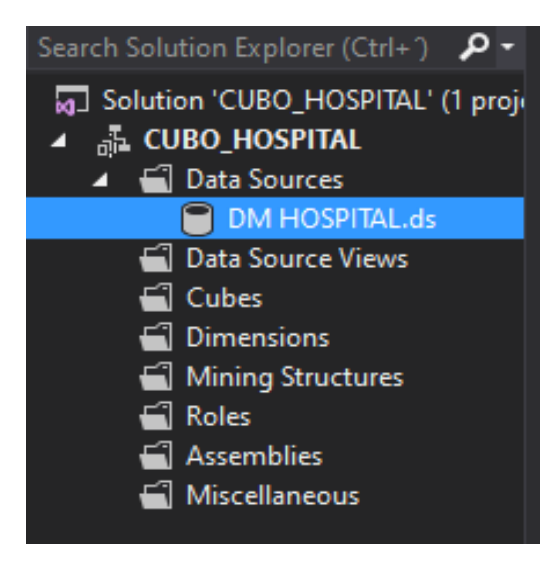

**Crear una nueva vista de origen de datos**

La funcionalidad de la "vista de origen de datos" posibilita enfocarse exclusivamente en el conjunto indispensable de tablas para la solución, y también brinda la capacidad de generar campos calculados o suplementarios sin impactar en la estructura principal de las tablas.

### *Gráfico Nº 45:*

*Creando nueva vista de origen de datos*

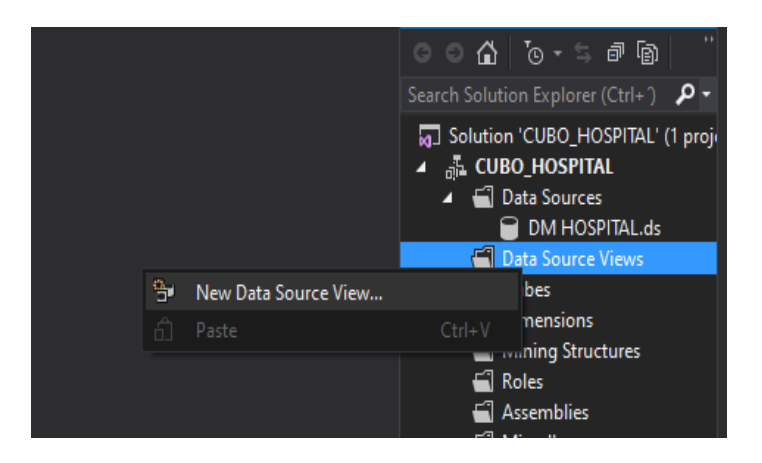

Seleccionamos los objetos que se usaran, luego siguiente:

### *Gráfico Nº 46:*

*Selección de tablas para la solución analítica*

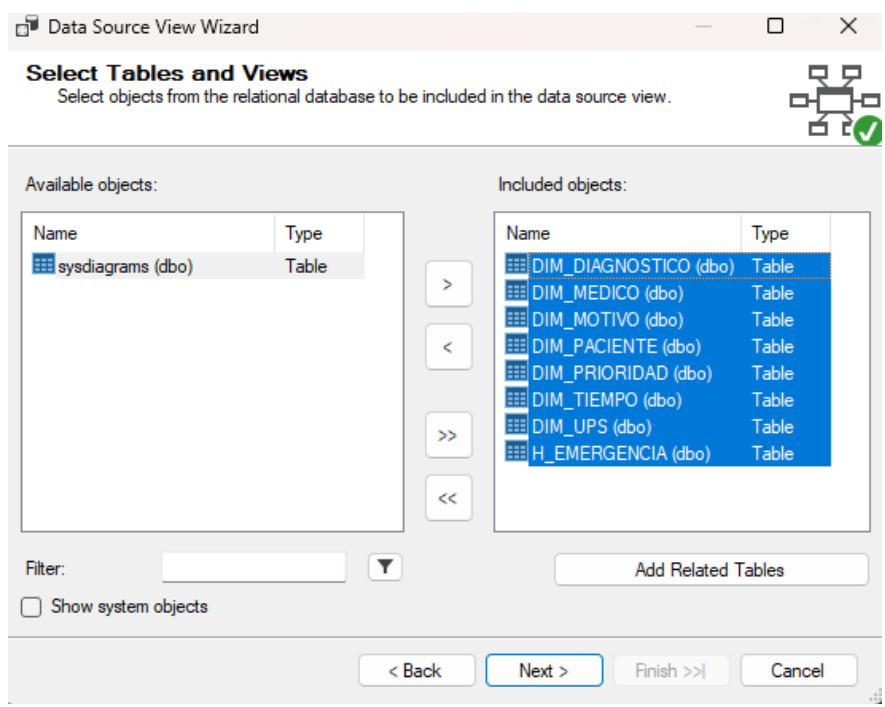

Elegimos denominarla "Vista Hospital" en esta ocasión y concluimos el

proceso mediante el asistente.

## *Gráfico Nº 47:*

*Finalización del asistente de vista del origen de datos*

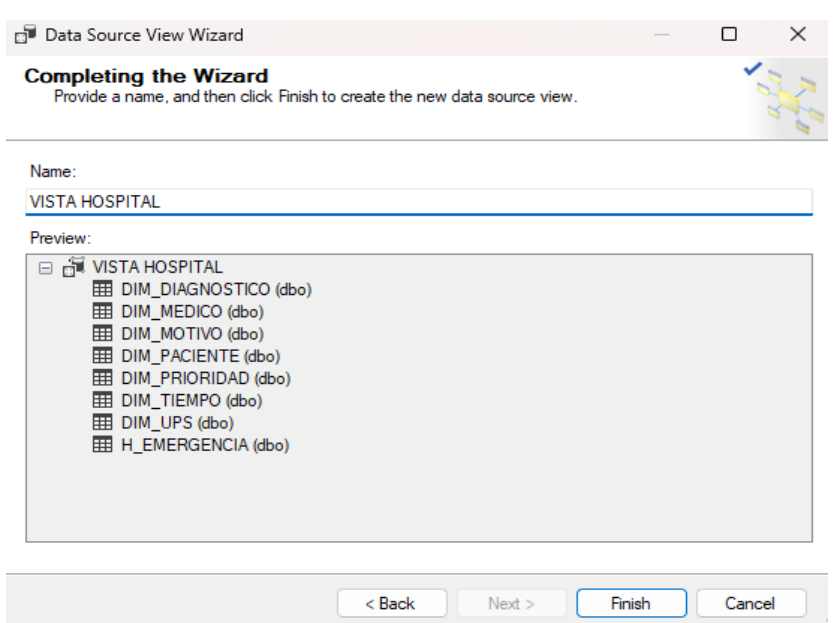

Luego, se presentará la siguiente interfaz:

#### *Gráfico Nº 48:*

#### *Interfaz de Analysis Services*

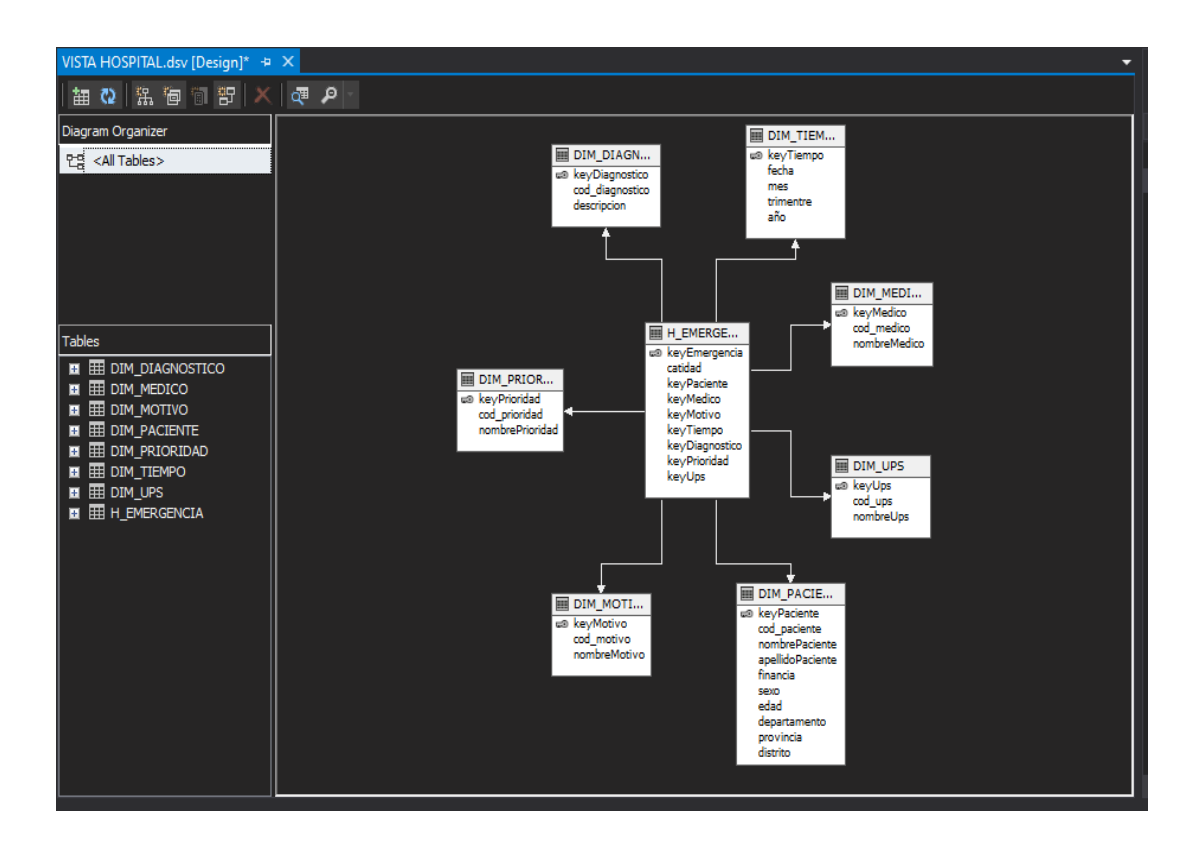

## **Creación del cubo**

Un cubo constituye un elemento fundamental de las bases de datos OLAP y está compuesto principalmente por dos componentes esenciales: Medidas y Dimensiones. Este cubo servirá como la entidad a la que el usuario final accederá para llevar a cabo sus análisis de datos. Para crear un nuevo cubo, haga clic con el botón derecho del ratón sobre la categoría "Cubos" y elija la opción "Nuevo Cubo".

#### *Gráfico Nº 49:*

*Creando un nuevo cubo*

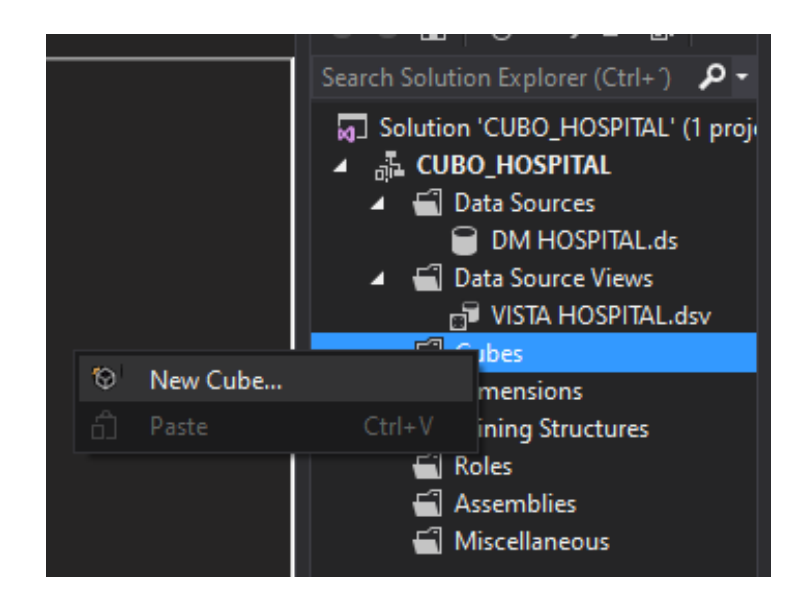

Optamos por la alternativa de "Utilizar Tablas Existentes".

*Gráfico Nº 50:* 

*Seleccionar método de creación*

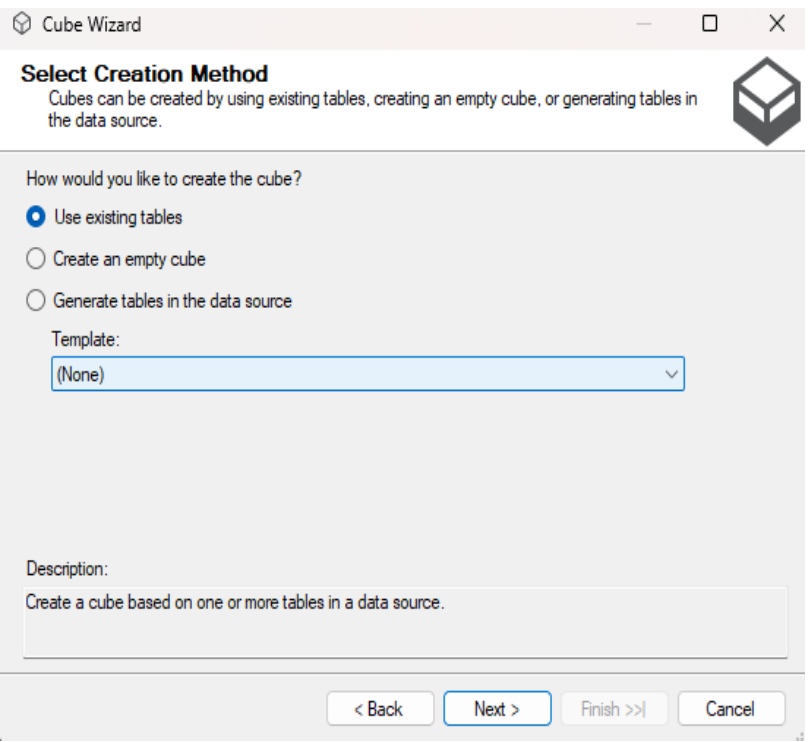

Aquí, seleccionamos la tabla H\_EMERGENCIA donde contienen las

medidas.

# *Gráfico Nº 51:*

*Seleccionar las tablas de grupo de medida*

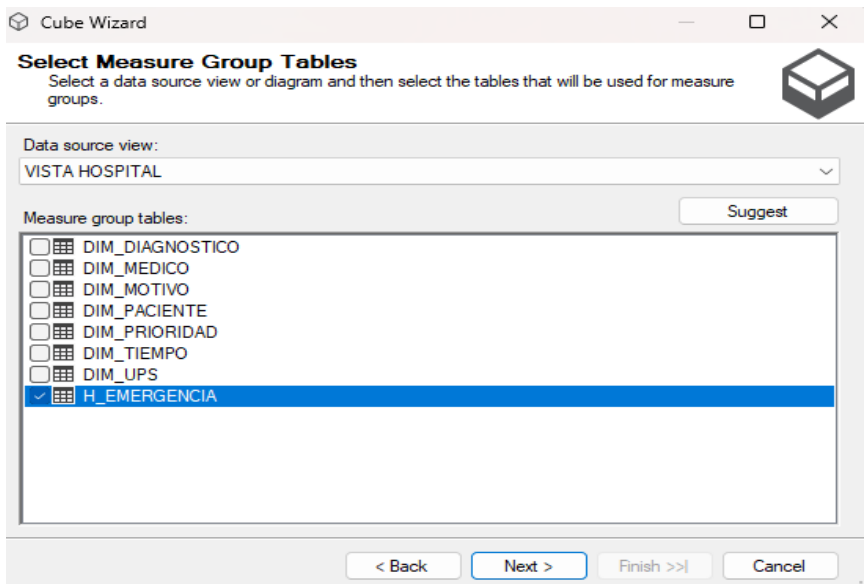

Luego seleccionar todas las medidas a mostrar en el cubo.

# *Gráfico Nº 52:*

*Selección de medidas para mostrar en el cubo.*

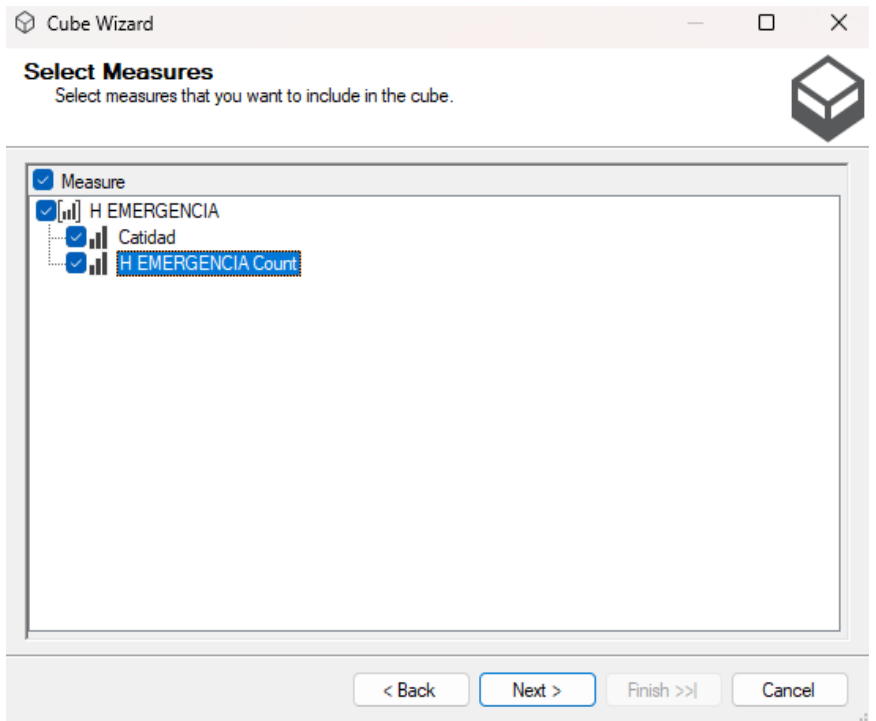

## *Gráfico Nº 53:*

*Selección de dimensiones para mostrar el en cubo*

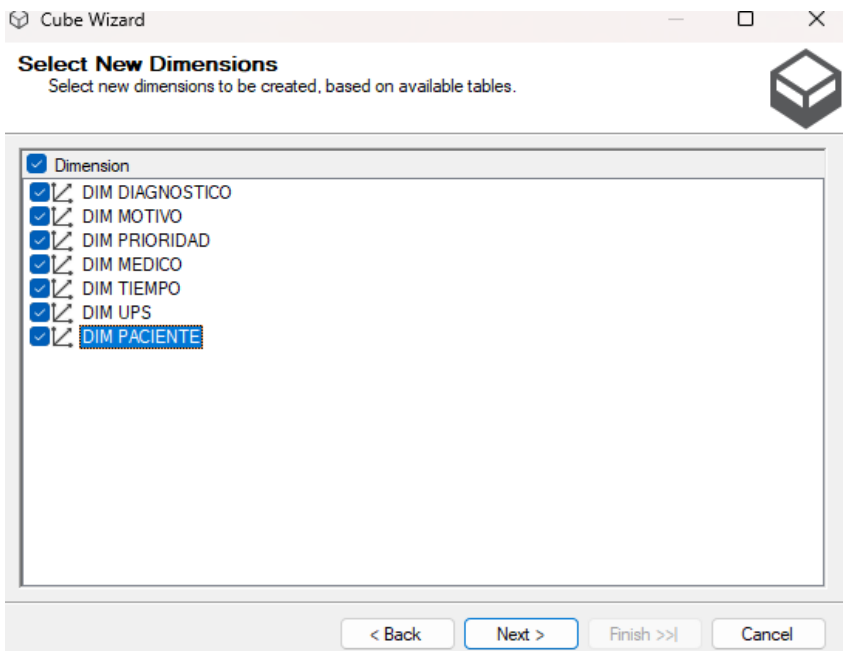

Observamos los grupos de medidas y dimensiones para finalizar el

asistente para cubos.

## *Gráfico Nº 54:*

*Finalización de asistente de cubos*

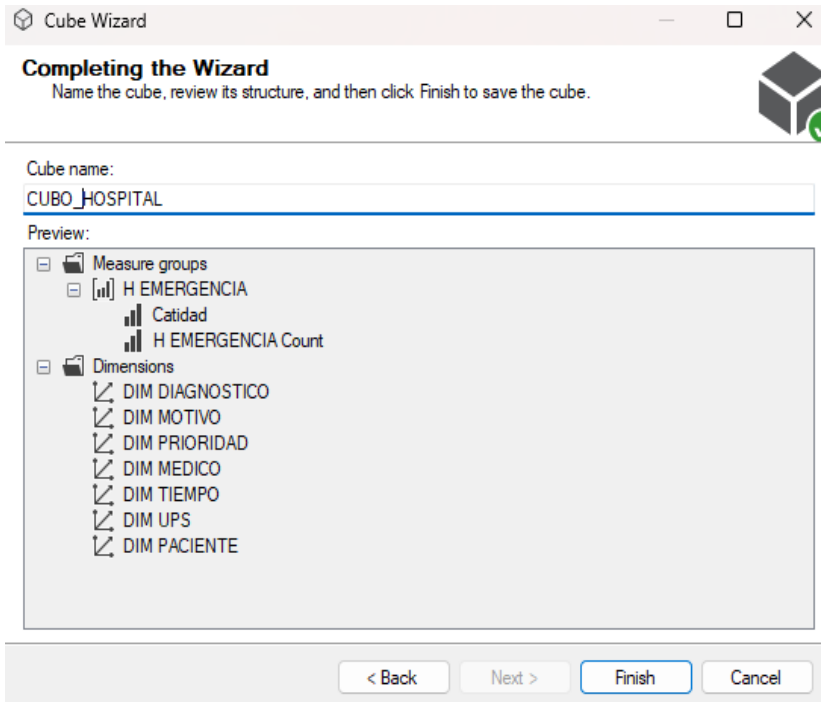

#### *Gráfico Nº 55:*

#### *Estructura del cubo en Analysis Services*

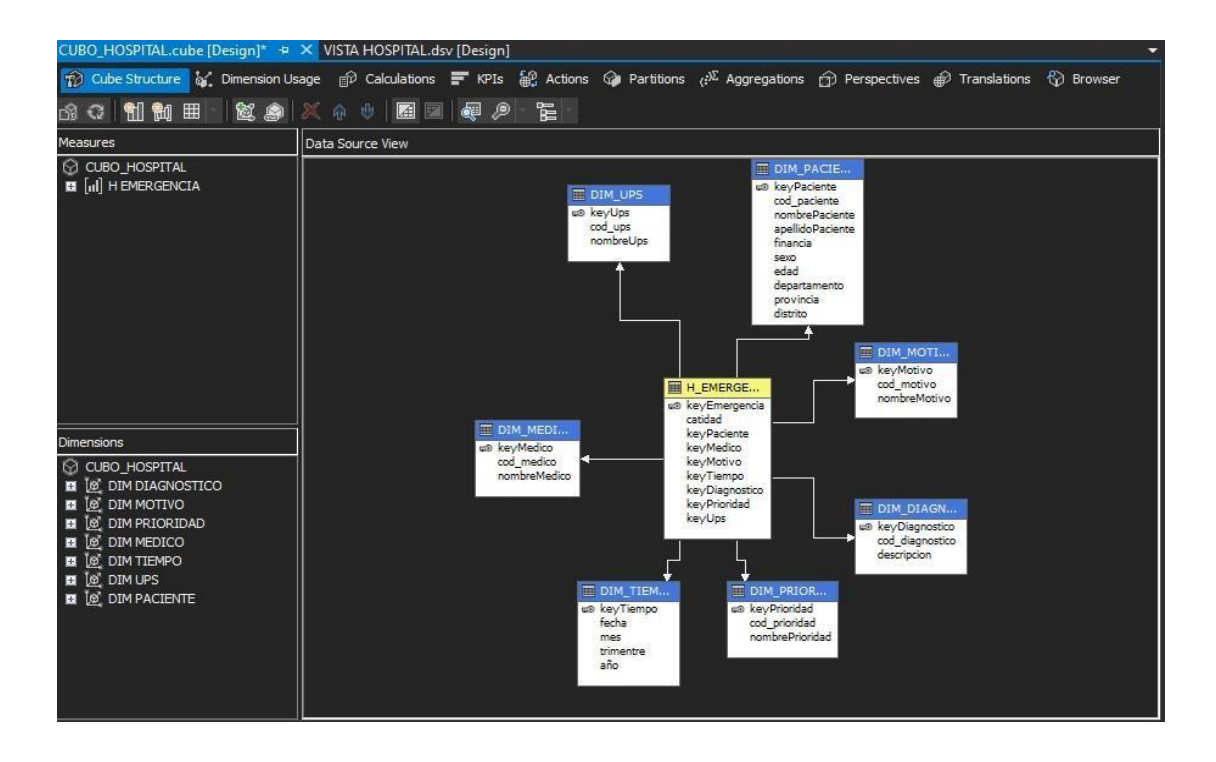

Después de haber construido el cubo, el siguiente paso consiste en llevar a cabo el proceso del cubo para permitir que la información sea visualizada de manera definitiva.

### *Gráfico Nº 56:*

*Progreso del procesamiento del cubo*

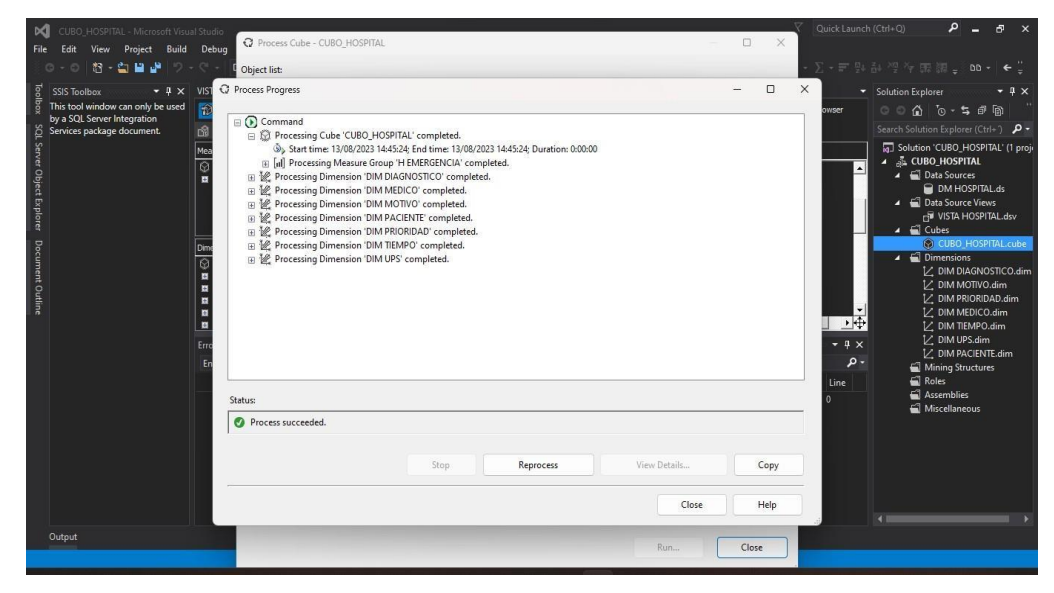

### **Desarrollo de aplicación de BI**

### **Reportes Generados con la herramienta POWER BI**

La generación de reportes dirigidos al usuario final se llevará a cabo empleando la plataforma POWER BI. En esta plataforma, los datos almacenados en el DATAMART serán cargados y posteriormente se procederá a su publicación, lo que permitirá la creación de los informes deseados.

### *Gráfico Nº 57:*

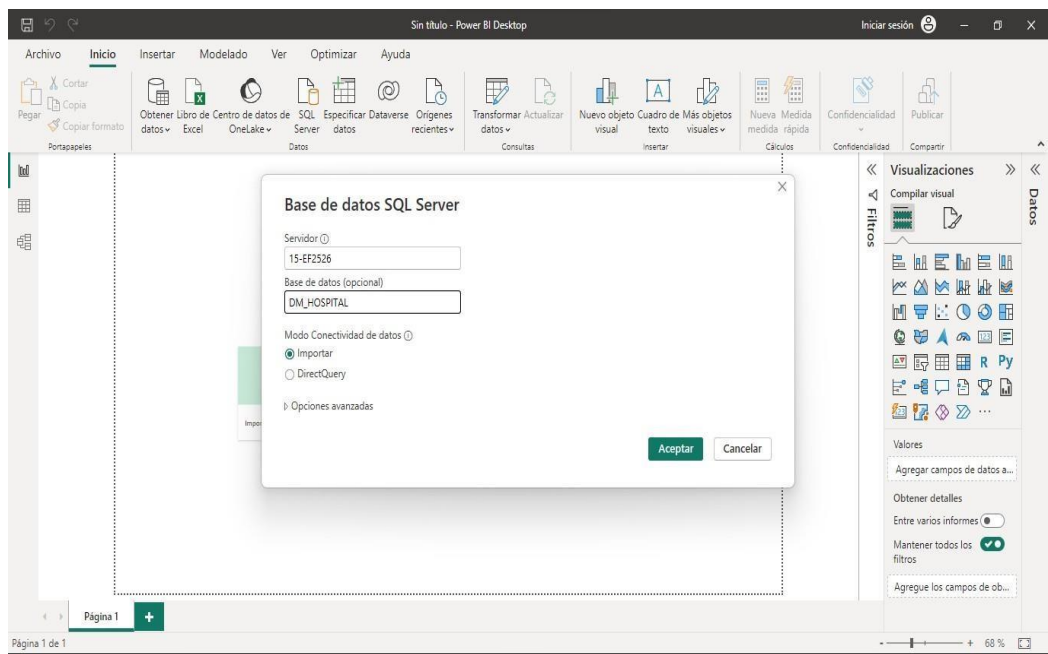

## *Migración de datos de la BD Dimensional*

Elección de las tablas a traer desde la Base de Datos Dimensional Una vez finalizada la migración de la Base de Datos Dimensional, será indispensable importar las tablas generadas en dicha base. Es esencial llevar a cabo una selección precisa de estas tablas, asegurando la capacidad de emplear los datos y efectuar las combinaciones necesarias para producir los reportes deseados.
## *Gráfico Nº 58:*

## *Migración de datos de la BD Dimensional*

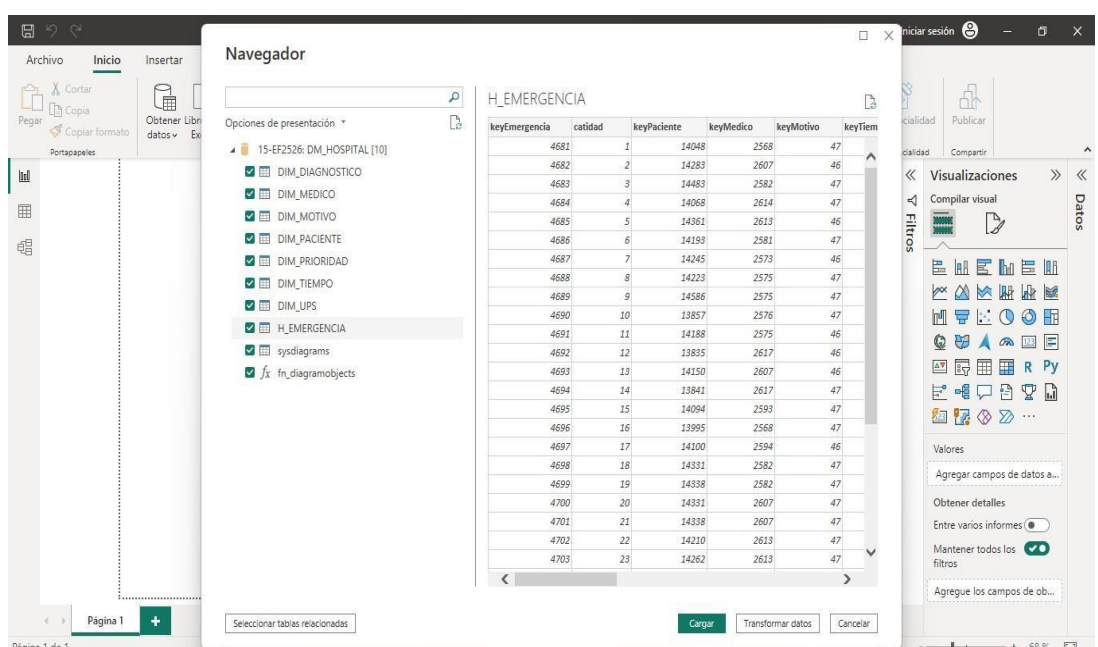

# **Tablas Elegidas**

Una vez que se hayan escogido las tablas, se presentarán en el interfaz visual del software empleado de la siguiente manera.

# *Gráfico Nº 59:*

*Tablas seleccionadas mostradas en Power BI.*

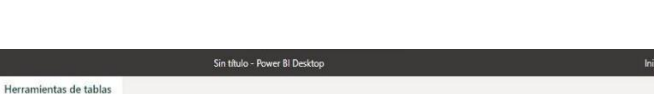

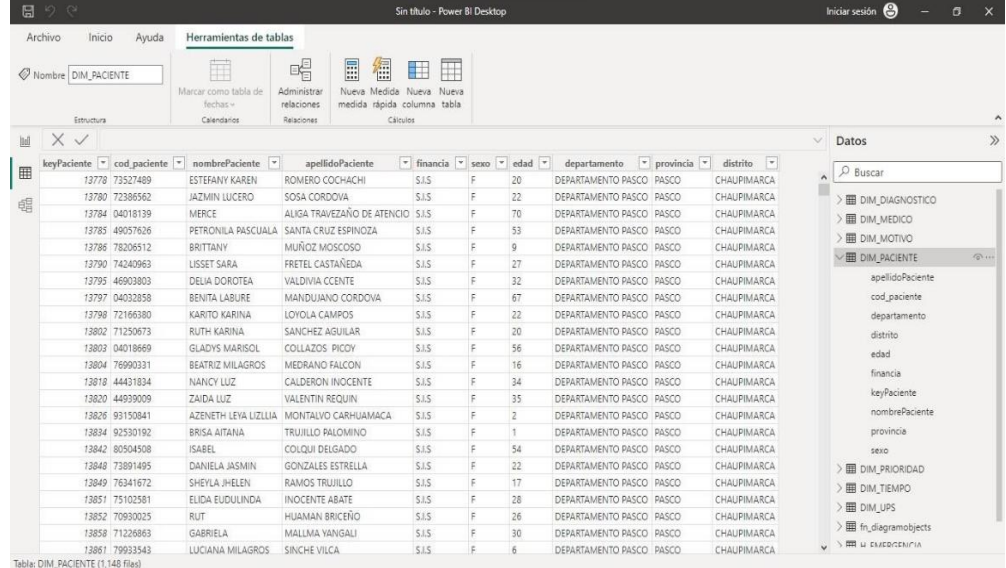

#### **Representación Gráfica de las Tablas Vinculadas en la Aplicación**

# **Power BI**

El diagrama del Modelo Estrella se crea de manera automática y refleja la misma estructura que fue generada previamente en la Base de Datos Dimensional.

#### *Gráfico Nº 60:*

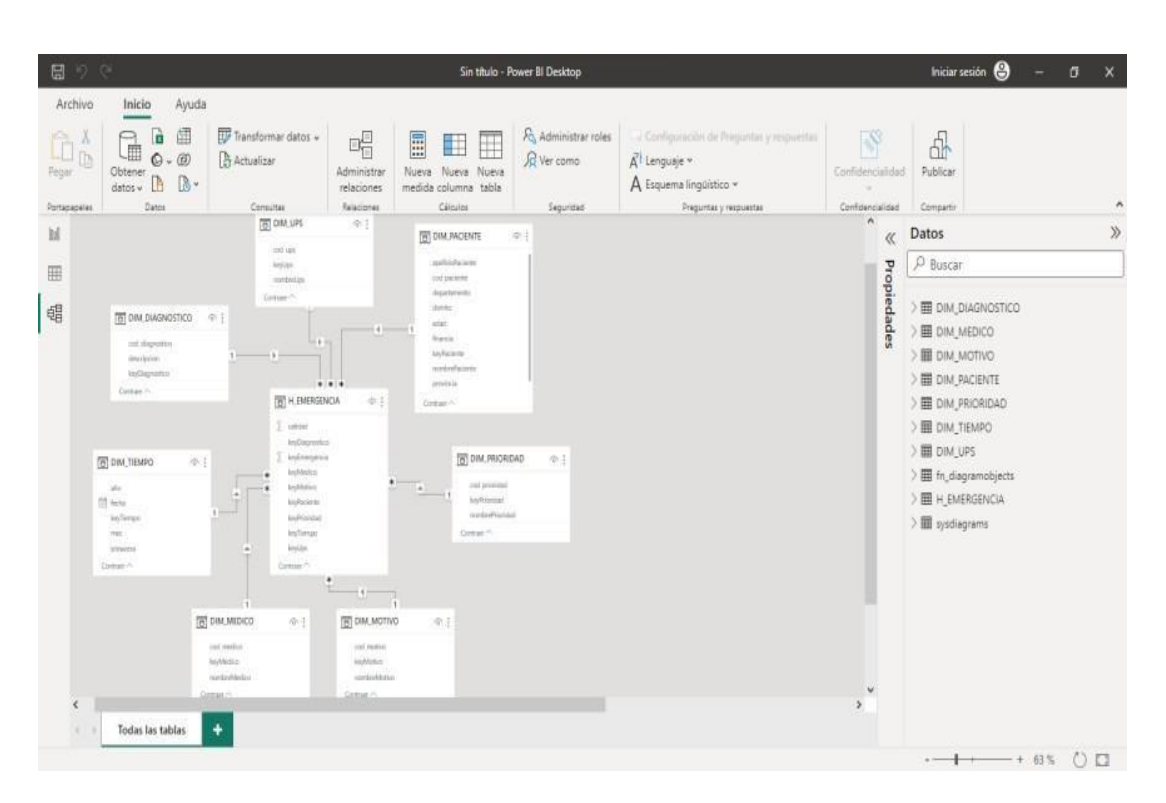

*Diagrama modelo estrella mostrado en Power BI*

#### **Creación de Cuadros de Mando.**

Después de haber importado la Base de Datos Dimensional en la plataforma Power BI, alcanzaremos la etapa final que consiste en la creación de visualizaciones dinámicas. Estas representaciones gráficas mostrarán de manera esencial la información necesaria para tomar decisiones informadas.

#### *Gráfico Nº 61:*

日 A Inicio Insertar Ayudi 방  $\Box$  $\circ$  $\mathbb{R}$ 闰  $^{\circledR}$  $\mathbb{D}$  $\overline{\triangledown}$ 中  $\boxed{\mathbf{A}}$  $\mathbb{Z}$ E 偏 B  $\begin{array}{|c|} \hline \text{Id} \\ \hline \text{III} \end{array}$ Visualizaciones Datos  $\overline{\mathcal{R}}$ »  $\blacktriangleleft$ **D** Riverse Filtro 画  $\triangleright$ 唱 E DIM DIAGNOSTICO **ED DIM\_MEDICO** 医缸区胎层肌 **EDIM\_MOTIVO** NNHH **EB DIM PACIFIVTE** MVKOOM Creación de objetos visuales con sus datos E DIM PRIORIDAD o arrastre campos desde el panel Datos hasta el lienzo de QUAQUE DIM\_TIEMPO **图 同 国 国 R Py** DIM\_UPS  $\frac{1}{\sqrt{\log n}} = \frac{1}{\log n}$ EEPBYD El fn\_diagram 細盟⊗2 III H FMERGENCIA El systiagrams Agregar campos de datos a detailes Entre varios infor i. er todos los Agregue los campos de ob Página 1 +  $+ 105.77$ 

#### *Creación y muestra de una hoja de informes en Power BI*

*Gráfico Nº 62:* 

*Creación de dashboard en Power BI*

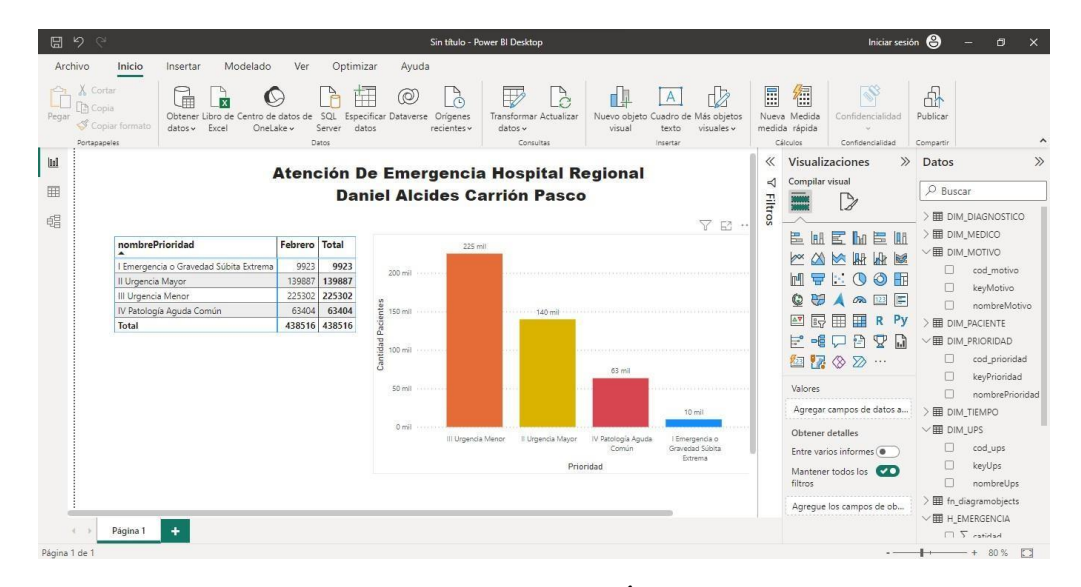

# • **Fase VIII: IMPLEMENTACIÓN**

Reporte generado a través de la Aplicación Web durante la etapa de implementación, los usuarios tendrán la capacidad de tomar decisiones mediante Power BI, lo que les permitirá acceder a los informes desde cualquier dispositivo móvil y así visualizar los reportes de manera conveniente.

#### *Gráfico Nº 63:*

*Visualización de los datos desde la página web*

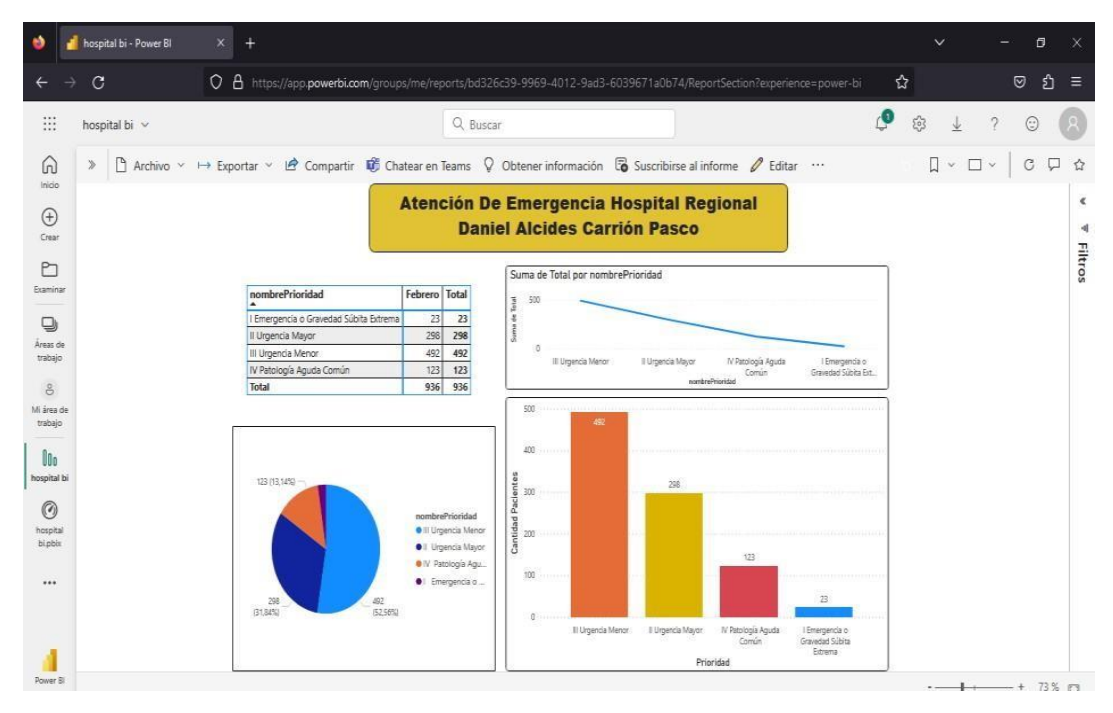

*Gráfico Nº 64:* 

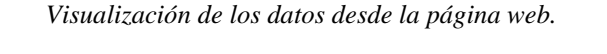

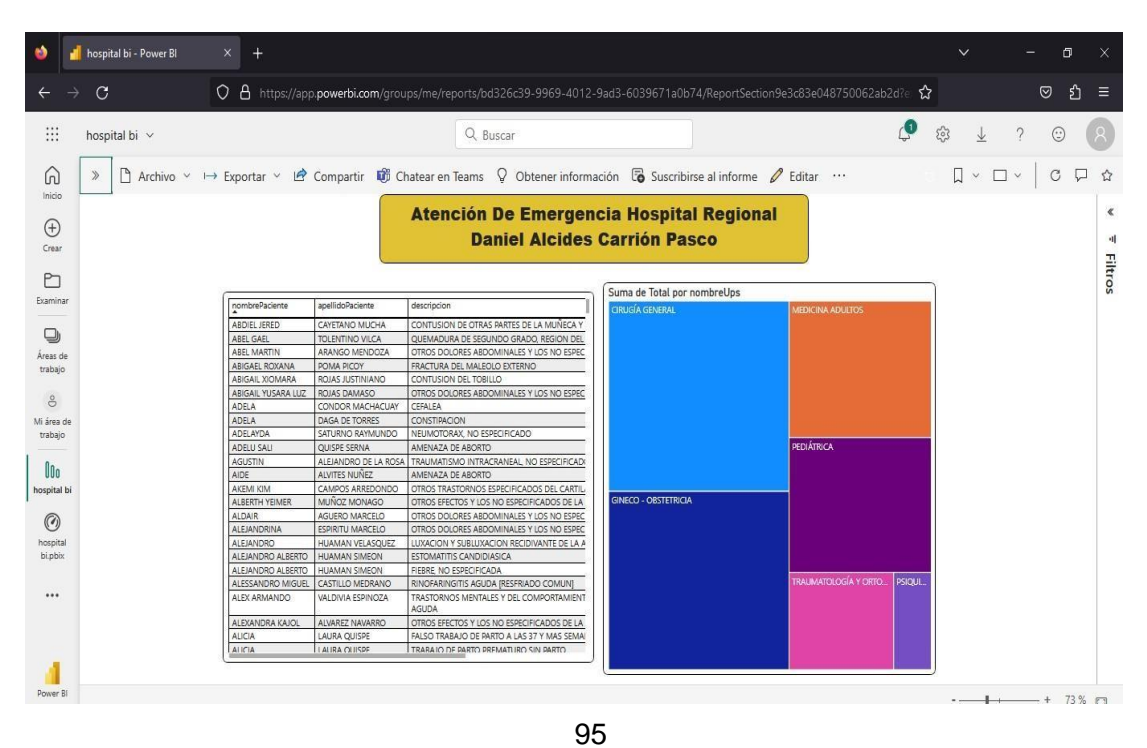

#### *Gráfico Nº 65:*

#### *Visualización de los datos desde la página web*

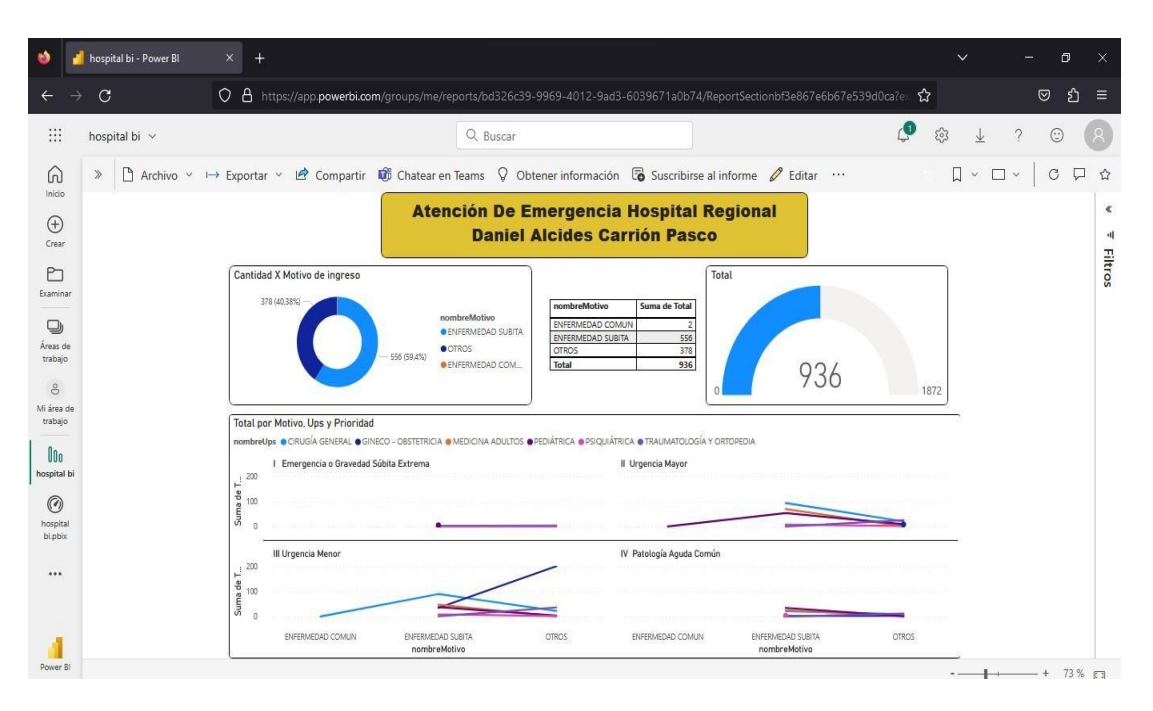

## • **Fase IX: Soporte y crecimiento**

El sistema de Business Intelligence (BI) contará con un respaldo y soporte diario, incluyendo la realización de copias de seguridad de la Data Mart (Base de Datos Dimensional). Esta estrategia tiene como objetivo lograr una mejora tangible en el proceso de ventas y en la generación de informes solicitados por la Gerencia. Además, se espera que esta iniciativa facilite la incorporación de nuevos requisitos en el proceso, permitiendo un acceso sencillo a la información desde diversos lugares mediante distintos dispositivos. La automatización de la incorporación de datos también será parte fundamental de este enfoque.

# • **Fase X: Gestión del proyecto:**

La fase de la gestión del proyecto permitió una administración integral a lo largo de todo el ciclo de vida de la metodología elegida. Además,

se estableció un plan para anticipar, abordar y solucionar cualquier posible riesgo que pudiera surgir durante la ejecución del proyecto.

# **4.2. Presentación, análisis e interpretación de resultados**

Describiré "los resultados obtenidos del Pre-Test y Post-Test, además se pudo calcular eficientemente los indicadores establecidos para determinar si el Business Intelligence mejora la efectividad de la unidad de estadística del Hospital Regional Daniel Alcides Carrión Pasco".

"Por otro lado, el procesamiento de los datos se realizó en el programa SPSS 26 para obtener un buen análisis estadístico".

# **Dimensión: Efectividad en el tiempo generación de reportes**

```
Gráfico Nº 66:
```
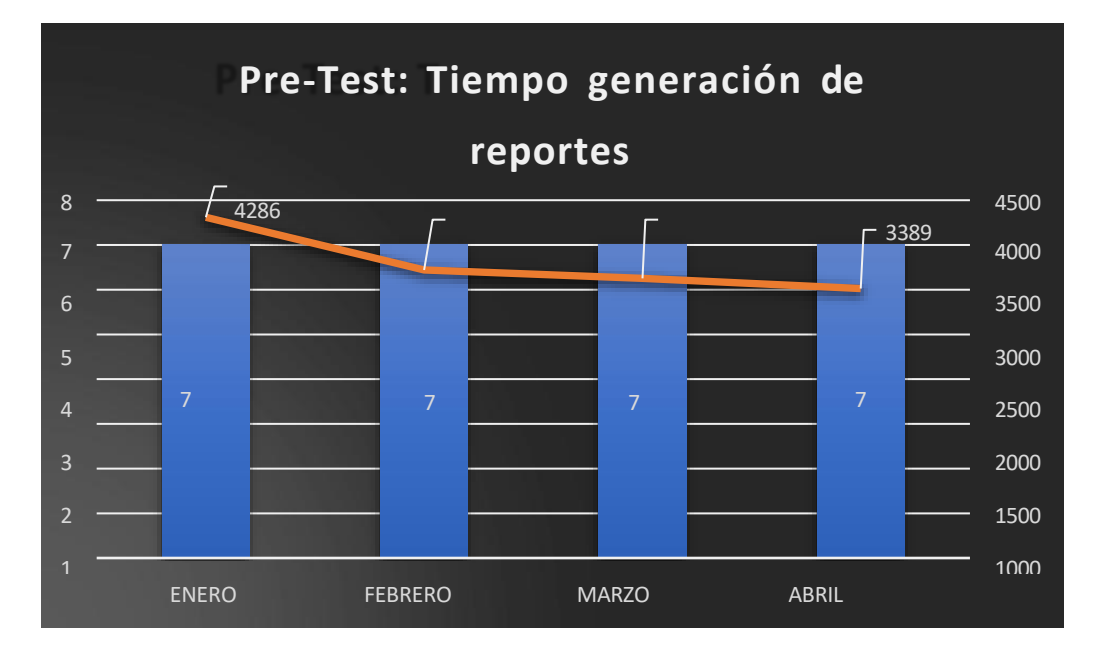

*Pre-Test de Efectividad en el tiempo generación de reportes*

**Interpretación:** "Según el gráfico 66. se aprecia claramente cómo se distribuye el tiempo en segundos de los reportes que se han podido generar, como por ejemplo en el mes de enero, donde se tomó un tiempo promedio de 4286 segundos, lo cual en minutos corresponde a 10 por reporte en el mes, por lo que se puede notar que existe un tiempo considerado para la generación de reportes, esto sin contar la contabilización de generar otros reportes que son necesarios para poder lograr a estos que son los finales".

#### *Gráfico N 67:*

**Post-Test de Efectividad en el tiempo generación de reportes** 8 7 6 5 250 164 200 200 200 197 200 150 4 3 2  $\overline{0}$ 7 <u>2 3 4 7 2 3 4 7 2 3 4 5 7 2 3 4 5 7 2 4 5 7 2 4 5 7 2 4 5 7 2 4 5 7 2 4 5 7 2 4 5 7 2 4 5 7 2 4 5 7 2 4 5 7 2 4 5 7 2 4 5 7 2 4 5 7 2 4 5 7 2 4 5 7 2 4 5 7 2 4 5 7 2 4 5 7 2 4 5 7 2 4 5 7 2 4 5 7 2 4 5 7 2 4 5 7 2 4 5 7</u> 100 50 MAYO JUNIO JULIO AGOSTO

*Post-Test de Efectividad en el tiempo generación de reportes*

**Interpretación:** Según el gráfico 67 "se aprecia cómo se distribuye el tiempo en segundos de los reportes después de implementar el Business Intelligence, lo cual nos muestra como por ejemplo en el primer mes de mayo, donde se generaron 7 reportes y se tomó un tiempo promedio de 164 segundos, por lo que se nota claramente que existe un tiempo más corto que lo que se mostró en el gráfico 67".

"Este tiempo que se utilizó se basa en el tiempo en el que el personal realiza la selección de los datos que se quieren analizar, los diferentes indicadores que son parte del Hospital Regional Daniel Alcides Carrión Pasco".

"Los datos obtenidos del Pre-Test, donde se puede evidenciar que el TPGR se encuentra en un intervalo de 4286 a 3622.86 segundos, por otro lado, los datos del Post-Test, esta se nota una línea constante y su TPGR se encuentra en un intervalo de 200 a 164 segundos. Por lo tanto, se puede notar claramente una reducción del tiempo muy notorio entre el antes y el después".

#### **Dimensión: Efectividad en el número de reportes por semana**

*Gráfico Nº 68:* 

*Pre-Test Efectividad en el número de reportes por semana*

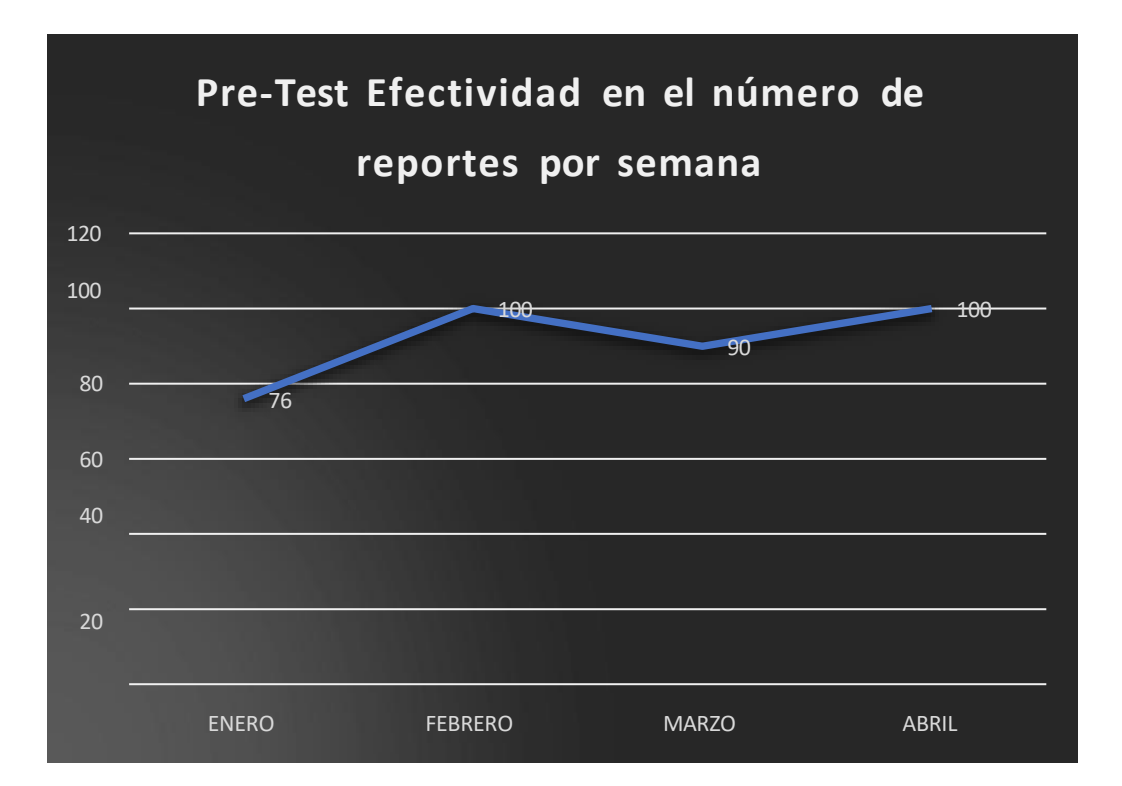

**Interpretación:** Según el gráfico 68 "se aprecia que los porcentajes varían desde 76% a 100%, dando a entender que si bien es cierto en algunos meses se logra con el objetivo del 100%, es menester recalcar que estos no pueden pasar del tiempo solicitado, lo cual en algunas ocasiones por motivos de tiempo no se lograr llegar a la meta, como por ejemplo en el mes de enero que se logró un 76% y en marzo con 90% de los reportes solicitados.

#### *Gráfico Nº 69:*

*Post-Test Efectividad en el número de reportes por semana*

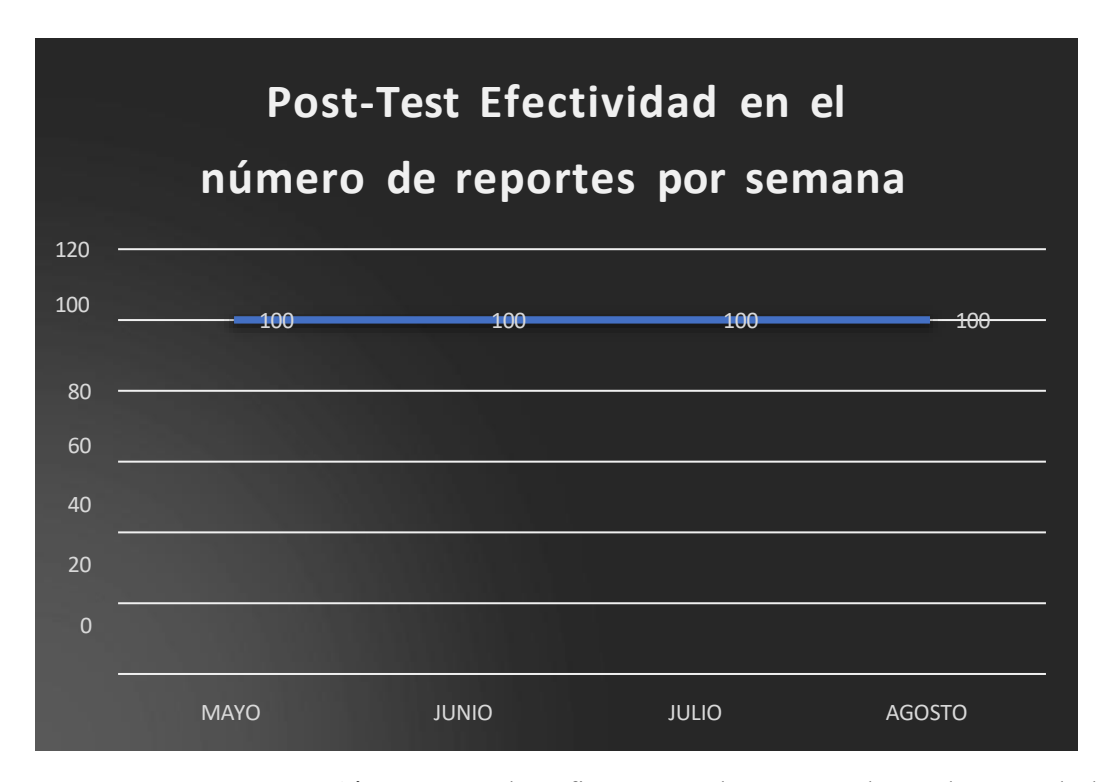

**Interpretación:** Según el gráfico 69 "se logra completar el 100% de los reportes solicitados. Esto da a entender que realmente el sistema de Business Intelligence está agilizando de forma óptima la generación de estos reportes, ya que es importante tener los reportes completos antes de la fecha requerida".

"Se aprecia que en el Pre-Test se encuentra en intervalos de 76% a 100%, a diferencia del Post-Test que se encuentra en 100% en todos los meses, porlo que se puede afirmar que existe una diferencia del antes y después de la implementación de Business Intelligence".

# **Dimensión: Efectividad de confiabilidad de reportes**

#### *Gráfico Nº 70:*

# *Pre Test Efectividad de confiabilidad de reportes* 50 45 40 35 30 25 44 35 38  $25$ ENERO FEBRERO MARZO ABRIL

*Pre Test Efectividad de confiabilidad de reportes*

**Interpretación**: Según el gráfico 70 "se aprecia que, en el Pre-Test, que la confiabilidad del reporte entre los meses de enero a abril tiene un margen de 25% a 44%, motivo por el cual se puede entender que no logra ni el 50% de confiabilidad de los datos obtenidos del sistema manual, acción que realizan los técnicos de estadística momento de estar pasando en todo momento nueva información en su Excel. Por lo tanto, se infiere de los resultados obtenidos que no hay una confiabilidad que pueda respaldar los datos que son emitidos en los reportes".

#### *Gráfico Nº 71:*

*Post Test Efectividad de confiabilidad de reportes*

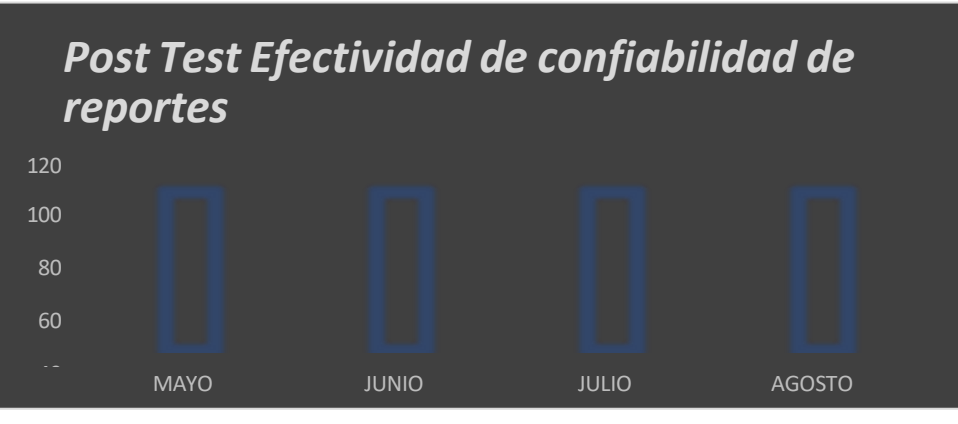

**Interpretación:** Según el gráfico 71. se aprecia que en el Post-Test, se ha logrado un 100% de confiabilidad en los reportes, esto generado por las pruebas realizadas que han generado que se puede lograr esta confiabilidad. Por otro lado, es menester mencionar que, si bien es cierto que los sistemas tienen un rango mínimo de error, para este caso en particular la medida de confiabilidad se mide en los errores que se han encontrado, el tiempo que se ha tomado en generarlos y el tiempo misión que se espera, por lo que se ha logrado este porcentaje perfecto, pero que de igual forma no asegura que el sistema después pueda bajar en su porcentaje de confiablidad.

#### **4.3. Prueba de hipótesis**

El Business Intelligence basado en la metodología Ralph Kimball mejora positivamente en la efectividad del tiempo de generación de reportes de la unidad de estadística del Hospital Regional Daniel Alcides Carrión Pasco, 2023.

H0: El Business Intelligence basado en la metodología Ralph Kimball **no mejora positivamente** en la efectividad del tiempo de generación de reportes de la unidad de estadística del Hospital Regional Daniel Alcides Carrión Pasco, 2023

H1: El Business Intelligence basado en la metodología Ralph Kimball **mejora positivamente** en la efectividad del tiempo de generación de reportes de la unidad de estadística del Hospital Regional Daniel Alcides Carrión Pasco, 2023

*Prueba de muestras emparejadas para el indicador de tiempo promedio de generación de reportes*

| Prueba de muestras emparejadas |                    |            |            |             |                                                   |            |        |    |                  |
|--------------------------------|--------------------|------------|------------|-------------|---------------------------------------------------|------------|--------|----|------------------|
| Diferencias emparejadas        |                    |            |            |             |                                                   |            |        |    |                  |
|                                |                    |            | Desv.      | Desv. Error | 95% de intervalo de confianza<br>de la diferencia |            |        |    |                  |
|                                |                    | Media      | Desviación | promedio    | Inferior                                          | Superior   |        | αI | Sig. (bilateral) |
| Par 1                          | Pretest - Posttest | 3513.50000 | 416.49624  | 208.24812   | 2850.76154                                        | 4176.23846 | 16.872 |    | .000             |

*Gráfico Nº 72:* 

**Interpretación:** De el gráfico 72 "se muestra el valor obtenido de la prueba T – Student para muestras relacionadas que p < 0,05 por lo que se rechaza la hipótesis nula y se acepta la hipótesis alterna concluye que, El Business Intelligence basado en la metodología Ralph Kimball mejora positivamente en la efectividad del tiempo de generación de reportes de la unidad de estadística del Hospital Regional Daniel Alcides Carrión Pasco, 2023, de tal manera que ha quedado demostrado que la media de generación de reportes por semana (Pre-Test) de 3703 segundos es mayor que la media del (Post – Test) de 190 segundos, donde se aprecia una disminución en el tiempo promedio de generación de reportes".

El Business Intelligence basado en la metodología Ralph Kimball mejora positivamente en la efectividad de números de reportes por semana de la unidad de estadística del Hospital Regional Daniel Alcides Carrión Pasco, 2023.

H0: El Business Intelligence basado en la metodología Ralph Kimball **no mejora positivamente** en la efectividad de números de reportes por semana de la unidad de estadística del Hospital Regional Daniel Alcides Carrión Pasco, 2023

H1: El Business Intelligence basado en la metodología Ralph Kimball **mejora positivamente** en la efectividad de números de reportes por semana de la unidad de estadística del Hospital Regional Daniel Alcides Carrión Pasco, 2023

#### *Gráfico Nº 73:*

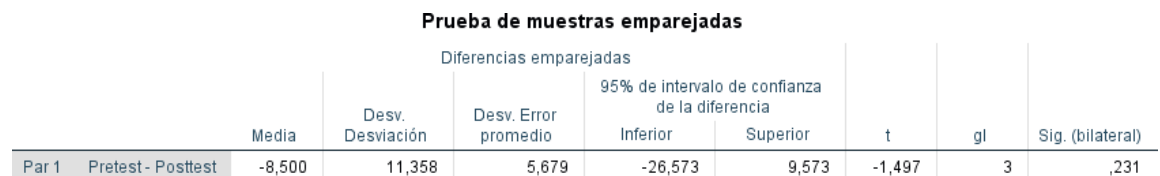

*Prueba de muestras emparejadas para el indicador número de reportes generados por semana*

**Interpretación:** Del gráfico 73. se muestra el valor obtenido de la prueba T – Student que p < 0,05 por lo que se rechaza la hipótesis nula y se acepta la hipótesis alterna concluye que, El Business Intelligence basado en la metodología Ralph Kimball mejora positivamente en la efectividad de números de reportes por semana de la unidad de estadística del Hospital Regional Daniel Alcides Carrión Pasco, 2023, de tal manera que ha quedado demostrado que la media de generación de reportes por semana (Pre-Test) de 91.50% es menor que la media del (Post – Test) de 100%.

El Business Intelligence basado en la metodología Ralph Kimball mejora positivamente en la confiabilidad de reportes de la unidad de estadística del Hospital Regional Daniel Alcides Carrión Pasco, 2023

H0: El Business Intelligence basado en la metodología Ralph Kimball **no mejora positivamente** en la confiabilidad de reportes de la unidad de estadística del Hospital Regional Daniel Alcides Carrión Pasco, 2023

H1: El Business Intelligence basado en la metodología Ralph Kimball **mejora positivamente** en la confiabilidad de reportes de la unidad de estadística del Hospital Regional Daniel Alcides Carrión Pasco, 2023

#### *Gráfico Nº 74:*

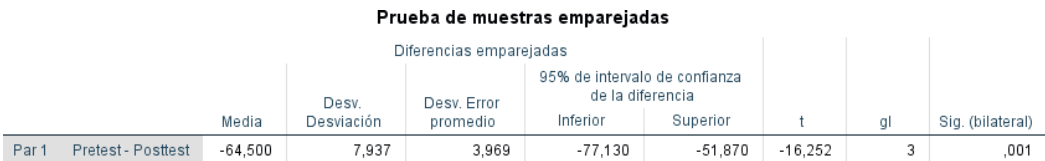

*Confiabilidad del cuestionario de nivel de confiabilidad del reporte.*

**Interpretación:** Del gráfico 74.se muestra el valor obtenido de la prueba T – Student que p < 0,05 por lo que se rechaza la hipótesis nula y se acepta la hipótesis alterna concluye que, El Business Intelligence basado en la metodología Ralph Kimball mejora positivamente en la confiabilidad de reportes de la unidad de estadística del Hospital Regional Daniel Alcides Carrión Pasco, 2023, de tal manera que ha quedado demostrado que la media de Confiabilidad del cuestionario de nivel de confiabilidad del reporte (Pre-Test) de 35.50% es menor que la media del (Post – Test) de 100%.

# **4.4. Discusión de resultados**

HE1: El Business Intelligence basado en la metodología Ralph Kimball mejora positivamente en la efectividad del tiempo de generación de reportes de la unidad de estadística del Hospital Regional Daniel Alcides Carrión Pasco, 2023.

"Según los resultados obtenidos del Pre-Test, el tiempo promedio en generación de los reportes estaban en 3 703 segundos, a diferencia del Post-Test que se realizó se logró un tiempo promedio de 190 segundos".

"En el análisis antes del sistema, no se lograba terminar con la totalidad de los reportes solicitados en algunos meses, lo cual era algo muy frustrante para los trabajadores de esa área, ya que por día en algunas ocasiones se quedaban hasta tarde para poder completar y en ocasiones les enviaban un correo con asunto urgente".

"Por otro lado, ahora con el sistema implementado tenemos un promedio de 190 segundos, lo cual indica que puedan salir con mayor facilidad los reportes que se solicitan, además de ello, se puede apreciar que logra abarcar un 100% de los reportes en tiempo record".

HE2: El Business Intelligence basado en la metodología Ralph Kimball mejora positivamente en la efectividad de números de reportes por semana de la unidad de estadística del Hospital Regional Daniel Alcides Carrión Pasco, 2023

"Según los resultados obtenidos en el Pre-Test, el número de reportes generados por semana logra un 91.50% efectividad en la cantidad de reportes solicitados y la cantidad de reportes generados, a diferencia del Post-Test, donde se aprecia un 100% de efectividad en la generación de los reportes".

"Analizando el antes sin el sistema se podía aprecia que la cantidad de reportes que se emitían estaban a razón de 2 a 3, mientras que después del sistema empezó a estar de 6 a 7 de forma constante".

H3: El Business Intelligence basado en la metodología Ralph Kimball mejora positivamente en la confiabilidad de reportes de la unidad de estadística del Hospital Regional Daniel Alcides Carrión Pasco, 2023.

Respecto a este indicador de confiabilidad, según los resultados del Pre-Test, se aprecia claramente que la confiabilidad está en un rango de 33.50%, mientras que en el Post - test se muestra un promedio de confiabilidad constante de 100%.

"Es menester señalar que, en el Pre-Test, el factor de calidad que contrastaba la información de este indicador de calidad es el indicador de Tiempo promedio en

generación de reportes, ya que con los datos obtenidos en este indicador se pudo calcular la confiabilidad de los reportes que habían sido sujeto de análisis en el mismo intervalo de tiempo, lo cual generó que los datos obtenidos tengan correlación con la confiabilidad, algo que se buscaba desde el inicio".

Esto sucedió con la tesis de Quispe (2019) "El BI contribuye positivamente en la efectividad de tiempo promedio de generación de reportes de la Unidad de Estadística de la DIRESA CALLAO, 2019.Según los resultados obtenidos del Pre-Test, el tiempo promedio en generación de los reportes estaban en 3 692 segundos, a diferencia del Post-Test que se realizó se logró un tiempo promedio de 188 segundos".

"Los resultados del presente indicador, tienen un grado cercano de similitud con los datos obtenidos en la tesis de Quispe y Sotelo, ya que concluye que se obtuvo un decremento del 99.98% en los tiempos utilizados para generar los reportes y se logró obtener un tiempo promedio de 22208 segundos a 4.1 segundos, resultados que contrastan con nuestros resultados, ya que paso de 3692 segundos en el sistema manual a 188 segundos con la implementación"

#### **CONCLUSIONES**

- ➢ Se concluye el Business Intelligence basado en la metodología Ralph Kimball influye positivamente en la mejora de la efectividad de la unidad de estadística del Hospital Regional Daniel Alcides Carrión Pasco, 2023; brindando una estructuración de información inteligente para que las áreas que soliciten los reportes puedan hacer uso de estas con la seguridad y confiabilidad de los datos obtenidos
- ➢ Se concluye que el sistema de Business Intelligence contribuye positivamente en la efectividad de tiempo promedio de generación de reportes de la unidad de estadística del Hospital Regional Daniel Alcides Carrión Pasco, donde se aprecia menor tiempo de generación de estos reportes, ya que es importante que estos lleguen a las personas solicitantes en el tiempo determinado para que puedan tomar las decisiones correctas.
- ➢ Se puede concluir que el Business Intelligence influye positivamente en el número de reportes generados por semana en la efectividad la unidad de estadística del Hospital Regional Daniel Alcides Carrión Pasco, donde se aprecia una mayor cantidad de reportes emitidos a diferencia de antes sin el sistema

# **RECOMENDACIONES**

- ➢ Se recomienda ampliar el Data Mart de Emergencias con los demás reportes que se solicitan a la Unidad de Estadística, como son los reportes de egresos de hospitalizaciones, atención ambulatoria (HIS), reportes recién nacidos, padrón nominal, entre otros.
- ➢ Finalmente se recomienda a la unidad de estadística del Hospital Regional Daniel Alcides Carrión Pasco que capacite a su personal de estadística en temas relacionados a la inteligencia de negocios, ya que es un tema muy importante que como se ha podido ver en la presente tesis ayuda en gran parte no solo en la unidad que ha sido sujeto de análisis, si no en la que tenga problemas similares en temas de control de información.

# **REFERENCIAS BIBLIOGRÁFICAS**

Casquina Rojas, K. O., & Casquina Rojas, P. A. (2021). *Mejora del Proceso de Toma de Decisiones en las Ventas de Abarrotes de una Empresa de Chiclayo, a partir de un Sistema Informático basado en Herramientas OLAP* (Issue March). UNIVERSIDAD TECNOLOGICA DEL PERU.

Hernández, R. (2014). *Metodología de la Investigación* (S. A. D. C. V. McGRAW-HILL / INTERAMERICANA EDITORES (ed.); sexta).

Hernández Sampieri, R., Férnandez Collado, C., & Baptista Lucio, P. (2014). *Metodología de la Investigación* (S. A. D. C. . McGRAW-HILL / INTERAMERICANA EDITORES (ed.); Sexta).

- Hernández Sampieri, R., & Mendoza Torres, C. (2018). *Metodología de la Investigación*.
- Holguín Vicente, J., & Tasayco Irrazábal, K. (2020). Desarrollo de business intelligence, aplicando la metodología de Ralph Kimball, para mejorar el proceso de toma de decisiones de las ventas en la Empresa Compudiskett
- S.R.L. [Universidad Autónoma del Perú]. In *Universidad Andina del Cusco*. <http://repositorio.ucv.edu.pe/bitstream/handle/20.500.12692/47102/Gutierr> ez\_RS-SD.pdf?sequence=1&isAllowed=y
- Olguín Guerrero, J. (2018). *Identificación de Trade-Offs en la selección de una Herramienta de Inteligencia de Negocios usando PBEC-OTSS*. UNIVERSIDAD TÉCNICA FEDERICO SANTA MARÍA.
- Quispe Casas, D., & Suncion Atoche, M. A. (2019). *Business intelligence basado en la metodología ralph kimball para mejorar la efectividad de la*

*unidad de estadística de la Diresa callao, 2019.* UNIVERSIDAD CÉSAR VALLEJO.

- Sánchez Cuadrado, N. (2016). *Sistema de Business Intelligence para la gestión de atención técnica de reclamos en la Empresa Eléctrica Riobamba S.A* (Vol. 147, Issue March). UNIVERSIDAD REGIONAL AUTÓNOMA DE LOS ANDES.
- Zambrano, E. (2017). *Implementación de una Solución de Inteligencia de Negocios para la Gestión del Talento Humano en la Universidad Técnica del Norte*. UNIVERSIDAD TÉCNICA DEL NORTE.

**ANEXOS**

# **Instrumento de Recolección de datos Ficha de Evaluación**

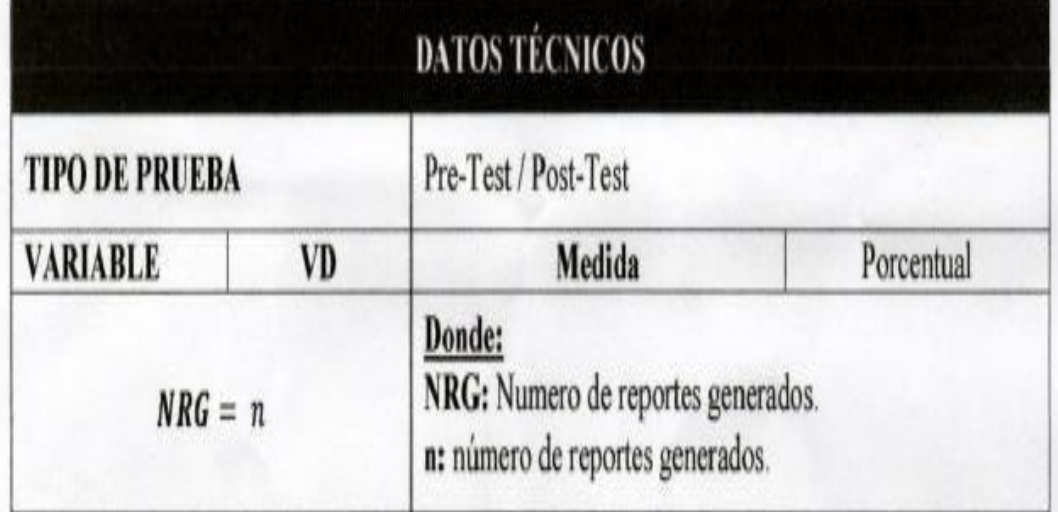

# Instrumento de Ficha de Observación:

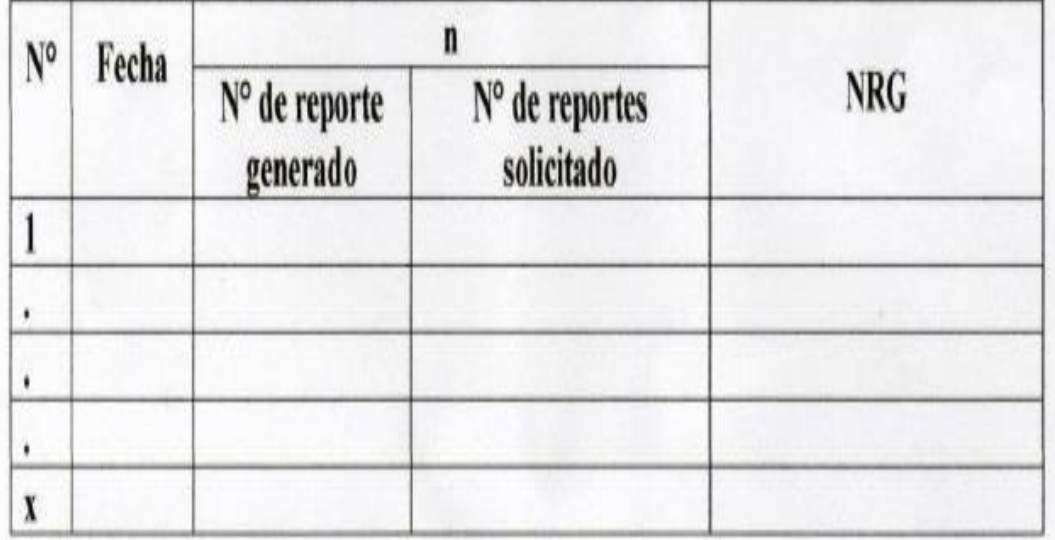

# **Matriz de Consistencia**

**Tema:** "Business Intelligence basado en la metodología Ralph Kimball para mejorar la efectividad de la unidad de estadística del Hospital

Regional Daniel Alcides Carrión Pasco, 2023"

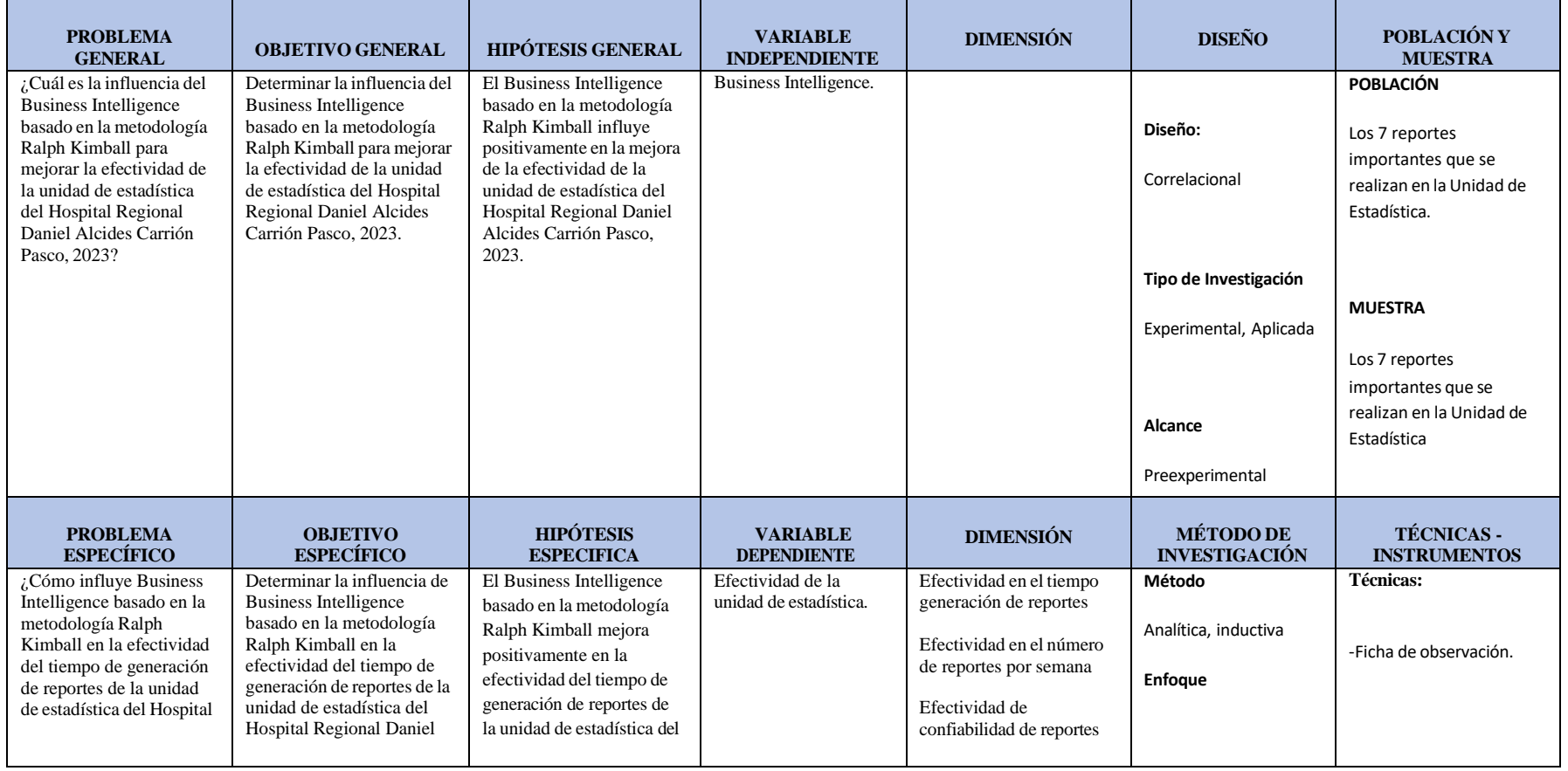

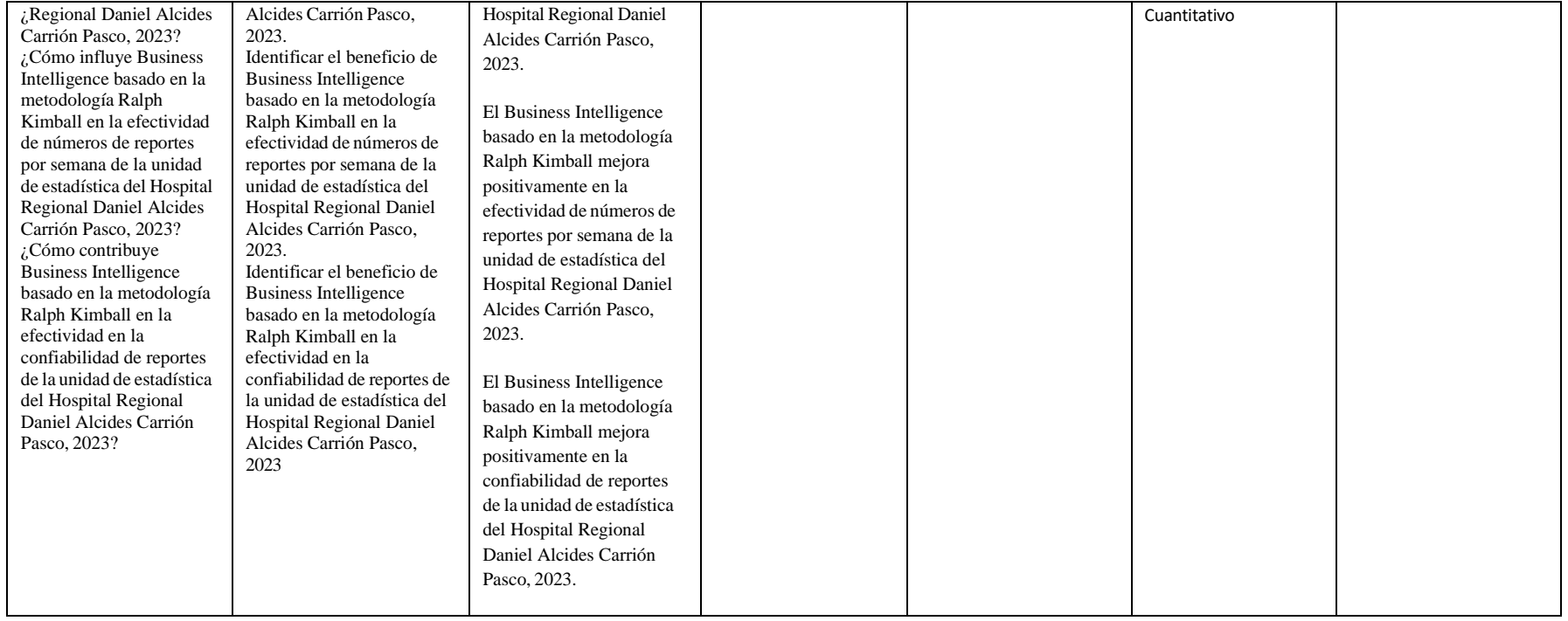